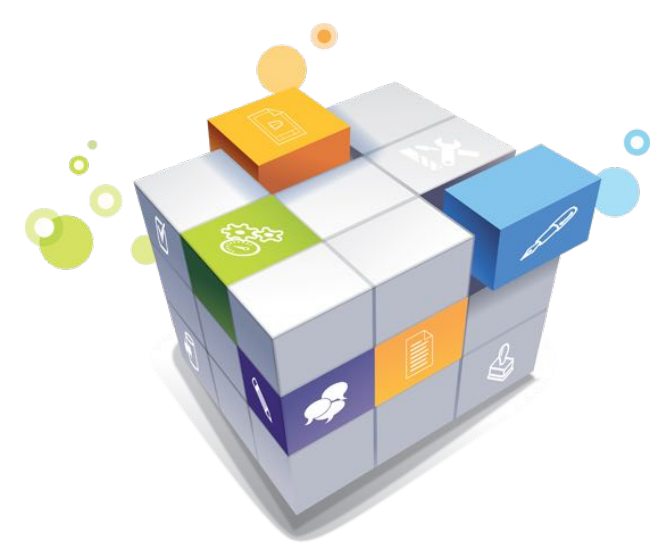

# Project Scheduling with PJ Microsoft Project 2016

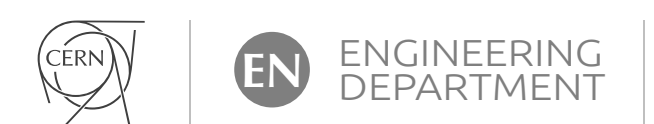

**Pierre Bonnal** 

version 1.0

#### Prerequisite to Project Scheduling

- $\rightarrow$  Project scoping  $\rightarrow$  agreeing upon the boundaries and the **deliverable(s**) of the project  $\Rightarrow$  Project Roadmap  $\mathbb{R}$   $\oslash$
- $\Rightarrow$  Project planning  $\rightarrow$  identifying the set of activities to carry out to perform the project  $\rightarrow$  Work Breakdown Structure (WBS)  $\oslash$
- $\Rightarrow$  Project costing  $\rightarrow$  estimating and assigning resources to the project activities  $\Rightarrow$  Budget Document + RACI matrix  $\oslash$
- $\Rightarrow$  Project scheduling  $\rightarrow$  sequencing the activities, calculating dates, floats and critical path(s), levelling/smoothing resources, baselining the result  $\rightarrow \rightarrow \rightarrow$  Coordination Schedule / Gantt Chart

#### Typology

#### 2 types of project schedules

#### Master Schedule

~ Summary Schedule Masterplan Calendrier directeur

#### Strategic level The whole project Intuitive approach

One page/slide Can be in the **Project Roadmap** 

#### Coordination Schedule

~ "PERT", Gantt chart Activity network Calendrier de coordination

Tactical level One or a few phases Analytical approach Several pages

Can be in the PMP

### Project Planning for Complex Systems Projects

#### 1 Identifying the project activities

- 1.1 Describing the final deliverable(s) in a PBS
- **4.1.2** Deriving the **WBS top nodes** from the PBS
- 1.3 Preparing and populating the WBS matrix
- **to 1.4** Generating the **list of activities** from the WBS matrix

#### 2 Estimating and assigning resources

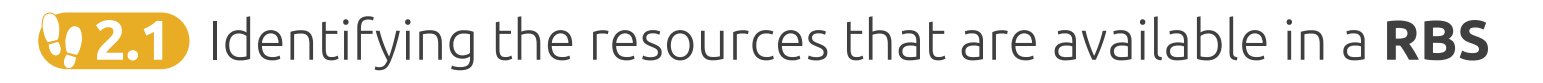

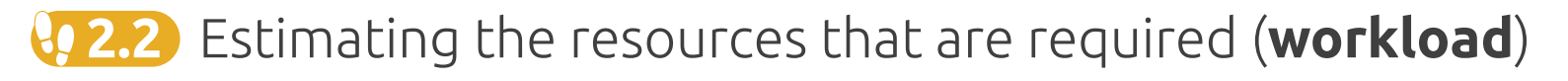

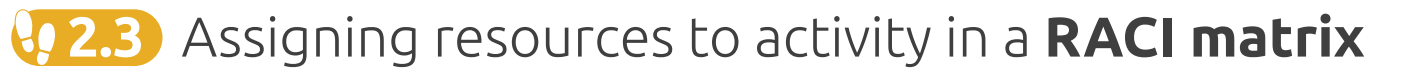

### Project Scheduling for Complex Systems Projects

- 3 Sequencing and scheduling the activities
	- **4.3.1** Estimating the **duration** for each activity
	- 3.2 Deriving the technical constraints between activities
	- $\langle 0.3.3 \rangle$  Perhaps, getting rid of **loops**  $\rightarrow$  DSM (Design Structure Matrix)
	- 3.4 If needed, defining temporal constraints and calendars
	- 3.5 Calculating earliest/latest start/finish dates, floats and critical path(s)  $\rightarrow$  PDM (Precedence Diagramming Method)
	- 3.6 If needed, calculating (earliest) start/finish dates considering resource constraints + RCPS
	- 3.7 Analysing the resulting schedule, inserting buffers, and freezing a **baseline** in view of following up progress

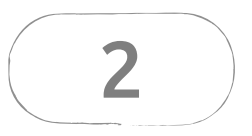

# Scheduling the CanNet Project by hand

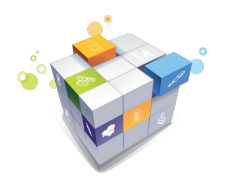

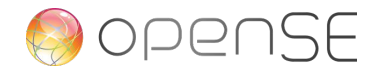

#### The project context (1)

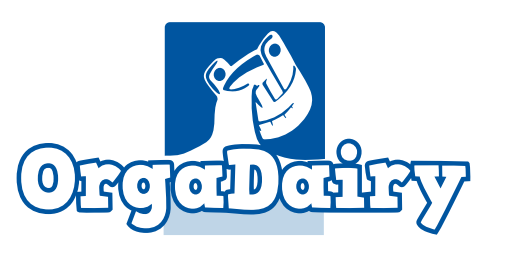

- > OrgaDairy is an industrial dairy that makes yogurts
- OrgaDairy factory houses a lot of tanks (homogenization, fermentation)
- The process shall be carefully monitored (regular samplings), the tanks shall also be carefully cleaned, rinced and controlled after each batch

the initial situation, i.e. problem  $(1)$ 

- Until now, this monitoring is carried out very manually: many time-consuming rides between the factory lab and the many tanks
- To improve the monitoring process and to comply with evolving rules, OrgaDairy executive management decided to invest in an enhanced sampling system which shall be in operation in less than one year

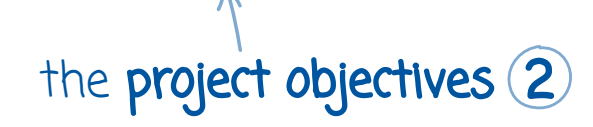

#### The project context (2)

A few possible solutions were considered during the initialize phase

some possible solutions (3)

The one that was preferred consists of installing a **pneumatic tube transport system** (PTTS) to propel **canisters** between the factory lab and the many tanks the preferred solution (4)

Its feasibility was demonstrated during the study phase  $\leq$ 

The initiative is named CanNet (canister network) Project and Mr. Ayrton, senior plant engineer, was appointed project manager 4.2

- The project is made of three major phases:  $\leftarrow$   $\sqrt{4.3}$ 
	- A study phase (already completed)
	- A pilot project  $\rightarrow$  PTTS between the factory lab and three tanks
	- A full deployment project throughout the entire factory

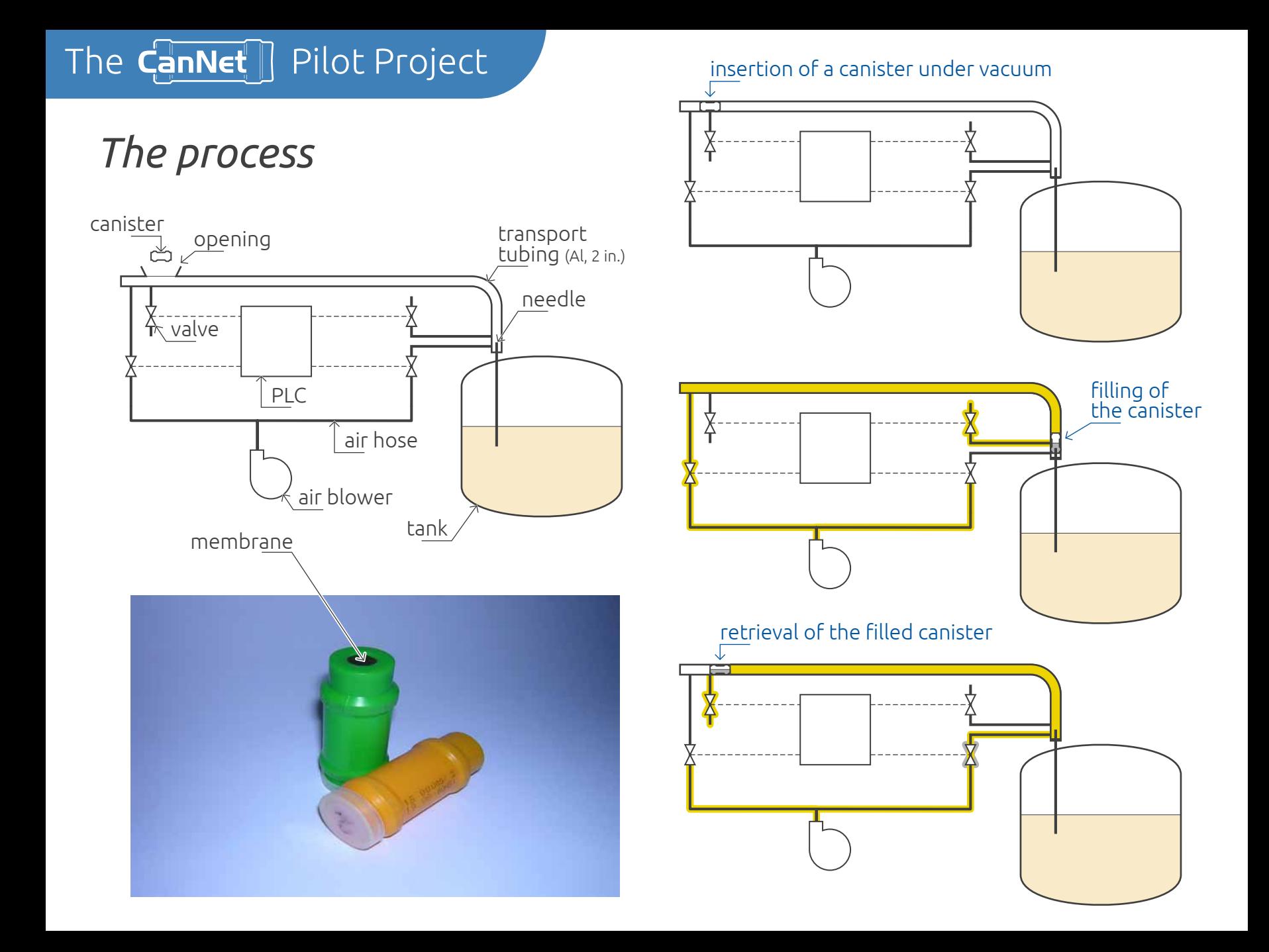

#### The CanNet<sup>1</sup> Pilot Project

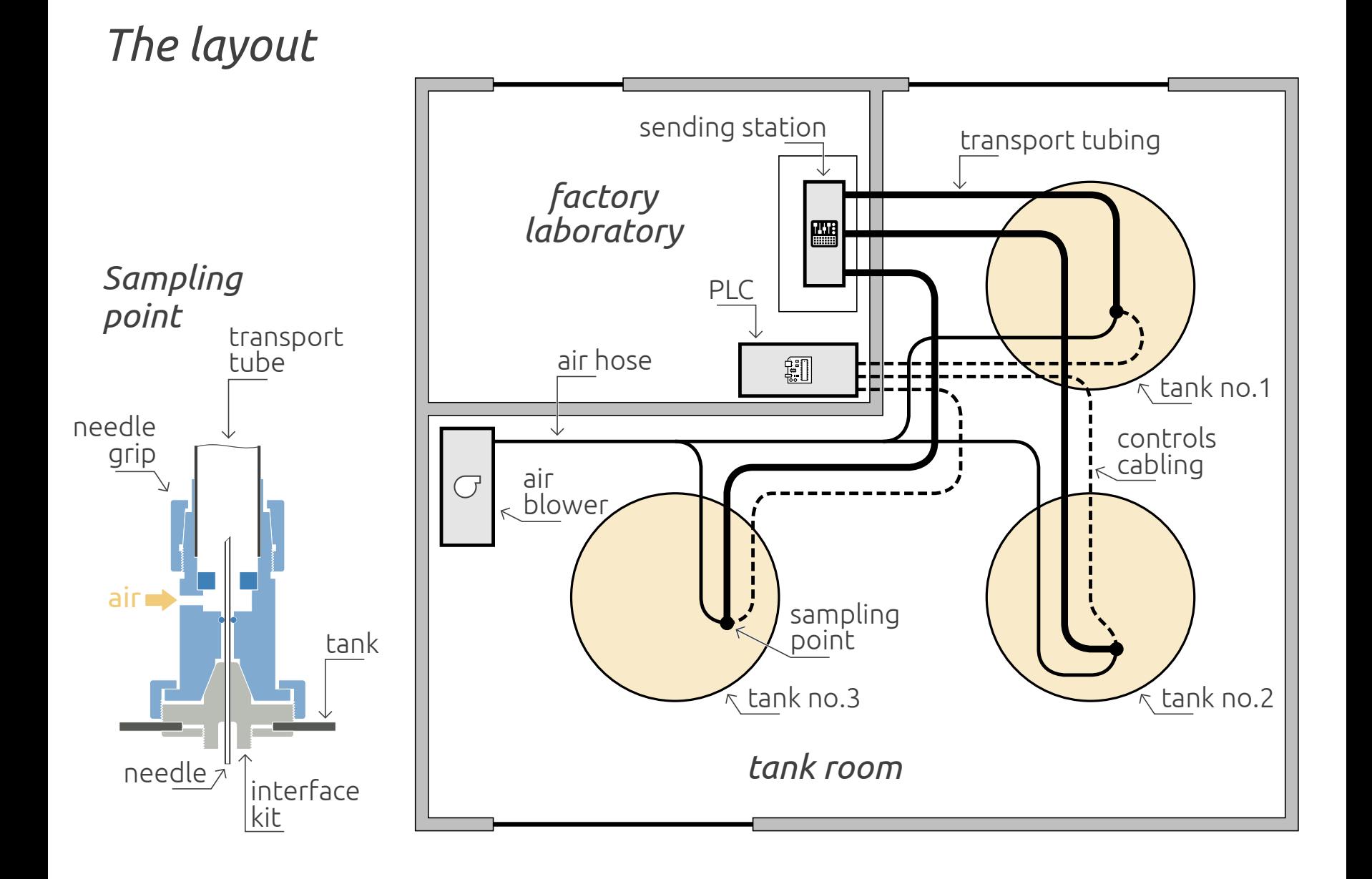

#### The project master schedule

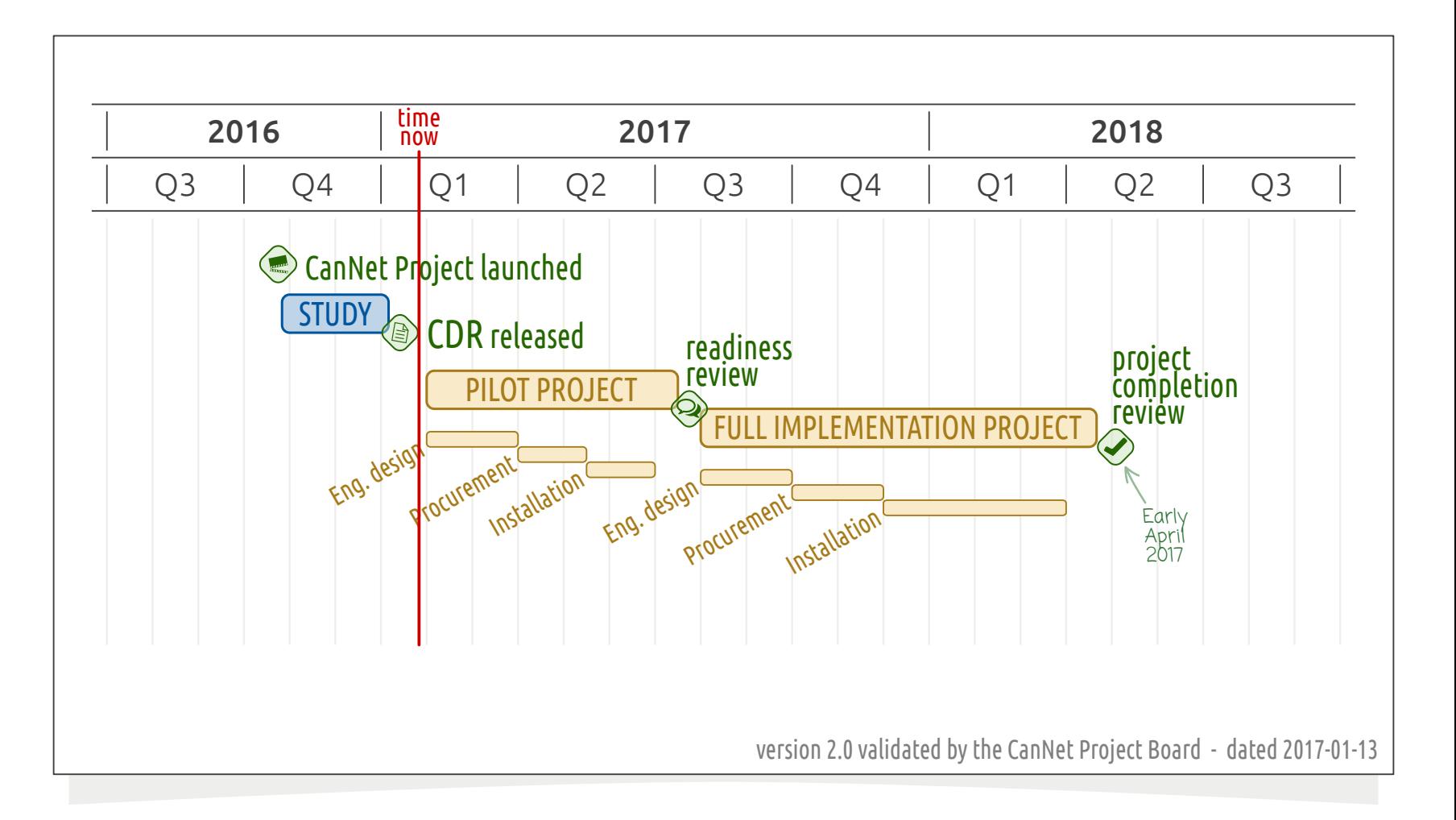

2.1

# PBS, WBS and list of activities

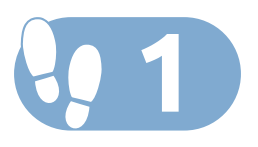

#### Product Breakdown Structure (PBS)

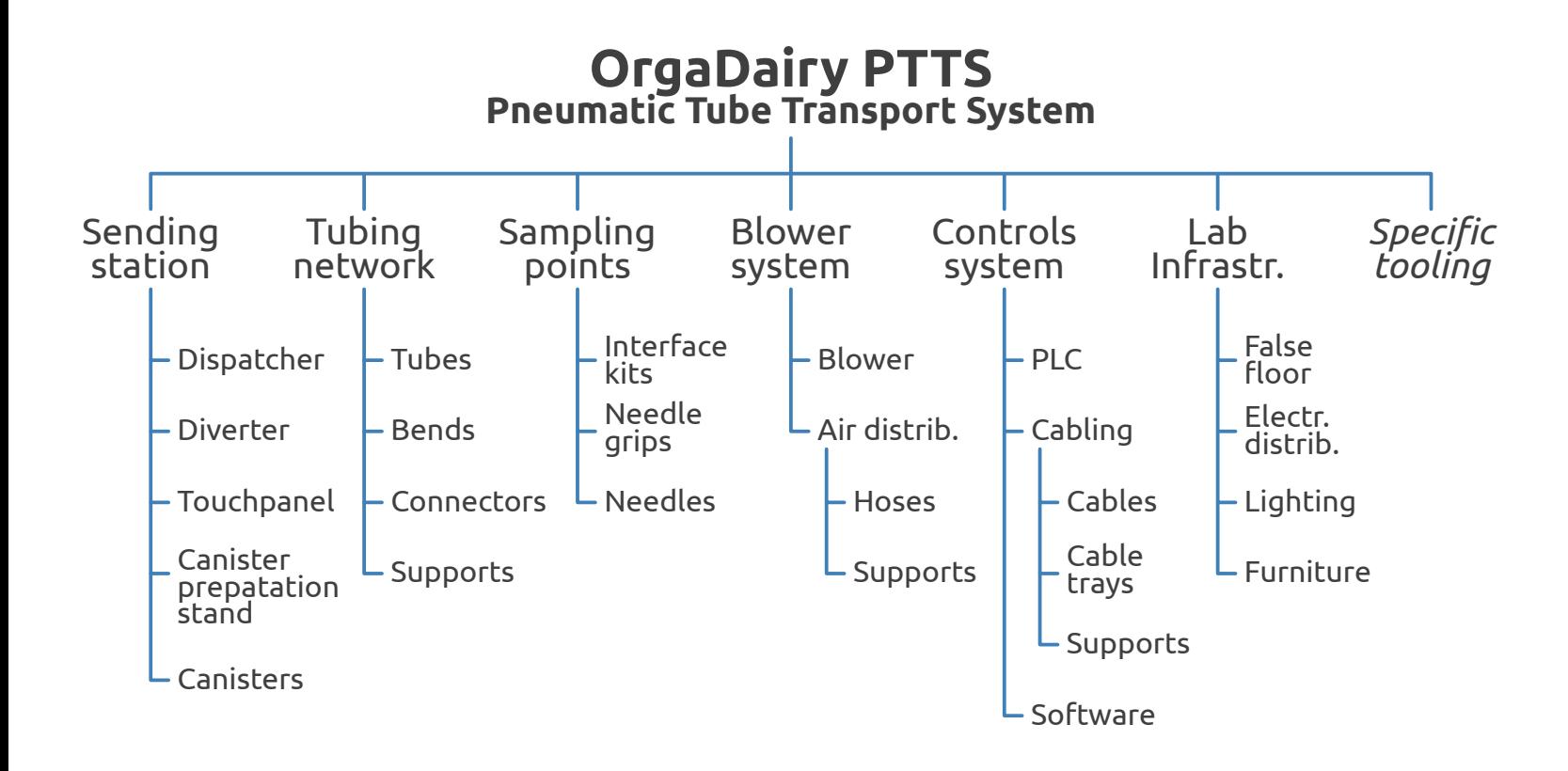

#### The  $C$ anNet Pilot Project  $\left\{\sqrt{0.11}\right\}$  A Not handled by Microsoft Project

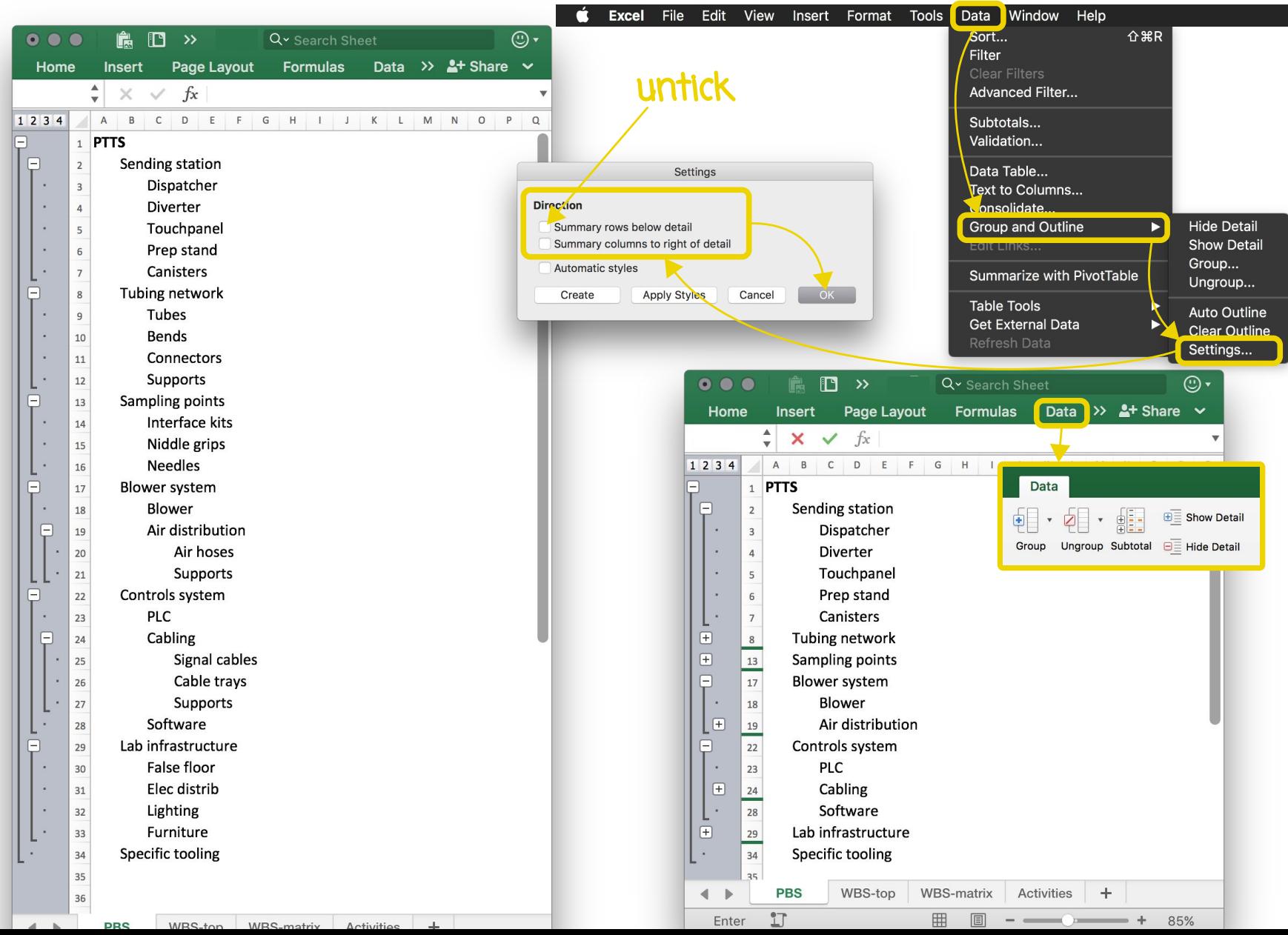

#### The CanNet Pilot Project (1.2 A Not handled by Microsoft Project

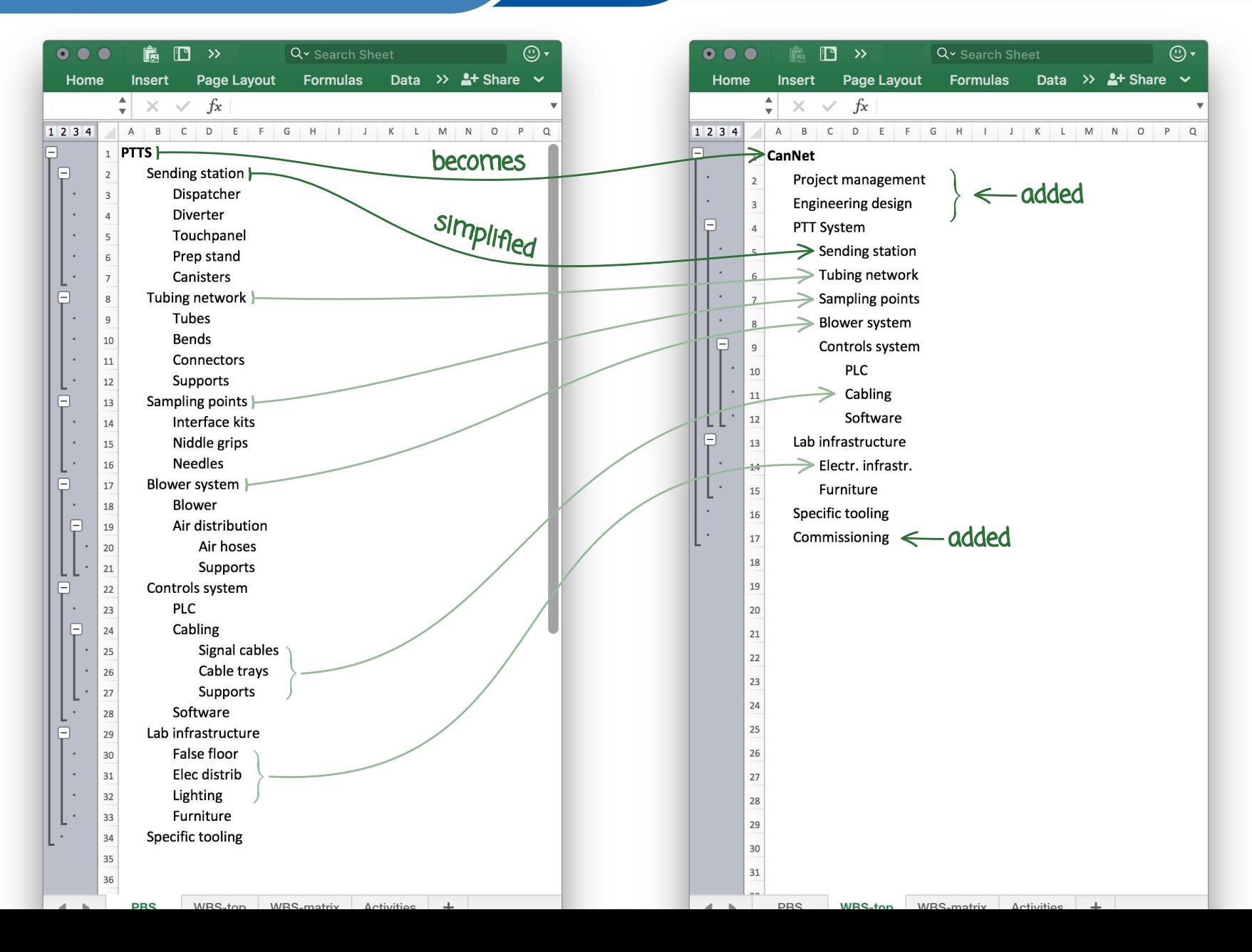

#### Work Breakdown Structure (WBS)

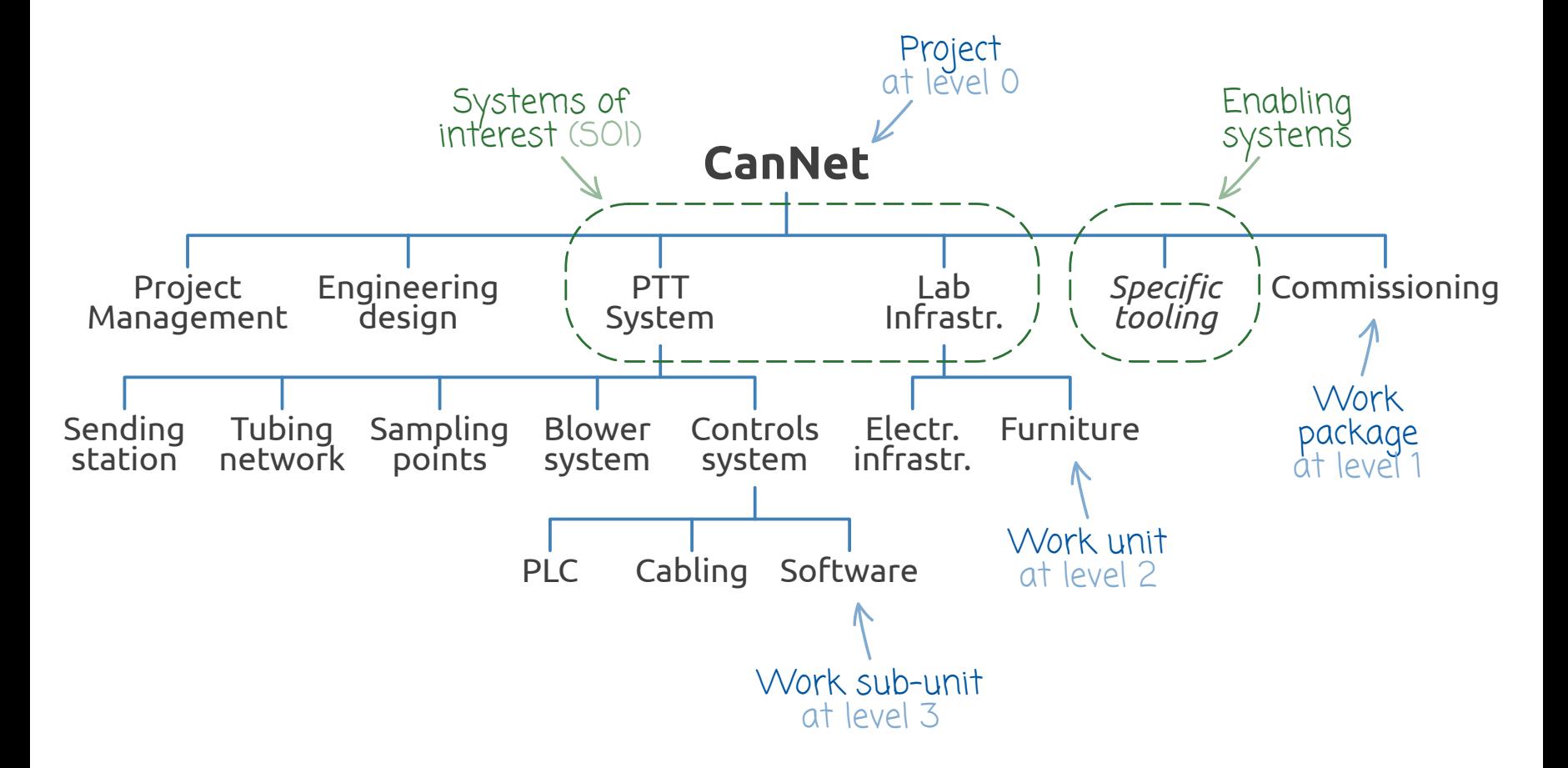

The  $CanNet$  Pilot Project

#### The generic activities

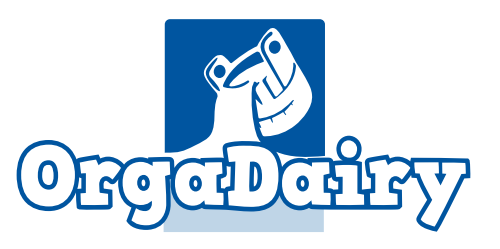

suited to OrgaDairy improvement projects

Manage the project Perform the system-level design Perform detailed design Get rid of IP/patenting issues Write technical specification Prepare tendering docts Award contract/place order Develop/parametrize software Test/validate software Prepare construction/installation Prepare commissioning/acceptance Construct/install Commission/perform acceptation

The CanNet Pilot Project (1.3 A Not handled by Microsoft Project

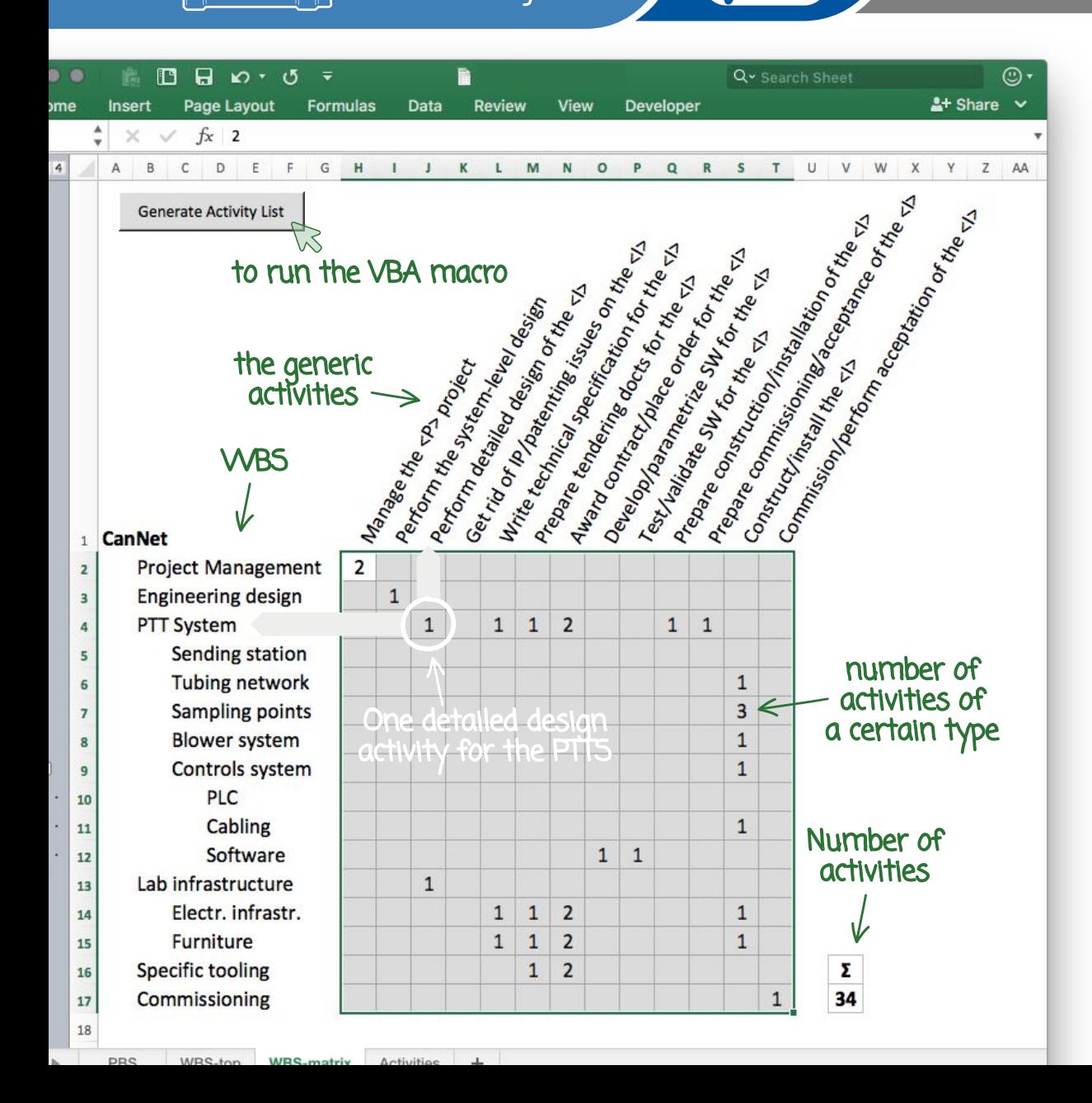

To run the macro: 1. Put a  $\geq$  in col. A (e.g. cell A20) 2. Select cells for

- which activities will be generated (e.g. H2:T17)
- 
- 3. Click the button

### Activity ≈ Work Unit ≈ Work Package

An activity is an elementary action that:

- consumes time
- > consumes resources
- has a **start** and a **finish** dates
- is assignable to **one person**
- produces deliverable(s)
- is **measurable** (to assess its progress)

### Activity  $\neq$  Deliverable

To avoid confusion, clever professional practices and several textbooks suggest to label activities as follow:

Action verb (infinitive tense) + Substantive

#### How many activities on a schedule?

What should be the size of a project's **Activity Portfolio**?

- No definitive answer!
- That depends of the size and complexity of the project
- But more than **300 or 400 activities**\* is known to be difficult to handle
- **100 activities**\* sounds reasonable for a project spanning over one year

\* Activities + remaining planned activities

# Activity vs. Planned Activity

The **(ANSI) #748** project management standard for reporting distinguishes two types of activities:

- - **Activities** (work units)  $\Rightarrow$  short/medium term
- 
- **Planned activities** (planned units)  $\rightarrow$  longer term

Planned activities are defined more roughly that short/medium term activities

As the project progresses, planned activities arrive on a shorter term and are split up in short/medium term activities

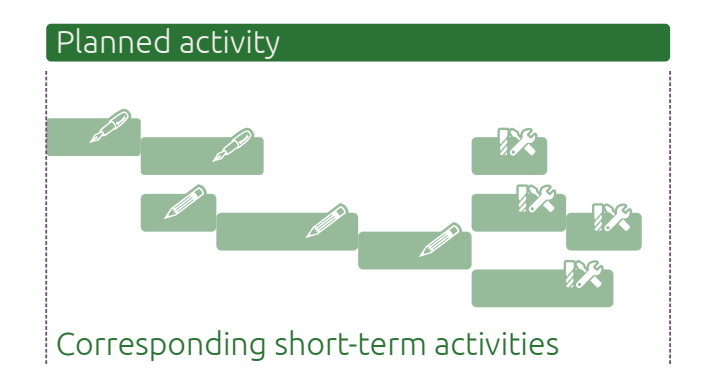

The  $C$ anNet Pilot Project  $1.4$   $4.4$  Mot handled by Microsoft Project

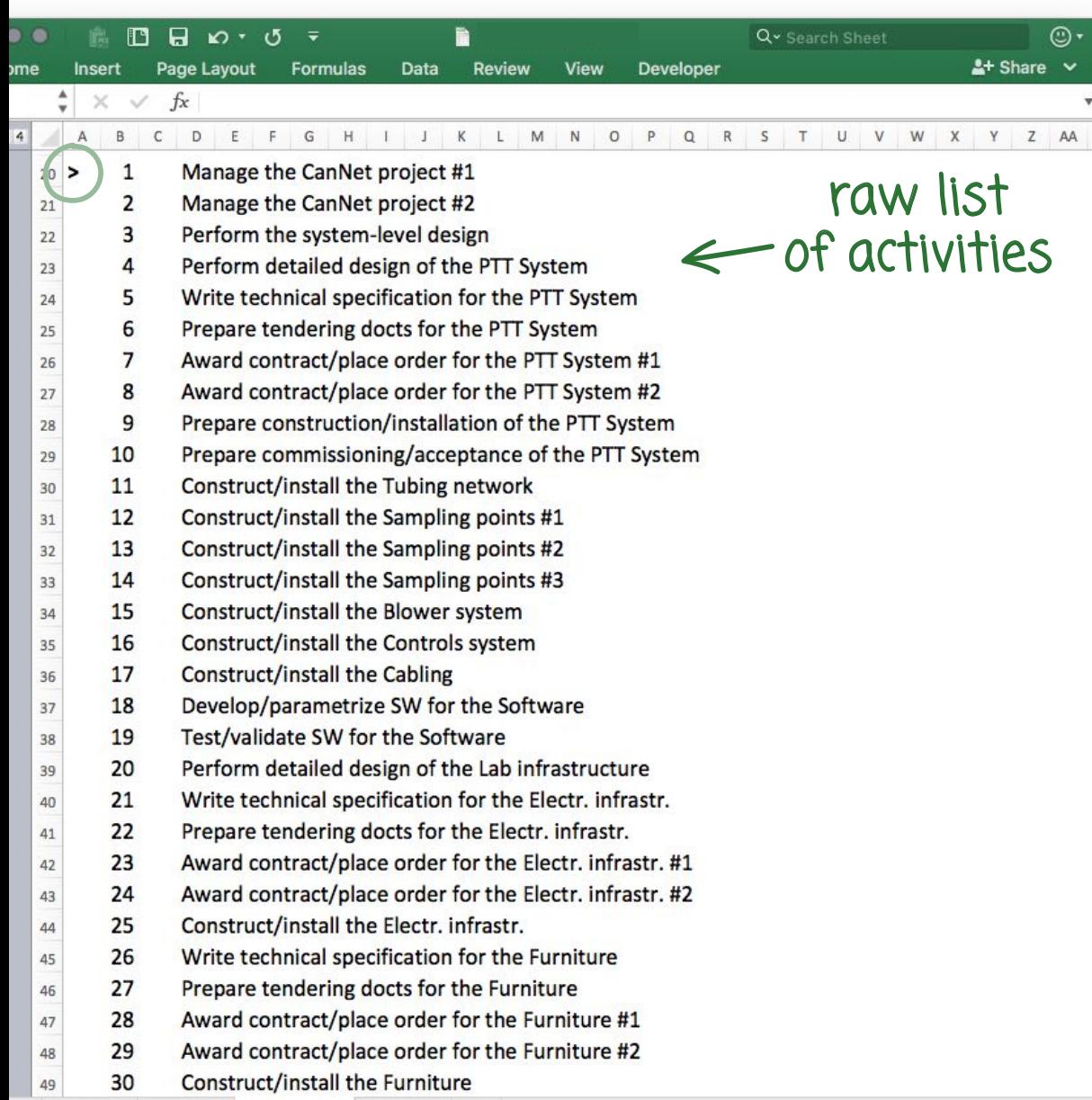

To run the macro: 1. Put a '>' in col. A (e.g. cell A20) 2. Select cells for

- which activities will be generated
- (e.g. H2:T17)
- 3. Click the button

Activities listed as from row marked '>' downward

4. Adjust the labels\* 5. Copy-paste the list into the project scheduling software

b DDS WDS.top WDS.matrix Activities +

#### $\sqrt{1.4}$  Microsoft Project

#### List of activities (**LoA**) with ajusted labels

Manage the CanNet project Set the project management framework Perform detailed design of the PTT system Write technical specification for the PTT system Prepare tendering docts for the PTT system Send invitations to tender for the PTT system Open tenders and place order for the PTT system Perform the installation design Prepare installation of the PTT system Prepare commissioning of the PTT system Install the tank #1 sampling point assembly Install the tank #2 sampling point assembly Install the tank #3 sampling point assembly Lay down the tubing network Install the blower and lay down the air hoses Pull and connect controls cabling Install the PLC and sending station in the lab

Parametrize software for the PTT system Test and validate software for the PTT system Perform detailed design of the lab arrangement Write technical specification for the electr. infrastr. Prepare tendering docts for the electr. infrastr. Send invitations to tender for the electr. infrastr. Open tenders and place order for the electr. infrastr. Install the electr. infrastr. In the lab Write technical specification for the lab's furniture Prepare tendering docts for the lab's furniture Send invitations to tender for the lab's furniture Open tenders and place order for the lab's furniture Arrange the furniture in the lab Prepare tendering docts for the specific tooling Send invitations to tender for the specific tooling Open tenders and place order for the specific tooling Debug and commission the pilot PTT system

2.2

# OBS, RBS and RACI matrix

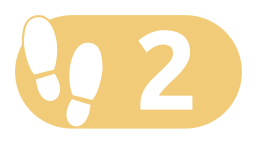

#### Organisational Breakdown Structure (OBS)

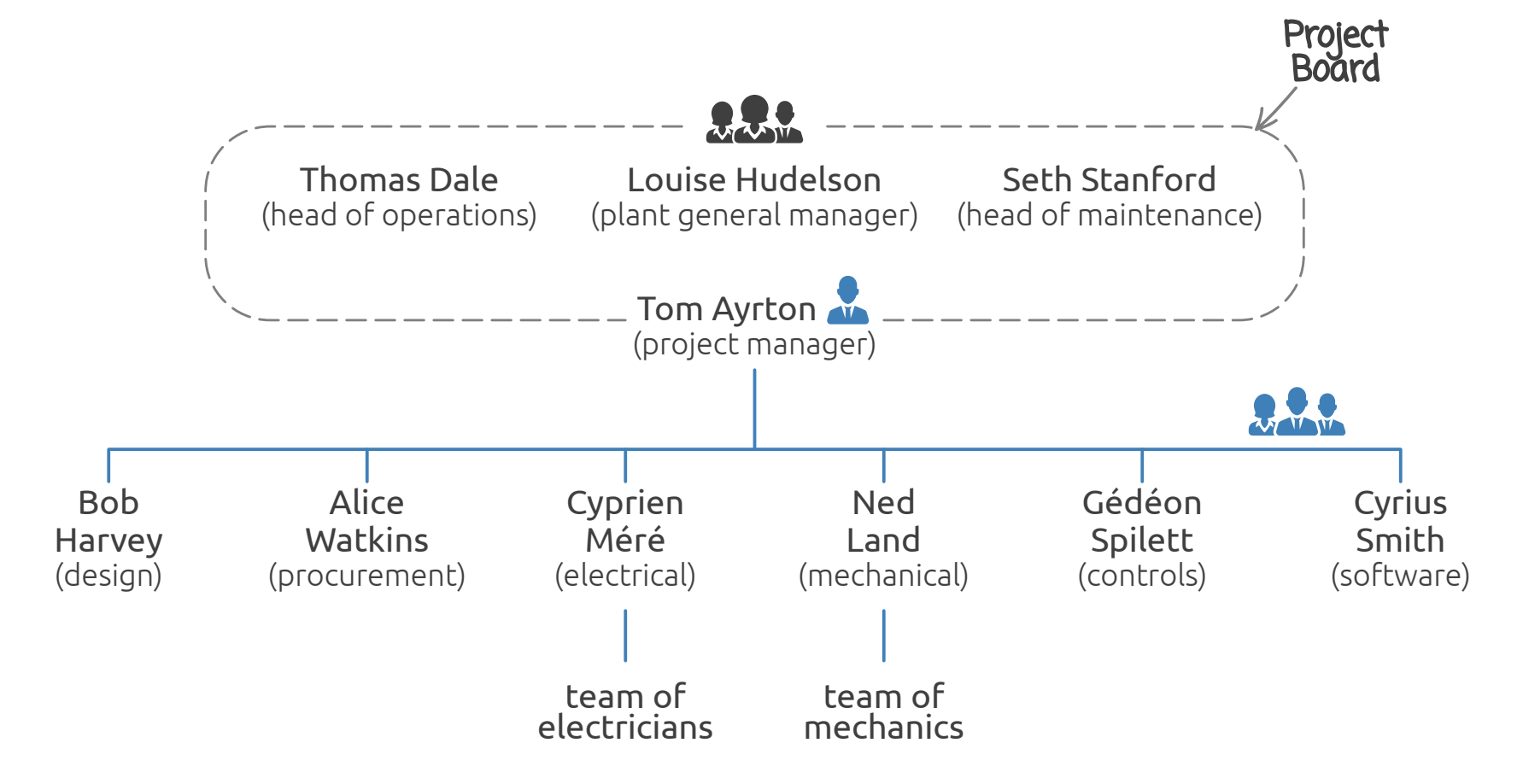

#### Resource Breakdown Structure (RBS)

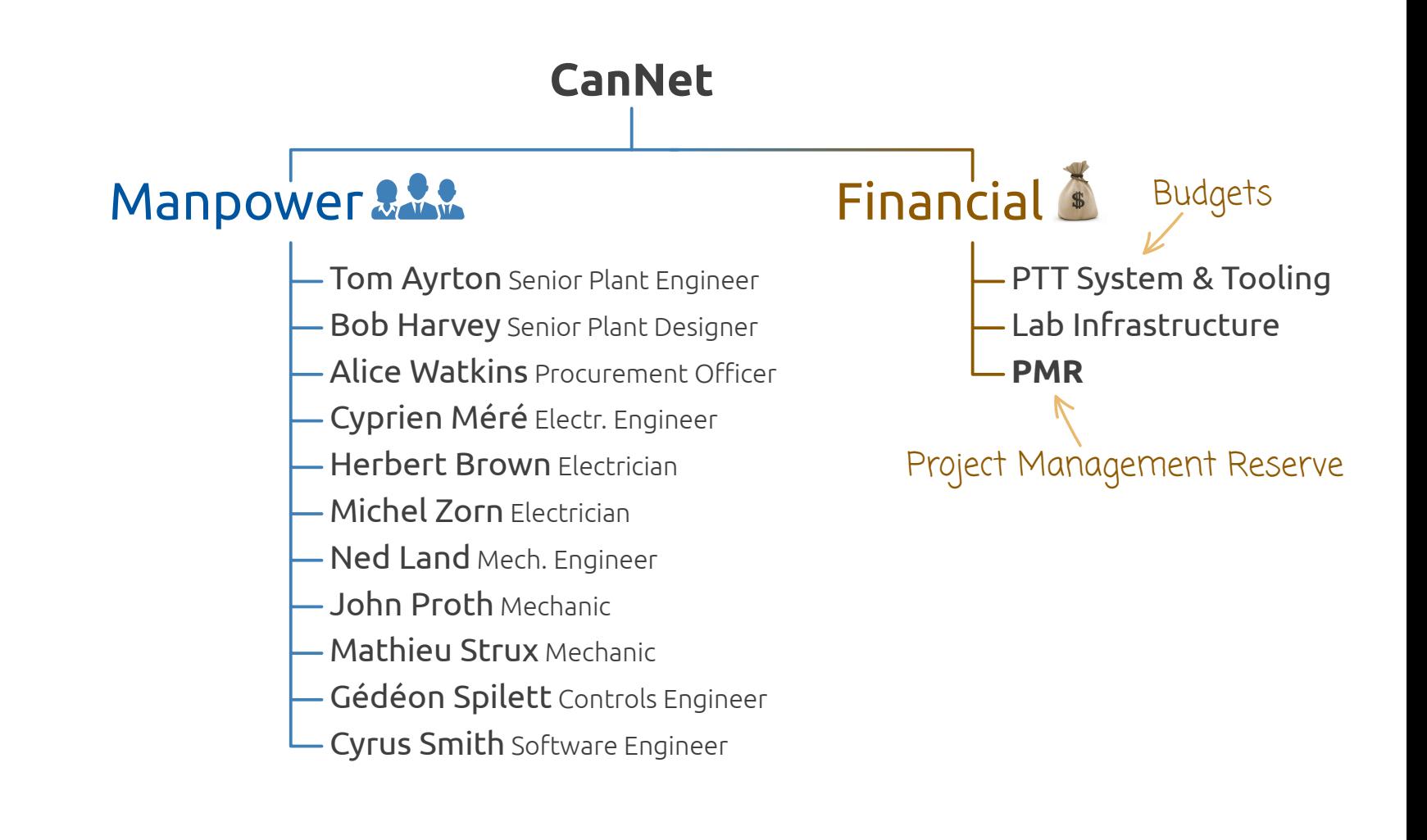

#### The CanNet Pilot Project (2.3 A Not handled by Microsoft Project

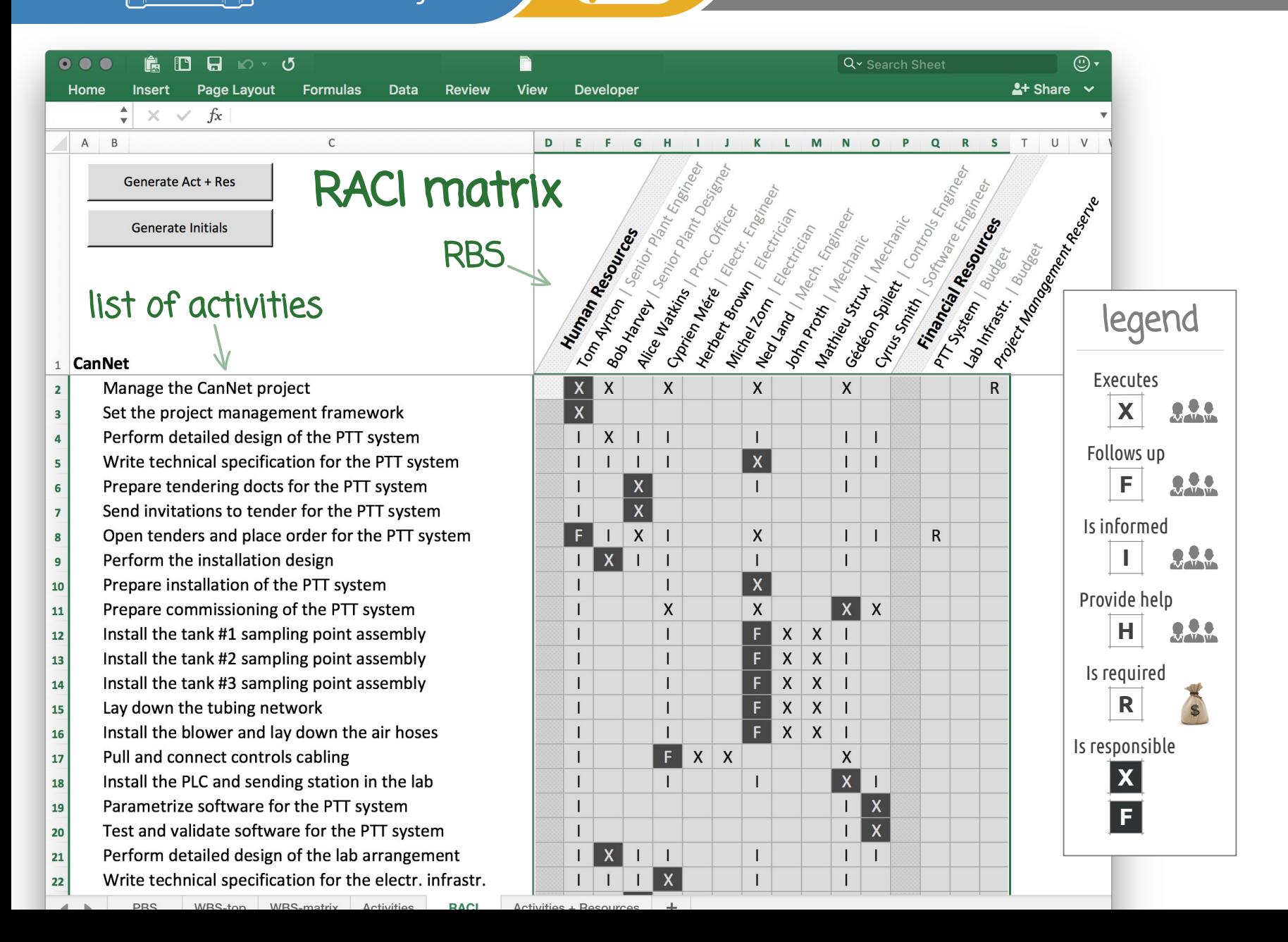

#### The  $C$ anNet Pilot Project  $\sqrt{0.2.3}$  A Not handled by Microsoft Project

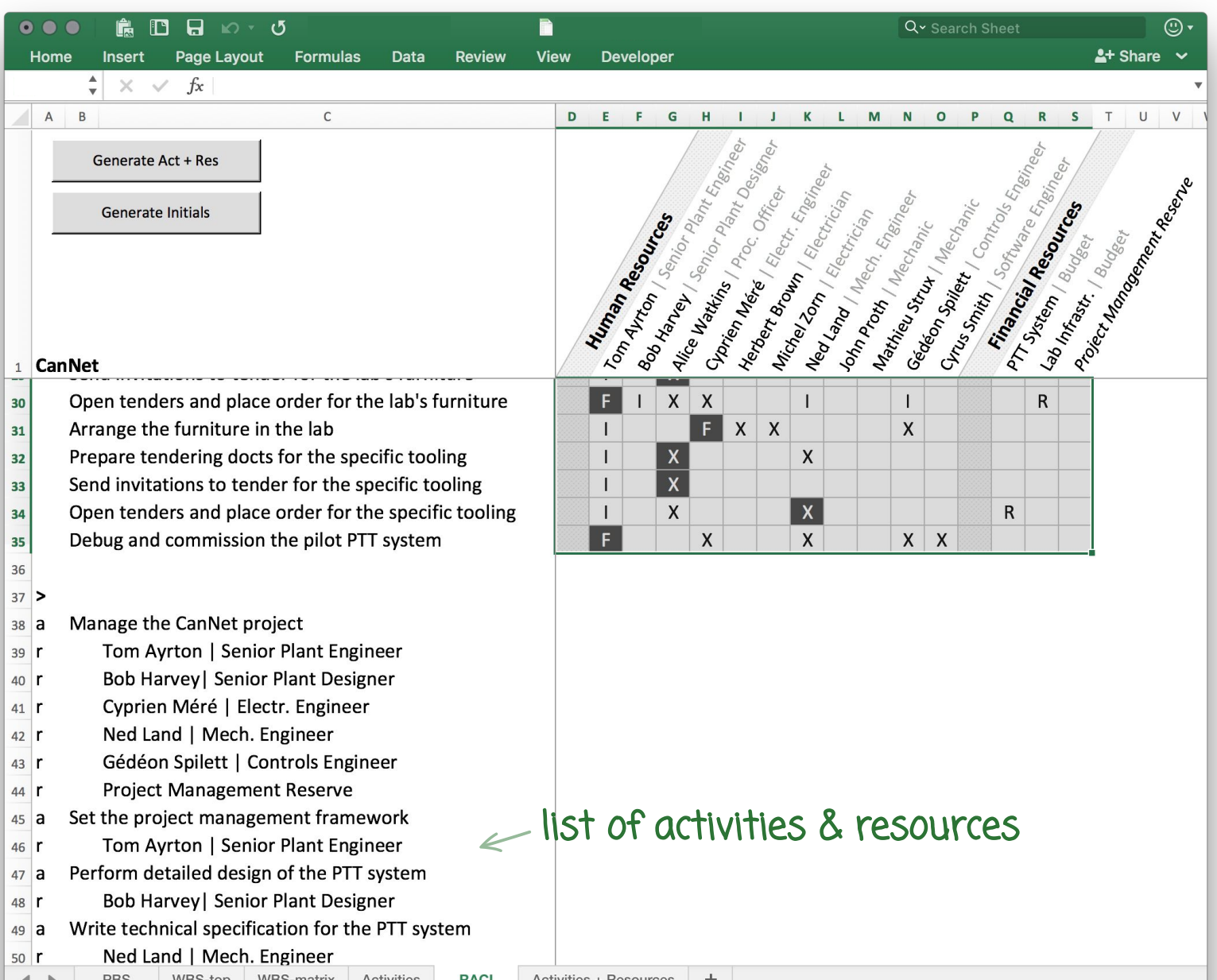

2.3

# Duration Estimates

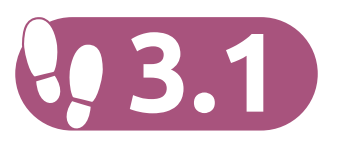

# **Activity**

An activity is an elementary action that:

 $\ominus$  consumes time yes, but within certain limits!

What is then the maximum duration for an activity?

- 
- $\ominus$  No definitive answer!
- No more than **5%** to **10%** of the project duration
- No more than **13 weeks** (long lead projects)
- Some so-called Level-of-Effort activities are allowed<br>one such or up to 1% of the activities  $\sqrt{MS}$  #748 one such or up to 1% of the activities

#### Estimating Activity Duration

Workload Histogram

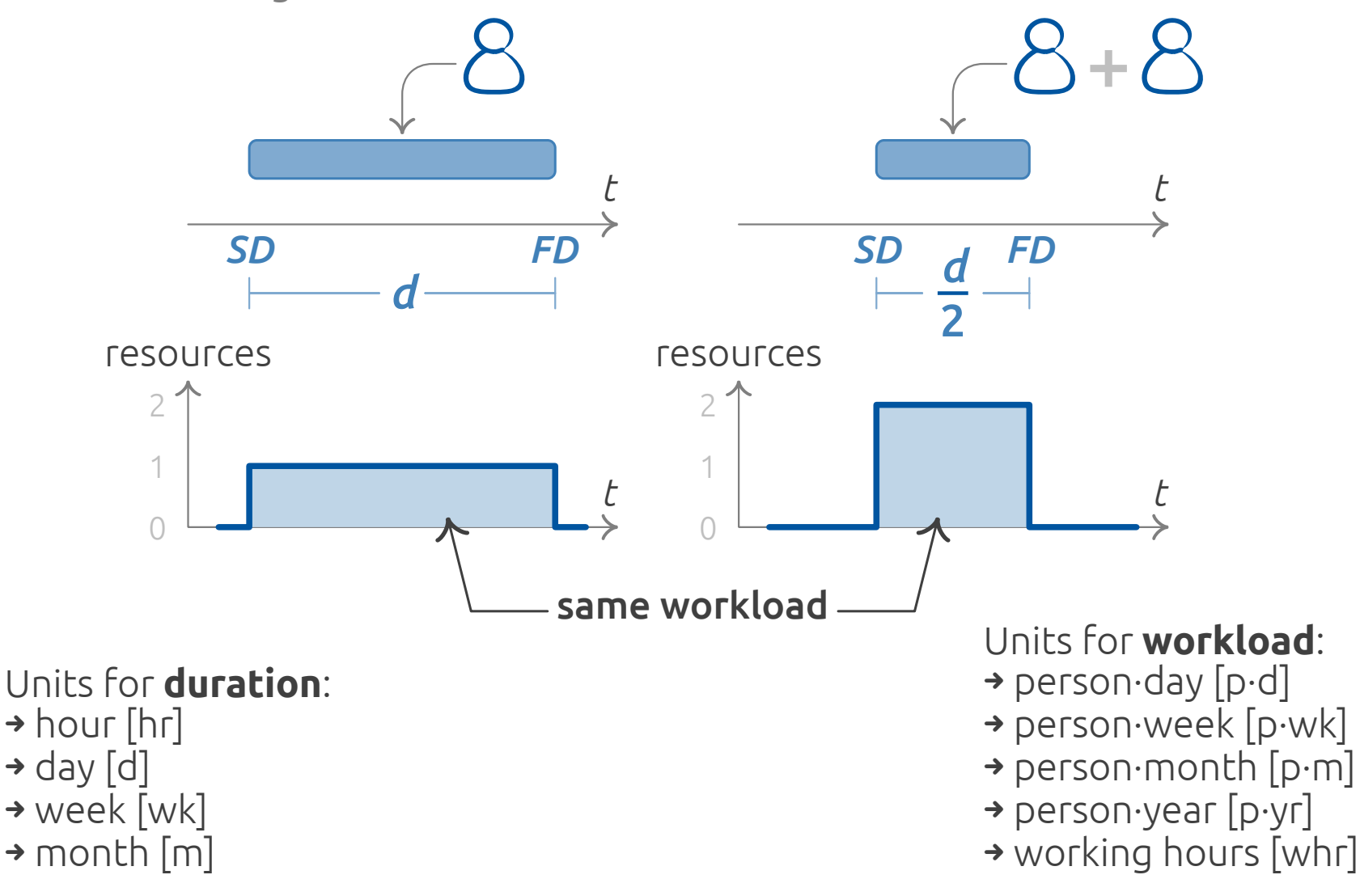

#### Estimating Activity Duration

## Sources of Estimates

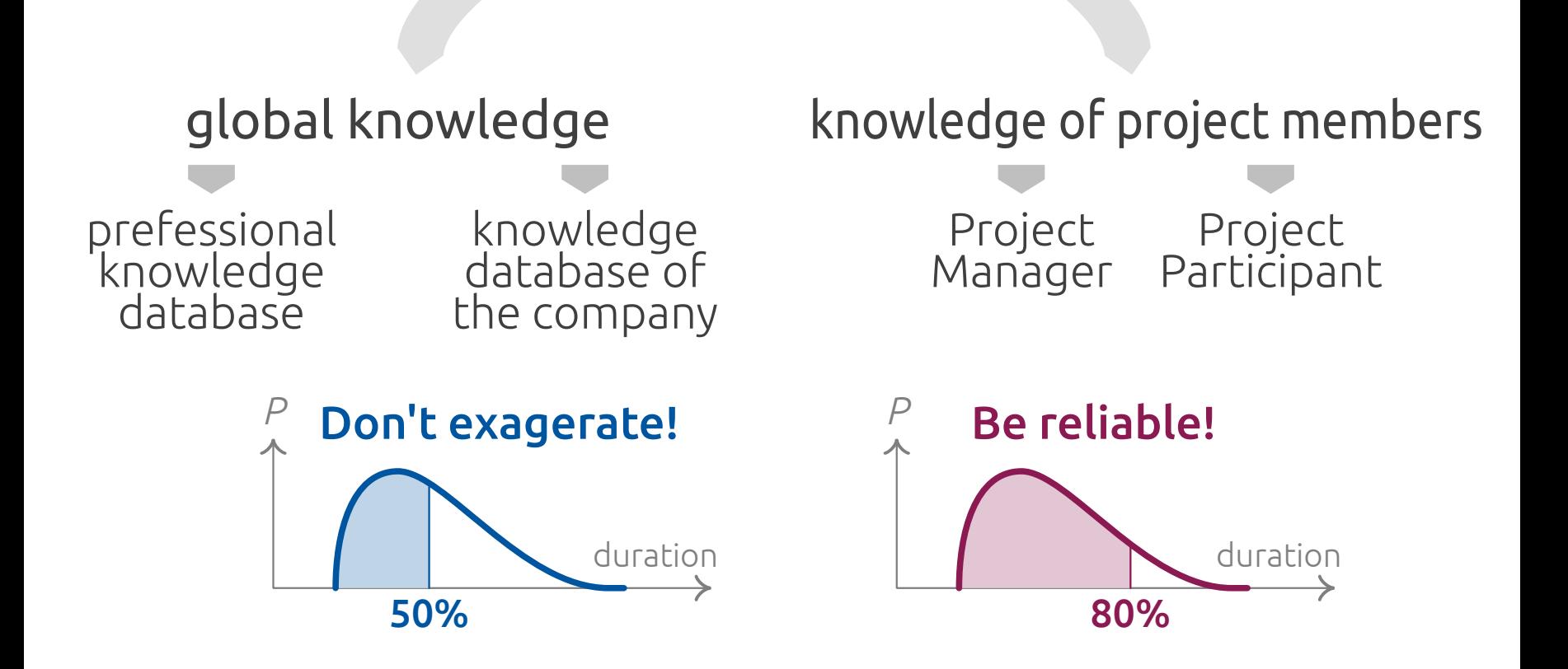

 $\bigcup$  3.1 Microsoft Project  $\bigcup$ 

#### List of activities  $(LoA)$  + duration estimates [weeks]

1

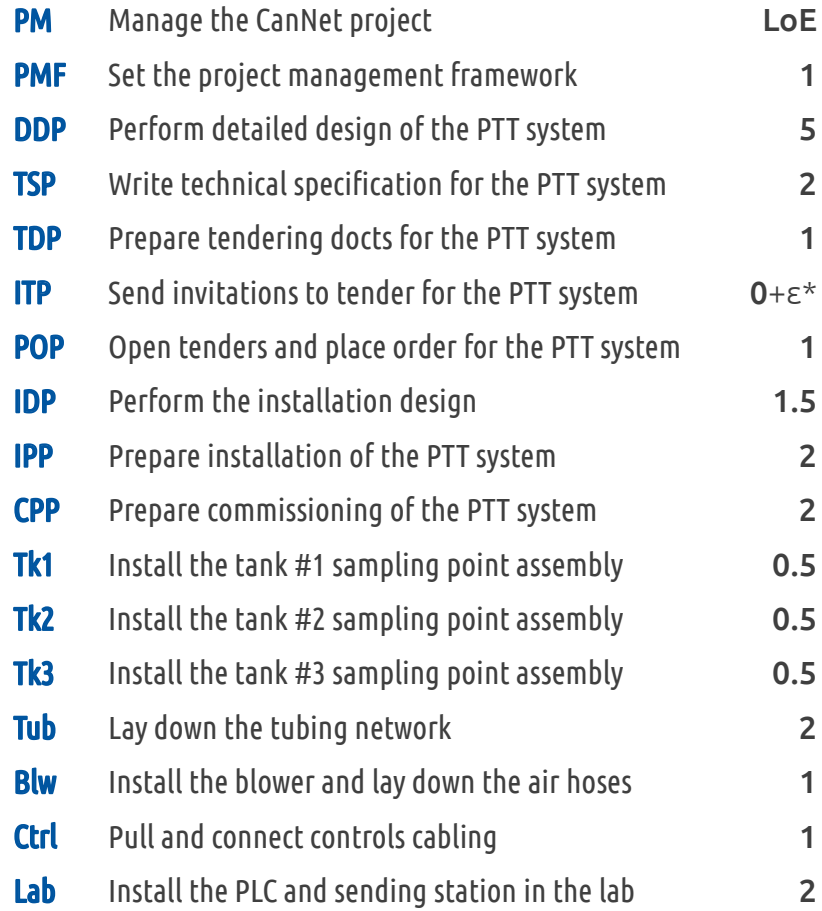

The  $CanNet$  Pilot Project

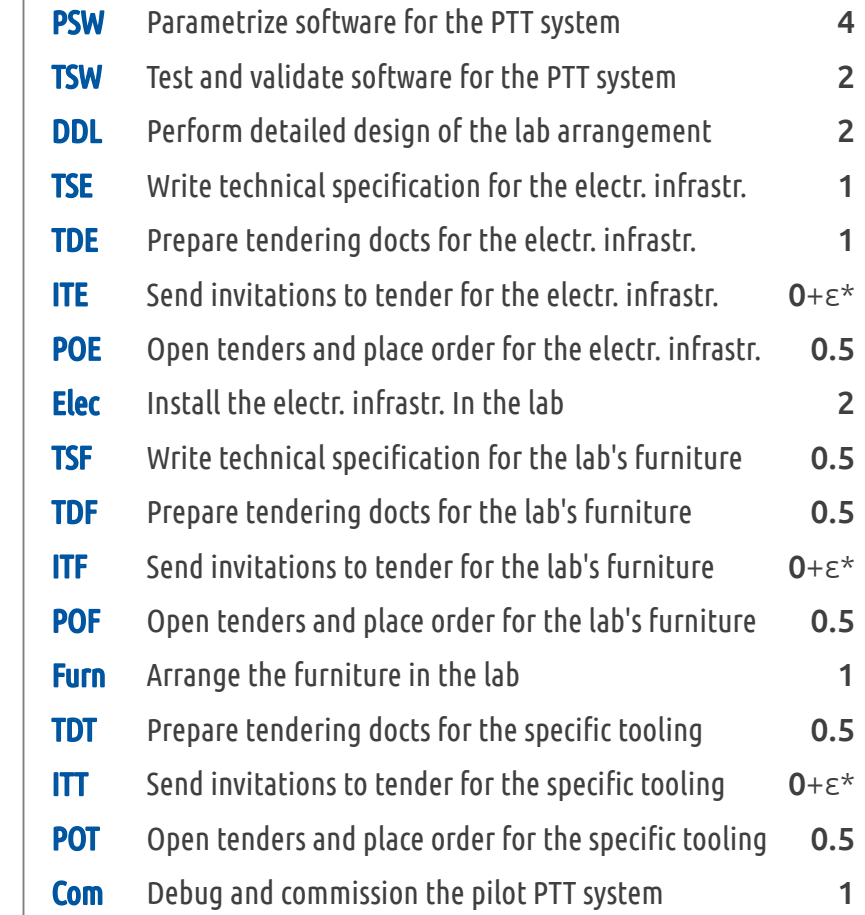

 $*$  ca. one hour, but once converted in weeks, dur =  $0 + \varepsilon = 0$  wk

2.4

# Technical Constraints + Loops

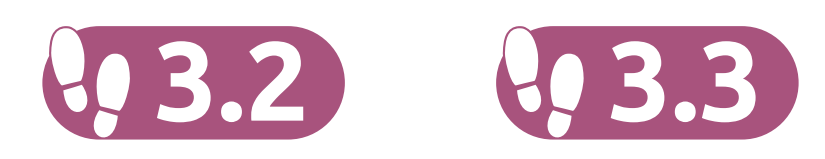

#### Technical Constraints

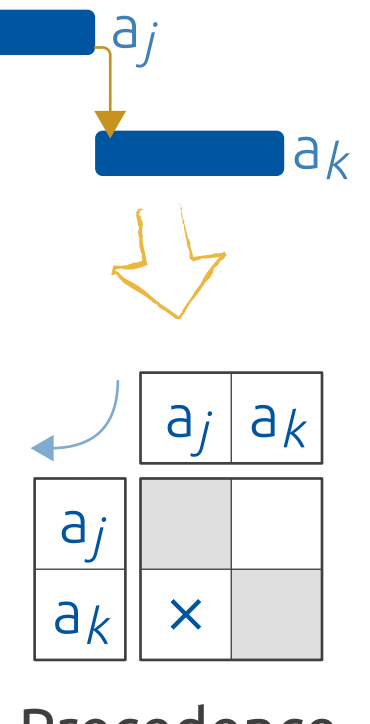

Precedence Matrix

#### **ATTENTION** The activity net shall be free of loops!

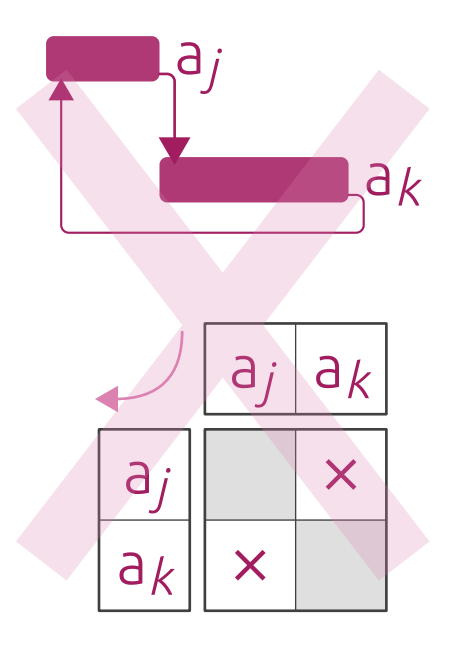

#### Technical Constraints  $\rightarrow$  Finish–Start

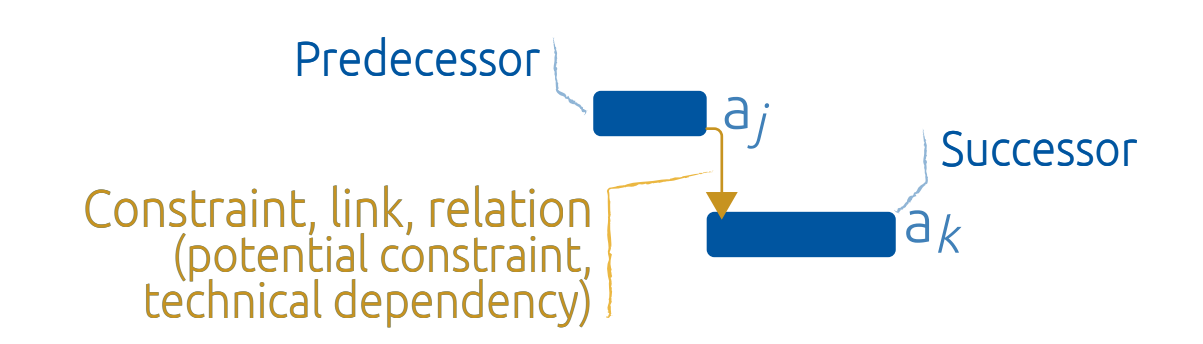

#### Finish–start constraint in Gantter.com

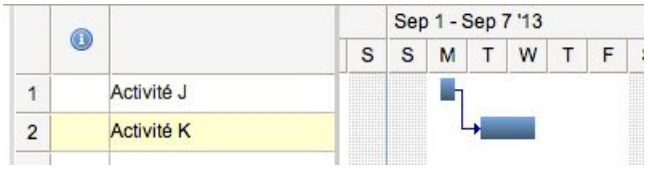

#### Finish–start constraint in Gantic.com

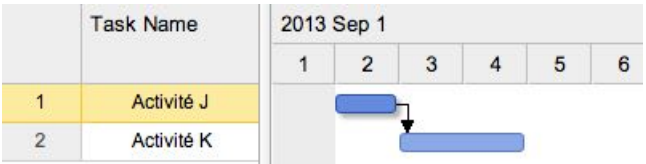

#### Finish–start constraint in Merlin

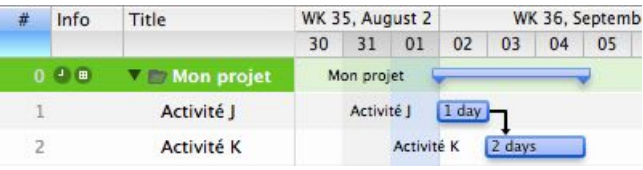

#### Finish–start constraint in OpenProj

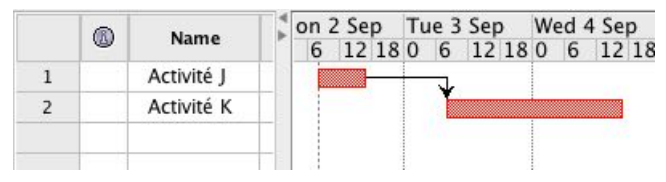
#### Technical Constraints

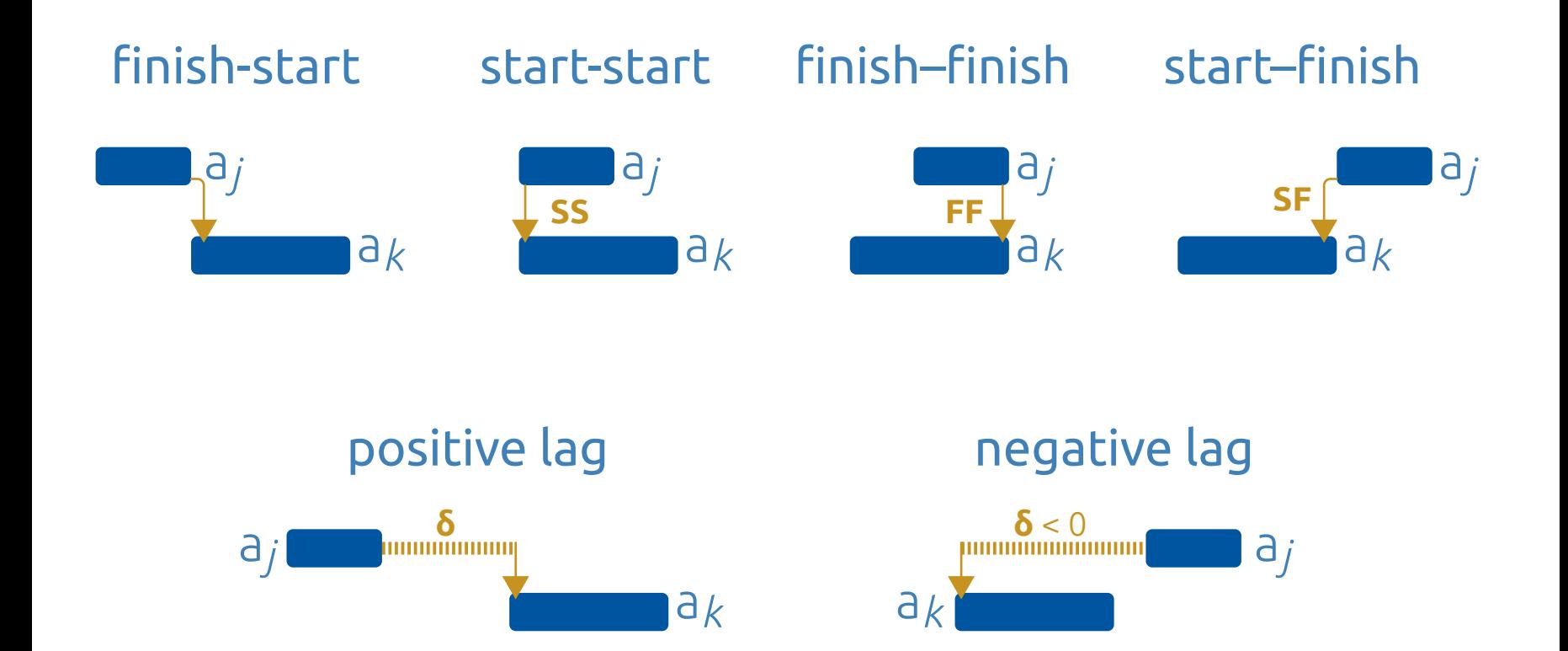

Q 3.2 Microsoft Project

#### List of activities  $(LoA)$  + duration estimates [weeks] + predecessors

The  $C$ anNet  $\parallel$  Pilot Project

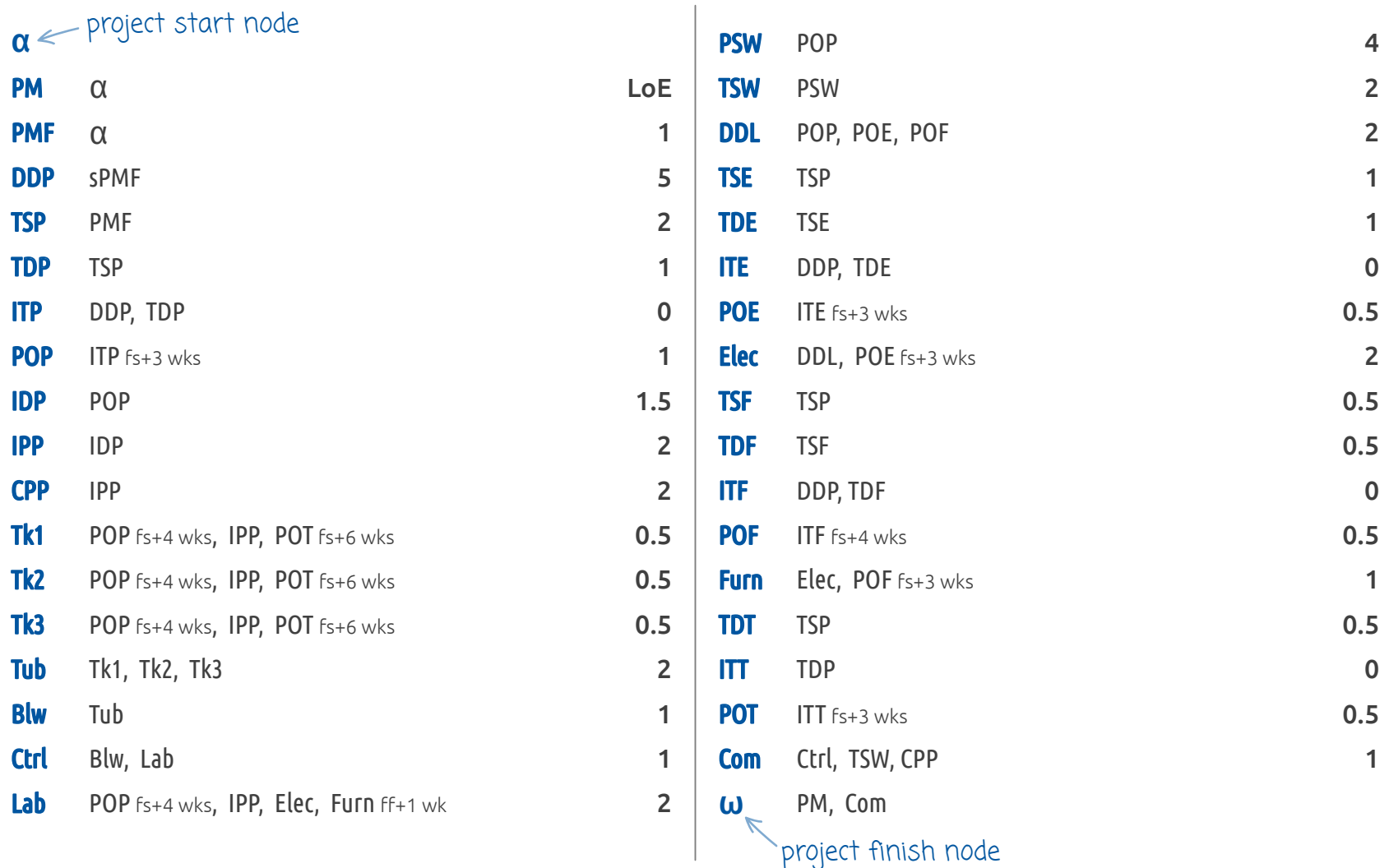

The CanNet Pilot Project (3.2 Microsoft Project

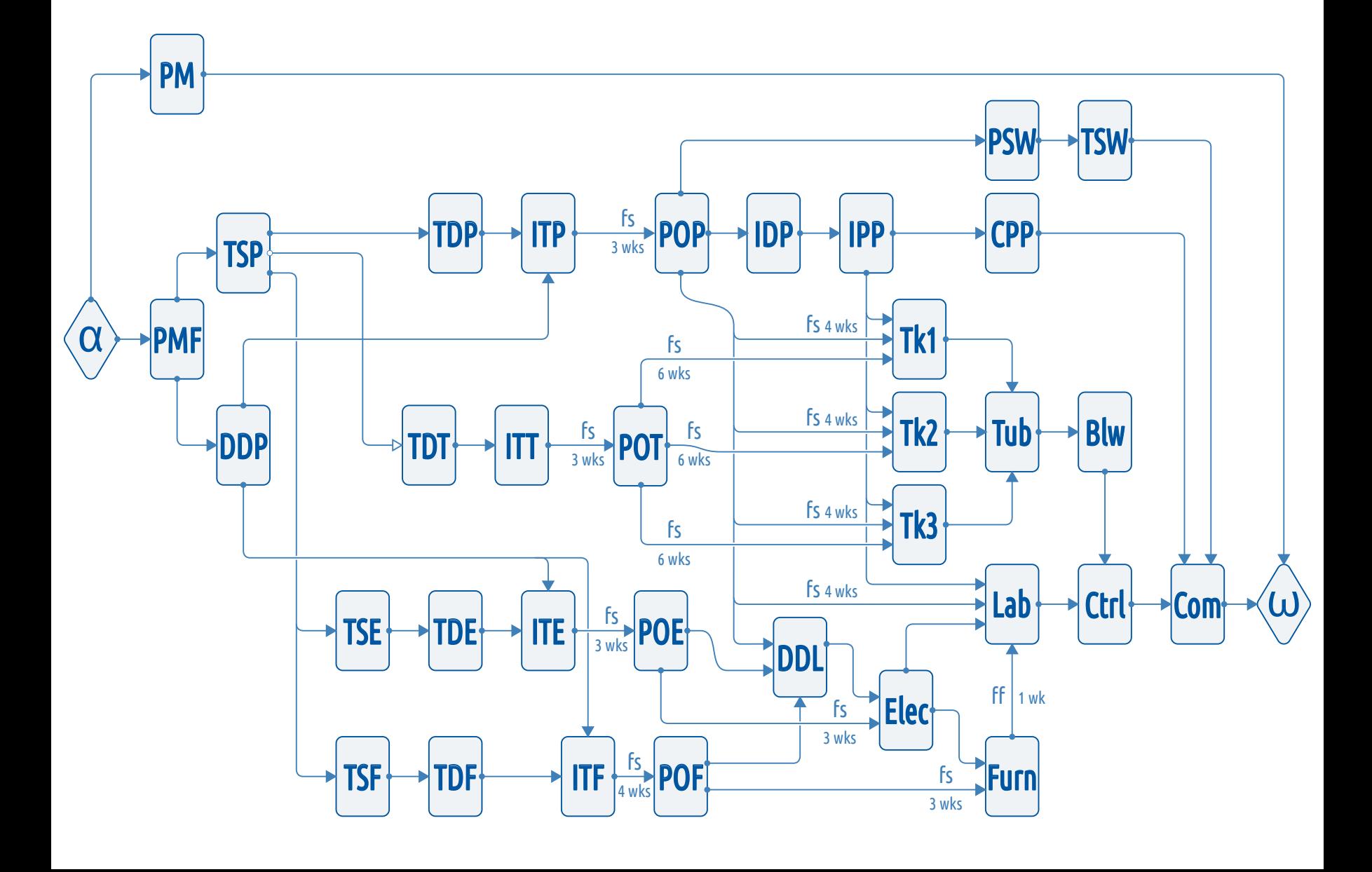

#### Design Structure Matrix

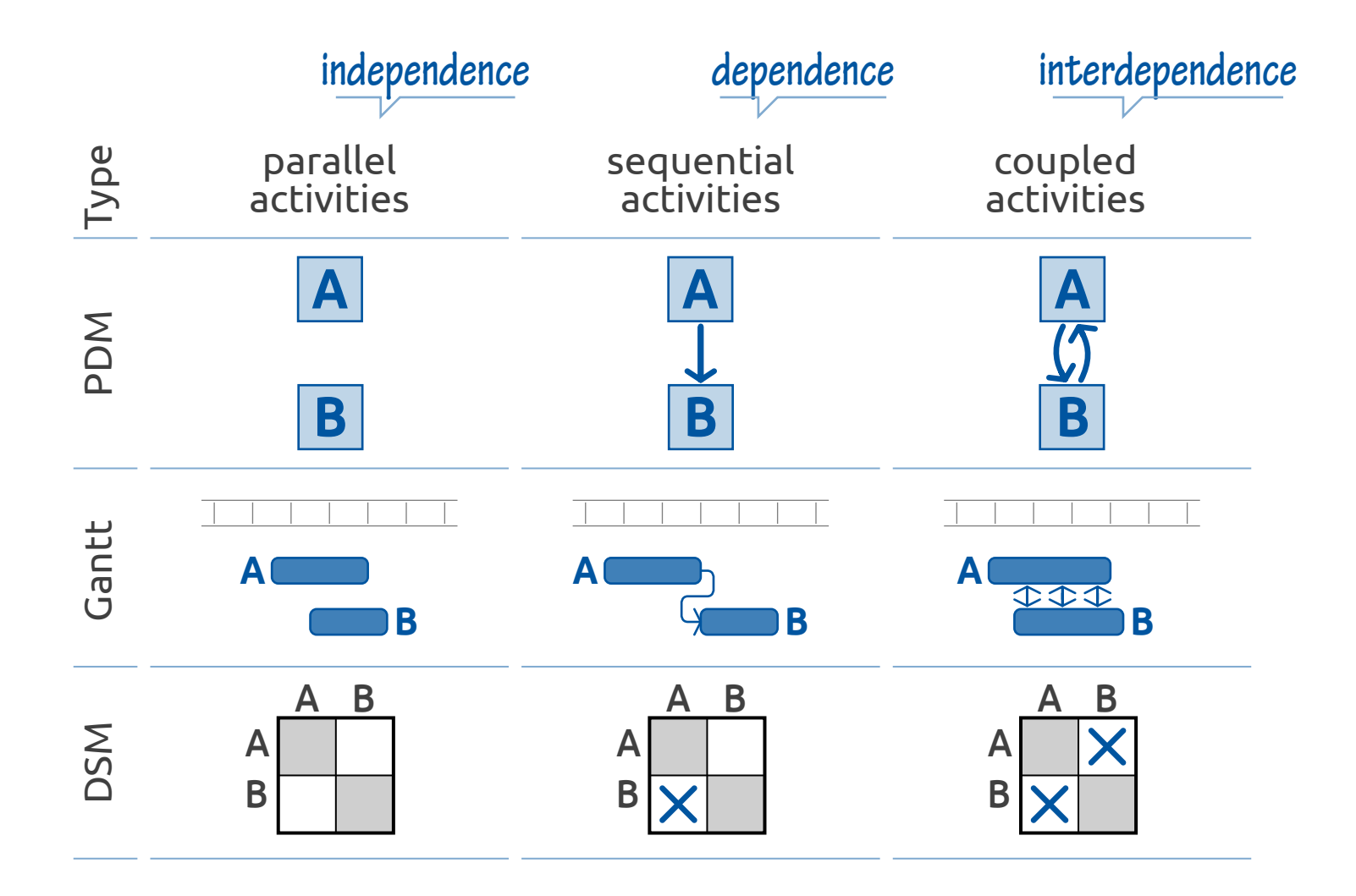

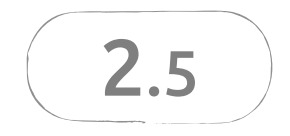

## Temporal Constraints + Calendars also referred to as Time Constraints

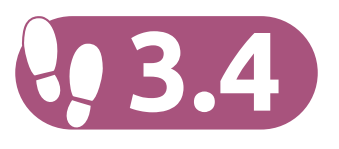

Six possible temporal constraints

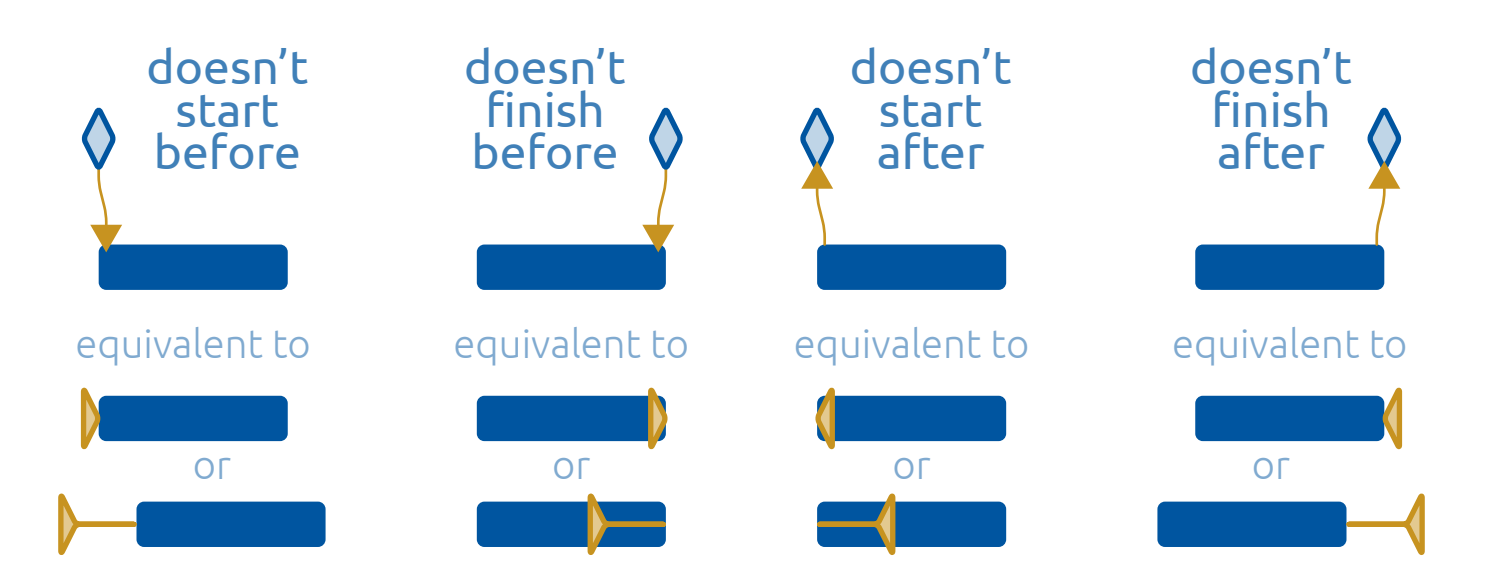

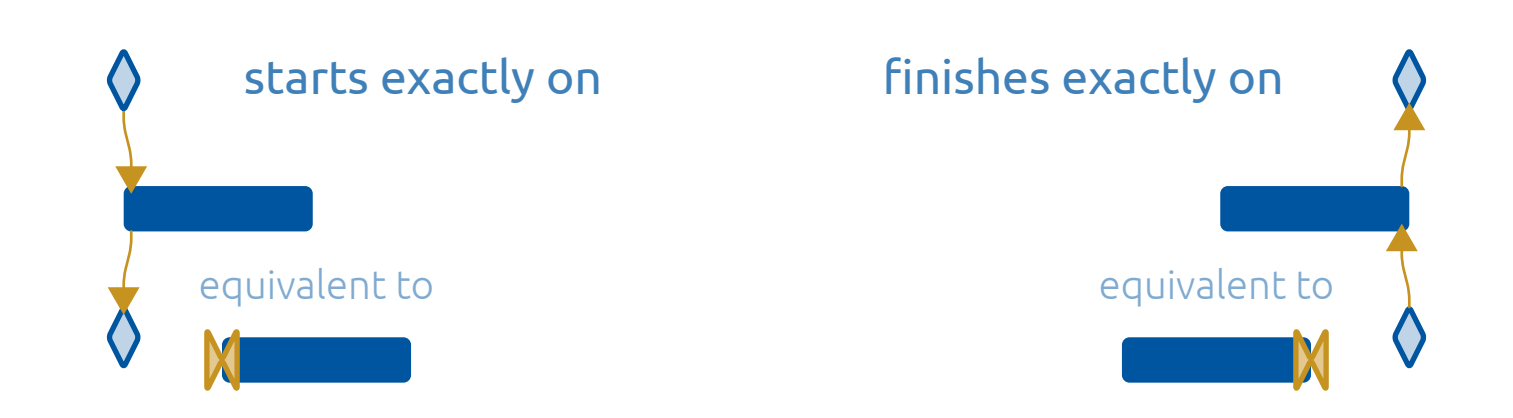

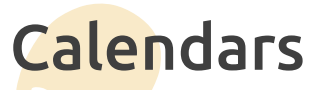

The Gregorian Calendar and the calendar handling issue

- one year  $= 12$  months, 365 or 366 days, ca. 52 weeks every 4.09
- one month  $=$  from 28 to 31 days, slightly more than four weeks
- > one week = seven days, but five working days
- one day  $= 24$  hours, but 7 or 8 working hours
- one hour  $= 60$  minutes and one minute  $= 60$  seconds

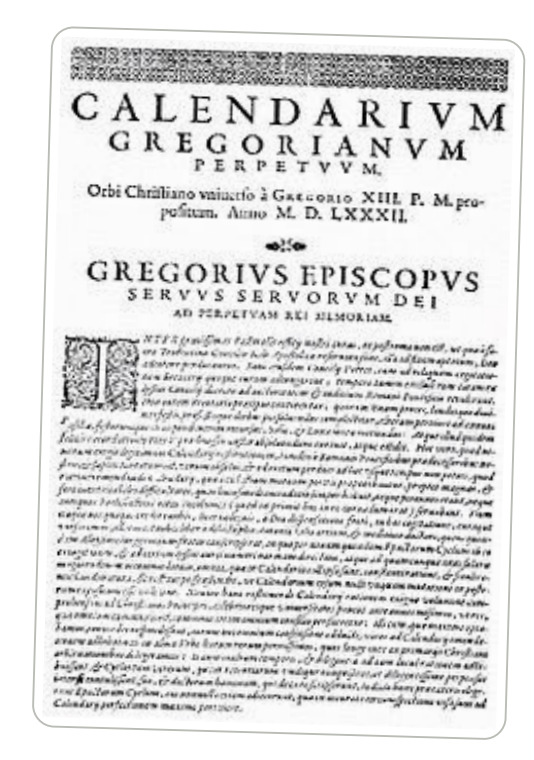

180 8601:2004 Representation of dates and times  $\rightarrow$  YYYY-MM-DDTHH:MM:SS

in average

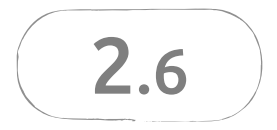

### PDM Scheduling Precedence Diagramming Method

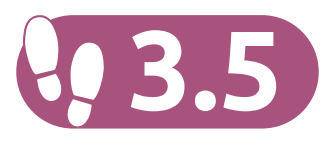

- A given set of activities:  $A = \{a_1, a_2, ..., a_n\}$
- $\Rightarrow$  For each activity, a **duration** is estimated:  $a_i \rightarrow DUR_i$
- Some activities are interdependent by means of **technical constraints**
- **Earliest start** (ES<sub>i</sub>) and **earliest finish** (EF<sub>i</sub>) dates
- **Latest start** (LS<sub>i</sub>) and **latest finish** (LF<sub>i</sub>) dates
- **Total float** (TF<sub>i</sub>), free floats (FF<sub>i</sub>) and critical path(s)
- While minimizing the project duration

"a PDM convention"

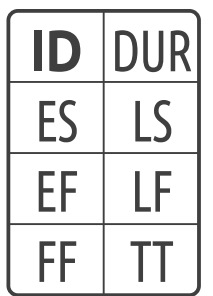

ID  $DUR_{ID}$  $ES<sub>ID</sub>$  $EF_{1D}$  $LS_{ID}$  $LF<sub>D</sub>$  $FF_{1D}$  $TT_{ID}$ Activity ID Estimated duration Earliest start date Earliest finish date Latest start date Latest finish date Free float (slack) Total float (slack)

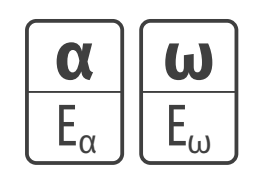

 $\alpha$ ,  $\omega$  $E_{\alpha}$  $E_{\omega}$  ( $L_{\omega}$ ) Project start and finish nodes Project fixed start date  $\leftarrow$  given! Project earliest finish date

Technical constraint: default type = finish–start type<br>Technical constraint: type (fs, ff, ss, sf) and lag  $\overline{\delta}$  . Technical constraint: type (fs, ff, ss, sf) and lag  $\delta$ 

Calculations in three steps

**q** Calculation of the **earliest dates** by propagation (forward pass) from left to right

**2** Calculation of the **latest dates** by propagation (backward pass) from right to left

**B** Calculation of the **total floats** and free floats

#### The CPM algorithm

 $\mathbf{E}_{\alpha} \leftarrow$  Project start date Order  $\{a_i\}$  so that  $a_i \langle a_k \forall i \langle k \rangle$ For  $j=1$  to  $\{a_i\}$  | repeat:  $\mathsf{ES}_j \leftarrow \left\{ \begin{array}{l} \mathsf{E}_{\alpha} \text{ if } \Gamma_j^{-1} = \emptyset \\ \max_{\mathbf{k} \in \Gamma_j^{-1}} \left\{ \ \mathsf{ES}_{\mathbf{k}} + \text{DUR}_{\mathbf{k}} \right\} \end{array} \right.$ 

$$
L_{\omega} \leftarrow E_{\omega}
$$
  
For  $j = | \{ \mathbf{a}_j \} |$  to 1 repeat:  

$$
LF_j \leftarrow \left\{ \begin{array}{c} L_{\omega} \text{ if } \Gamma_j = \emptyset \\ \min_{\mathbf{k} \in \Gamma_j} \{ LF_k - DUR_k \} \\ \text{otherwise} \end{array} \right\}
$$

 $TF_j \leftarrow LF_j - EF_j$  $\mathsf{FF}_j \leftarrow \min_{k \in \Gamma_j} \{ \, \mathsf{ES}_k \} \, - \, \mathsf{EF}_j$ 

The real PDM algorithm!

 $ES_k + DUR_k + LAG_{ki}$  if  $\sigma_{ki} = "FS"$  $\mathbf{E}_{\alpha} \leftarrow$  Project start date Order  $\{ \boldsymbol{a_j} \}$  so that  $\boldsymbol{a_i} \nless \boldsymbol{a_k} \forall i \leq k$  $ES_k + LAG_{ki}$  if  $\sigma_{ki} = "SS"$  $ES_k - DUR_i + LAG_{ki}$  if  $\sigma_{ki} = "SF"$ For  $j=1$  to  $|\{a_i\}|$  repeat:  $ES_k + DUR_k - DUR_j + LAG_{kj}$  if  $\sigma_{kj} = "FF"$  $ES_j \leftarrow \left\{ \begin{array}{c} E_{\alpha} \text{ if } \Gamma_j^{-1} = \emptyset \\ \max_{k \in \Gamma_i^{-1}} \left\{ \frac{1}{2k} \right\} \text{ otherwise } \end{array} \right.$ **LF<sub>k</sub>** - DUR<sub>k</sub> - LAG<sub>kj</sub> if  $\sigma_{jk}$  = "FS" LF<sub>k</sub> - DUR<sub>k</sub> + DUR<sub>j</sub> - LAG<sub>kj</sub> if  $\sigma_{jk}$  = "SS"  $\mathsf{L}_{\omega} \leftarrow \mathsf{E}_{\omega}$  $LF_{k}$  + DUR<sub>i</sub> – LAG<sub>ki</sub> if  $\sigma_{ik}$  = "SF" For  $\mathbf{j} = \begin{bmatrix} a_i \end{bmatrix}$  to 1 repeat: LF<sub>j</sub>  $\left\{\n\begin{array}{c}\nL_{\omega} \text{ if } \Gamma_j = \emptyset \\
\min_{\mathbf{k} \in \Gamma_j} \{\text{ with } \lambda \text{ otherwise}\n\end{array}\n\right\}\n\text{ otherwise}$  $TF_i \leftarrow LF_i - EF_i$  $\mathsf{FF}_j \leftarrow \min_{k \in \Gamma_i} \{ \mathsf{ES}_k \} - \mathsf{EF}_j$ 

Floats and Critical Path(s)

So called **total floats, free floats** and **critical paths** are obtained from PDM calculations

**Free slack** in Microsoft Project

 $\bullet$  **Free float**  $\leq$  the amount of time that an activity can be delayed from its earliest start date without causing a delay to the earliest dates of subsequent activities

Total slack in Microsoft Project

- **Total float**  $\leq$  the amount of time that an activity can be delayed from its early start date without causing a delay to the project finish date
- If TF<sub>ID</sub> = 0 then necessarily FF<sub>ID</sub> = 0 !
- **Critical path** = the sequence of activities which add up to the **longest** overall duration, i.e. which makes the project duration
- **Critical activity** = an activity that belongs to a critical path (  $TF_{ID} = 0$  )

The CanNet Pilot Project (3.5 Microsoft Project

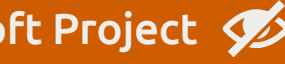

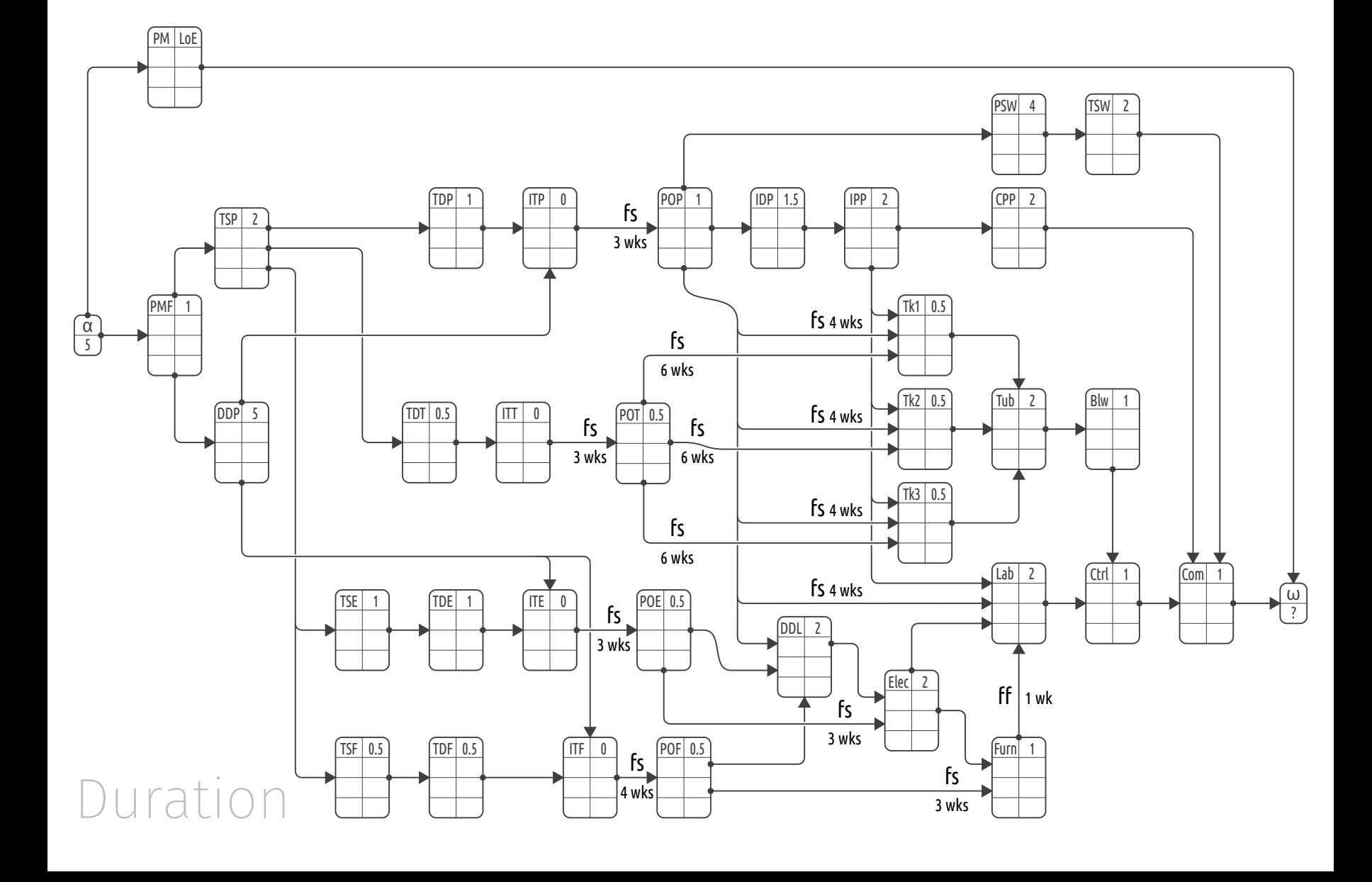

The CanNet Pilot Project (93.5 Microsoft Project

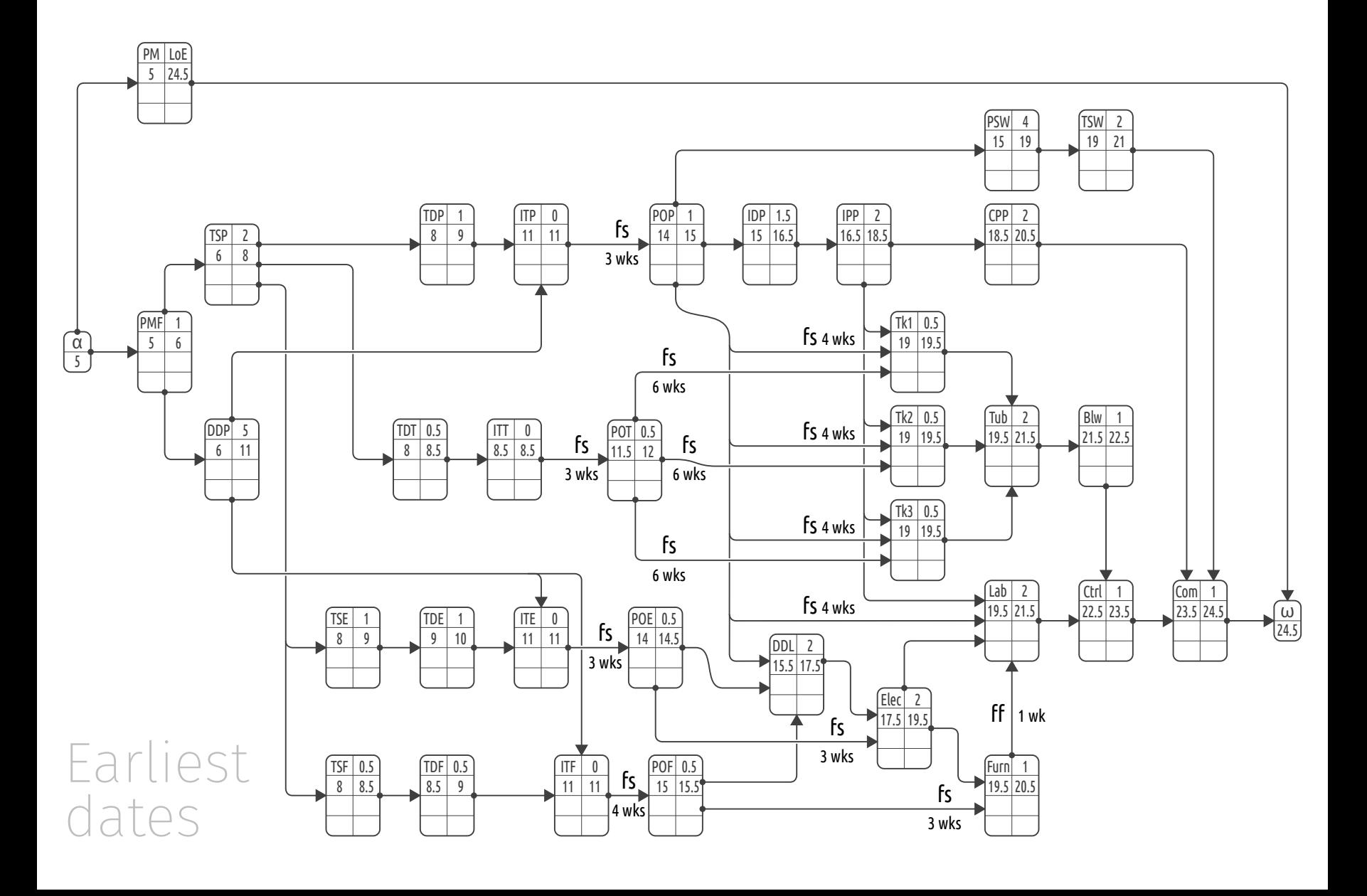

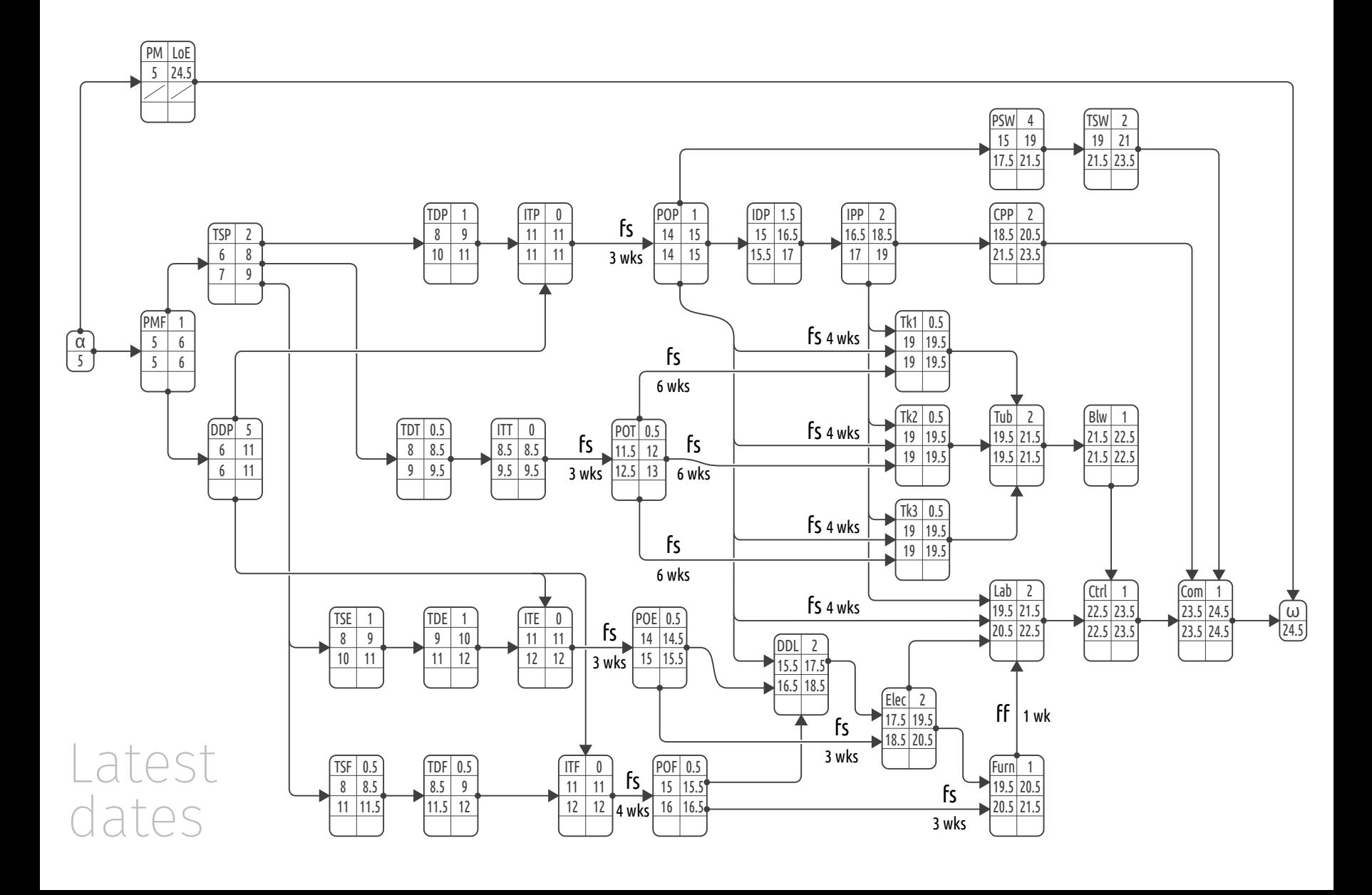

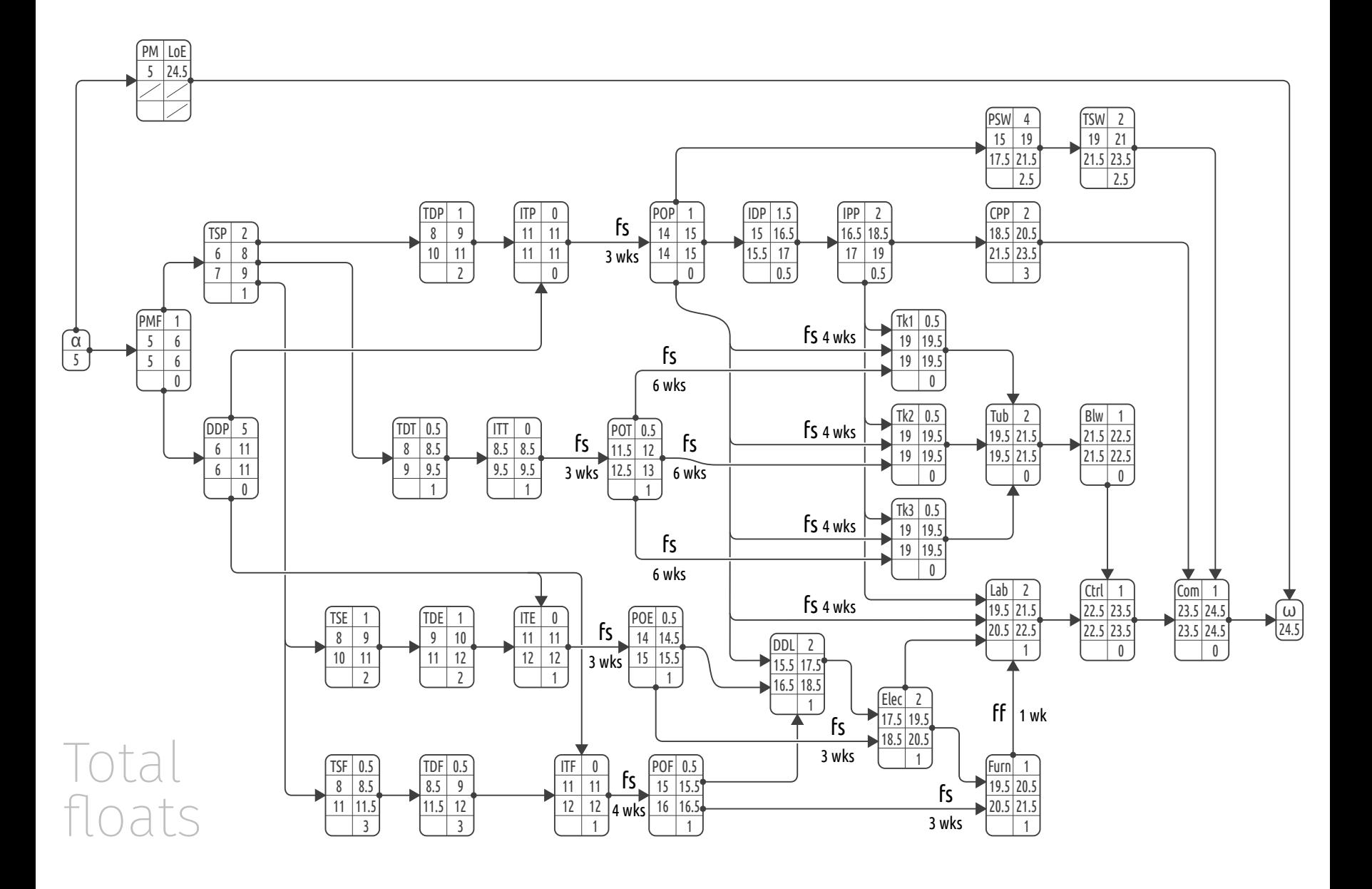

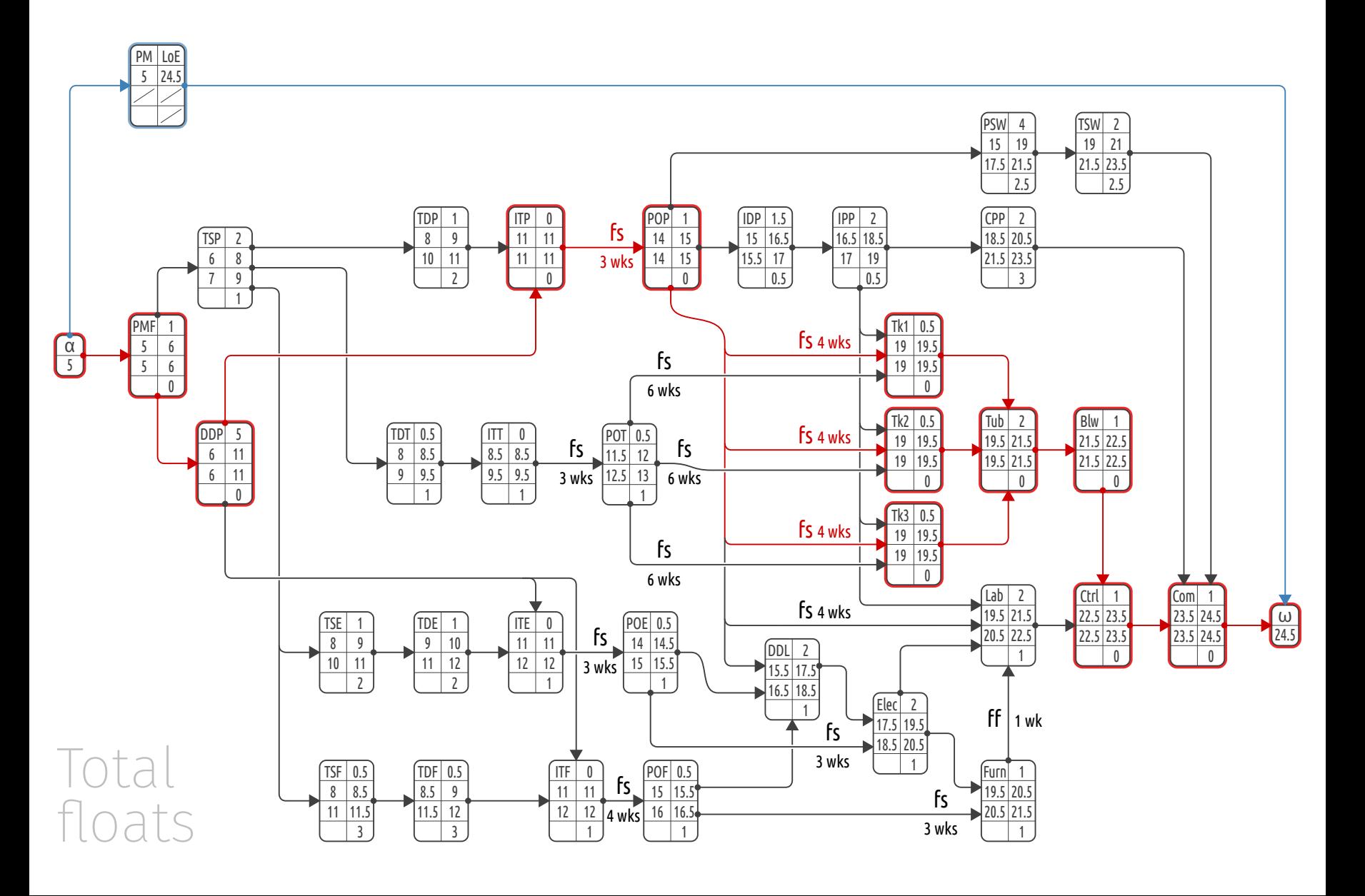

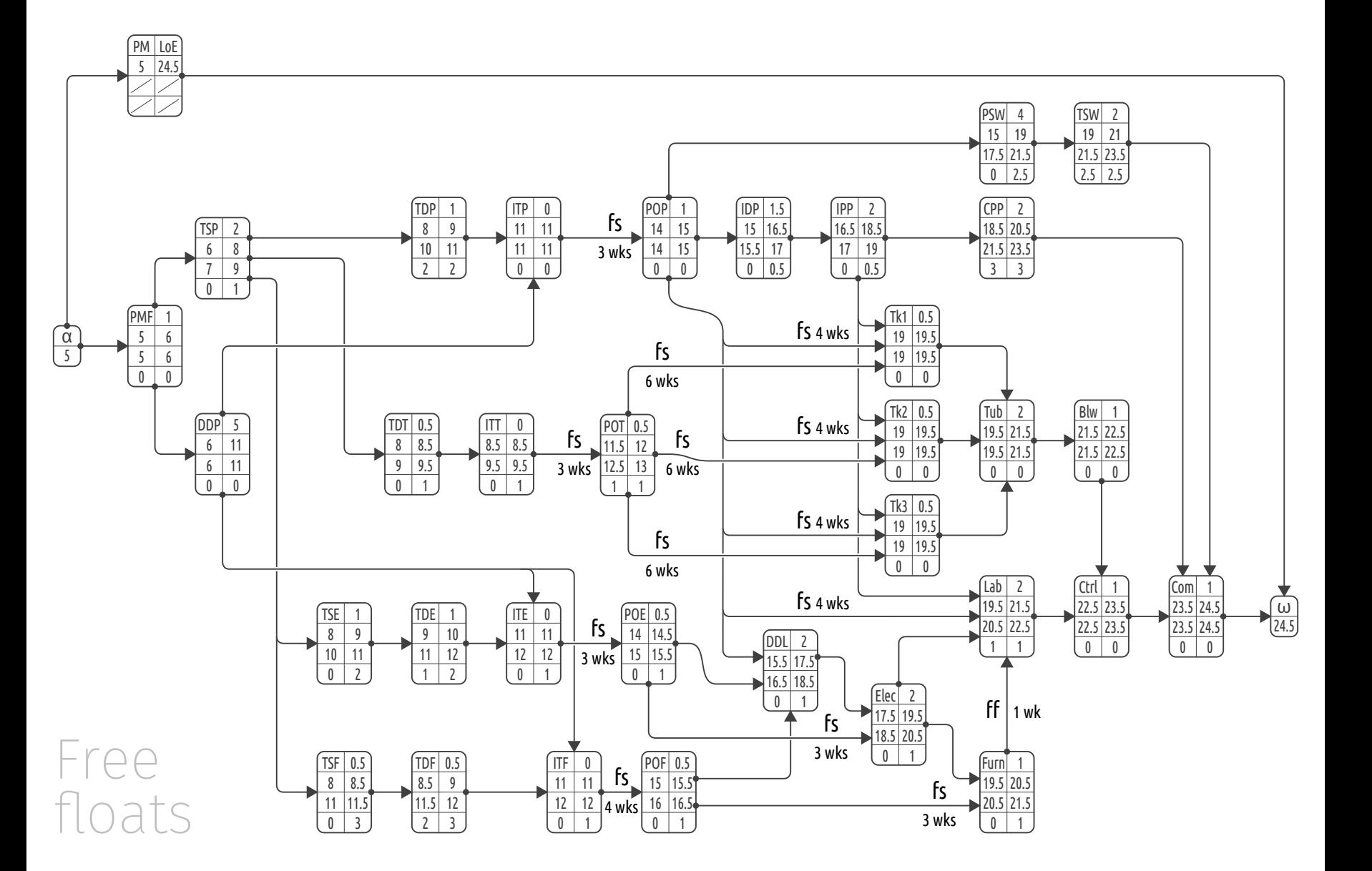

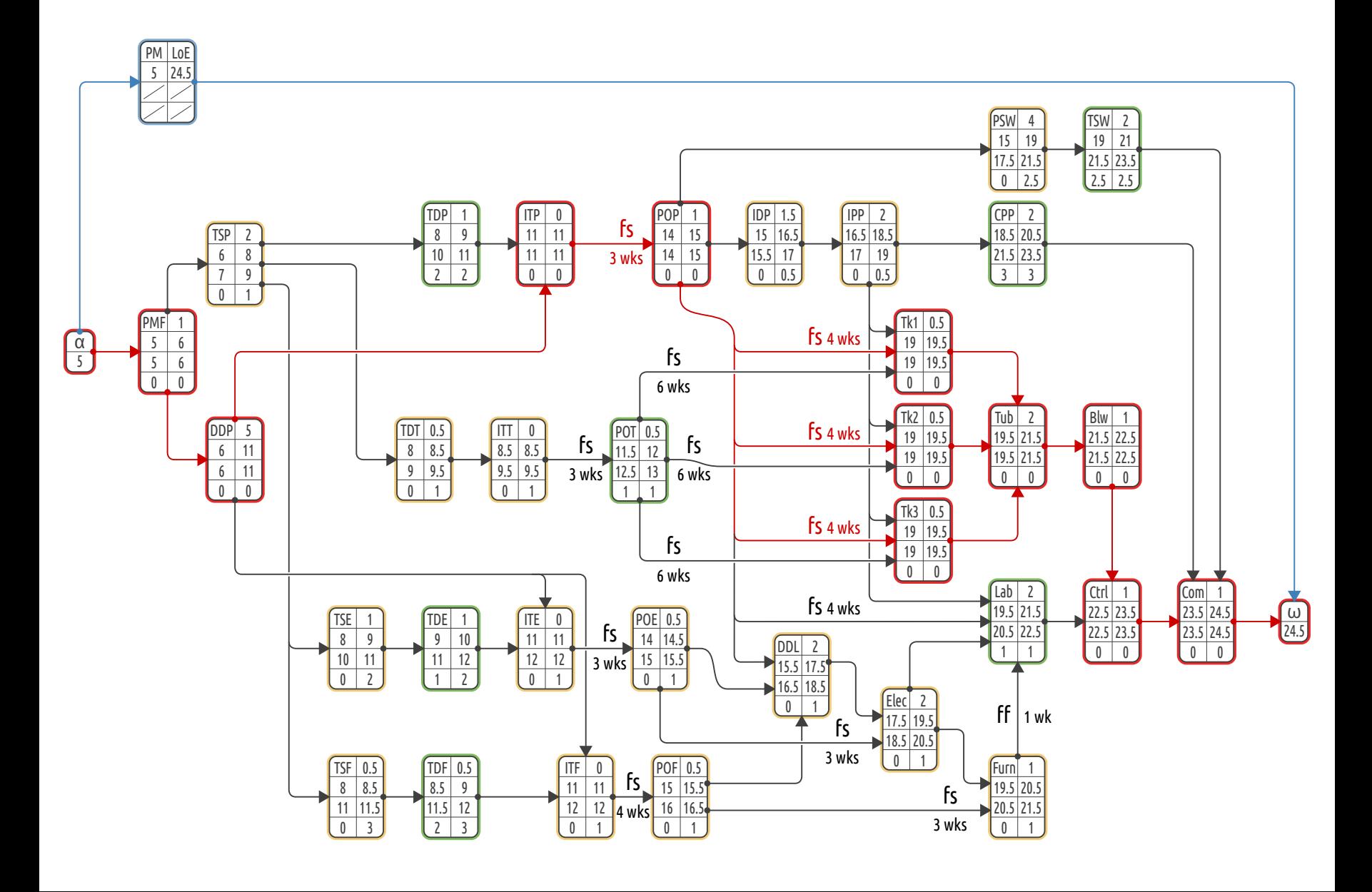

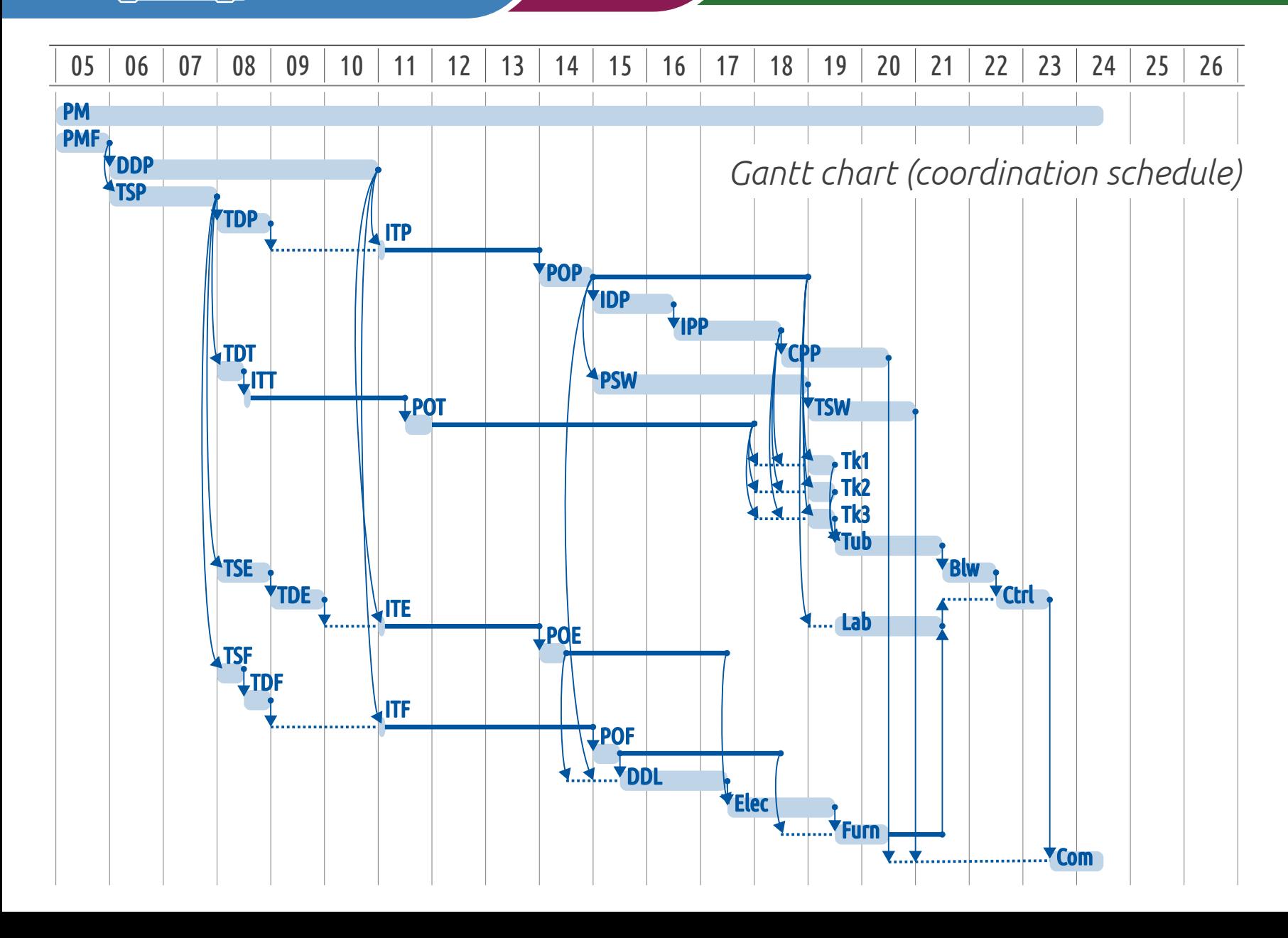

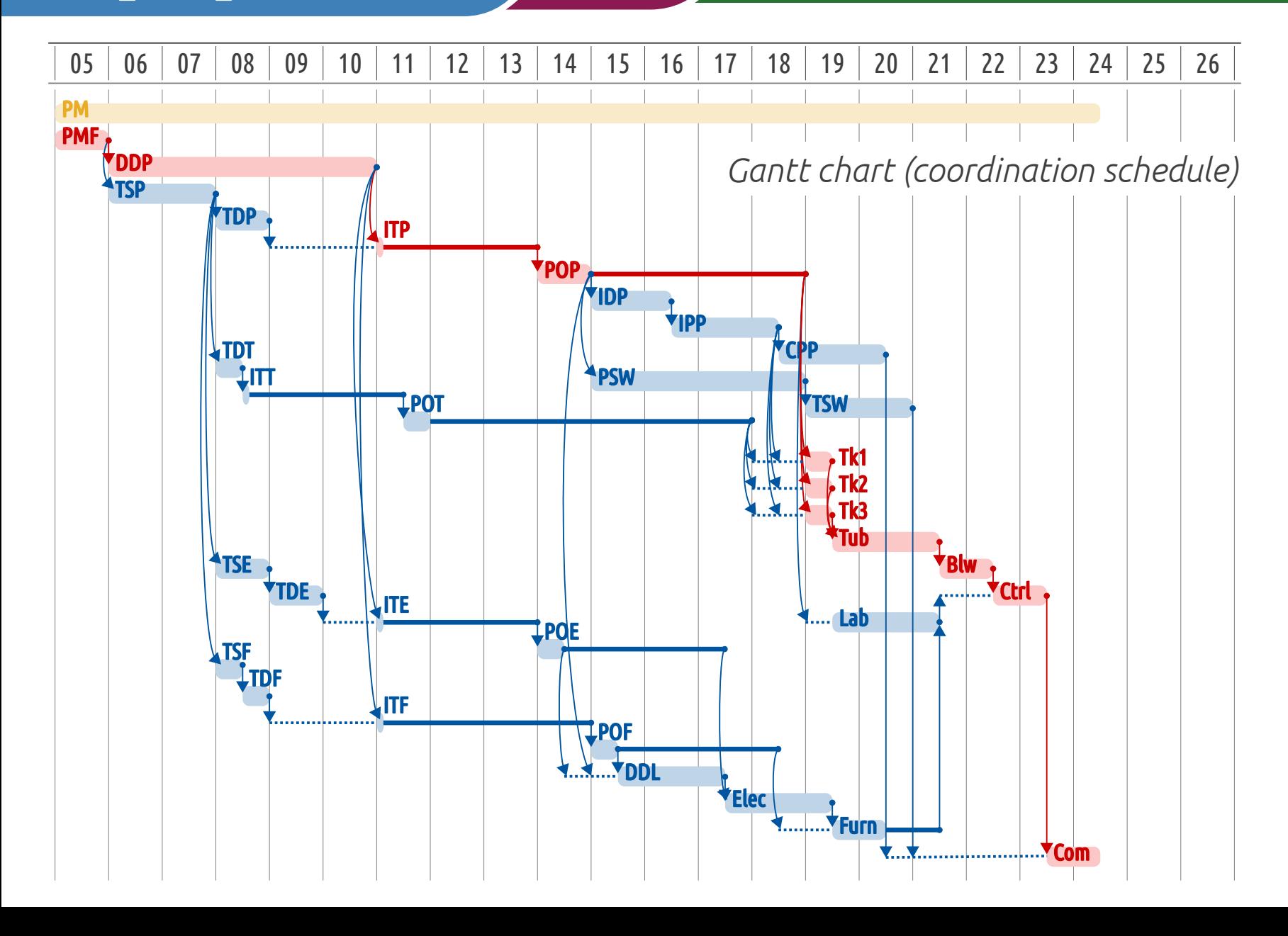

2.7

## Resource-Constrained Project Scheduling

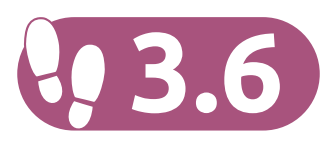

#### Resource-Constrained Scheduling

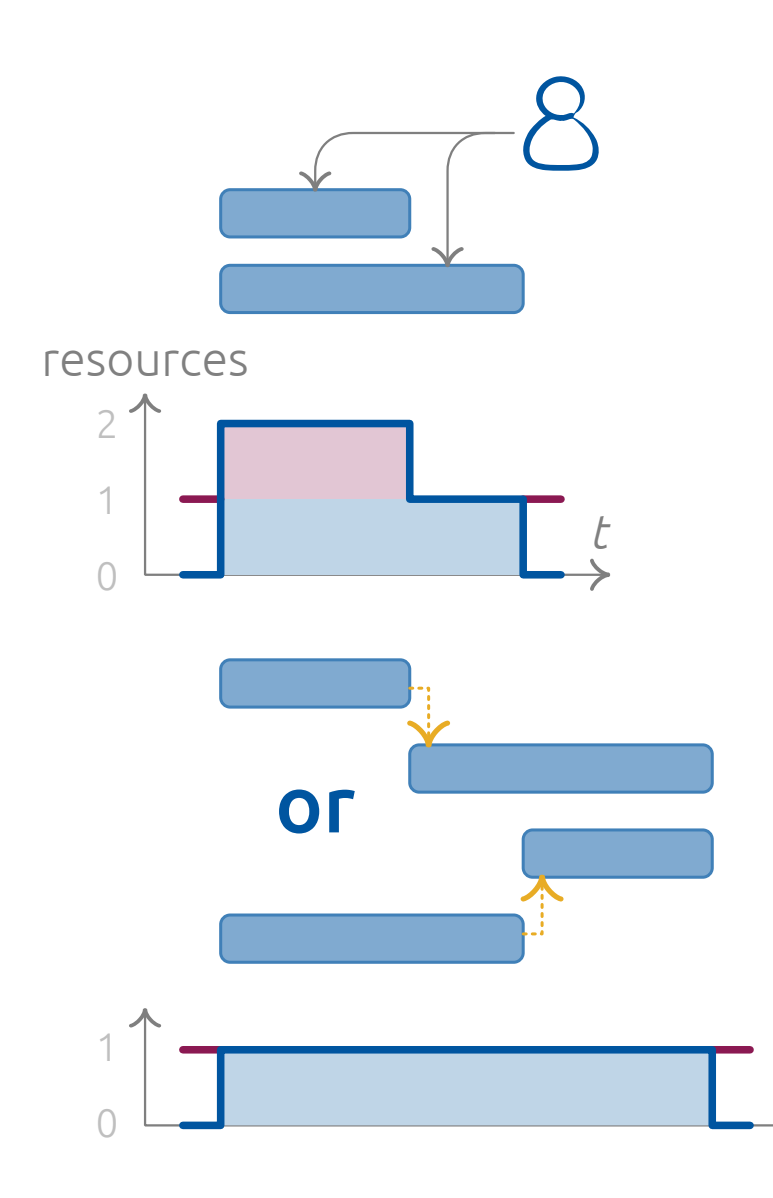

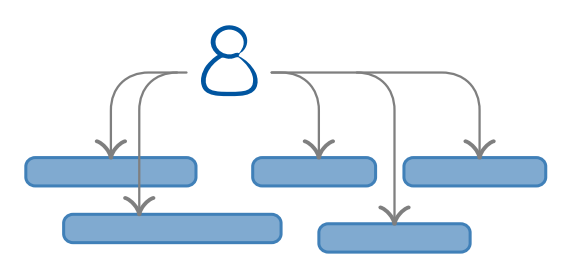

**5** activities 4 activities **3** activities 2 activities 1 r **esour** 

t

- **esour esour esour**
- $\mathsf{r}$  combinations
	- $\mathsf{ce} \rightarrow \mathsf{6}$  combinations
		- 4 combinations
	- $\mathsf{r}$   $\mathsf{c}$   $\rightarrow$  120 combinations
		- **720** combinations
		- 5040 combinations
		- 40320 combinations
		- 362880 combinations
	- 3628800 combinations

### Resource-Constrained Scheduling

In algorithmics, there are two types of problems:

- Those which complexity grows **polynomially** with the quantity of data to handle  $\rightarrow O(q) \sim q^{c}$
- Those which complexity grows **exponentially** with the quantity of data to handle  $\rightarrow O(q) \sim c^q$

PDM algorithm  $\Rightarrow$  **polynomial** growth algorithm

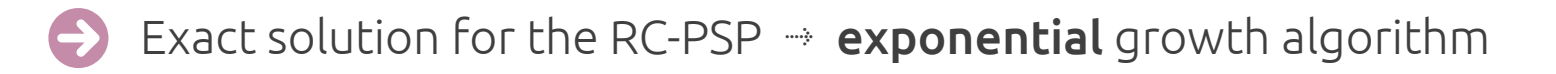

Sufficiently good solution for the RC-PSP  $\rightarrow$  **optimization heuristics** E.g.  $\rightarrow$  priority-rule-based optimization algorithms

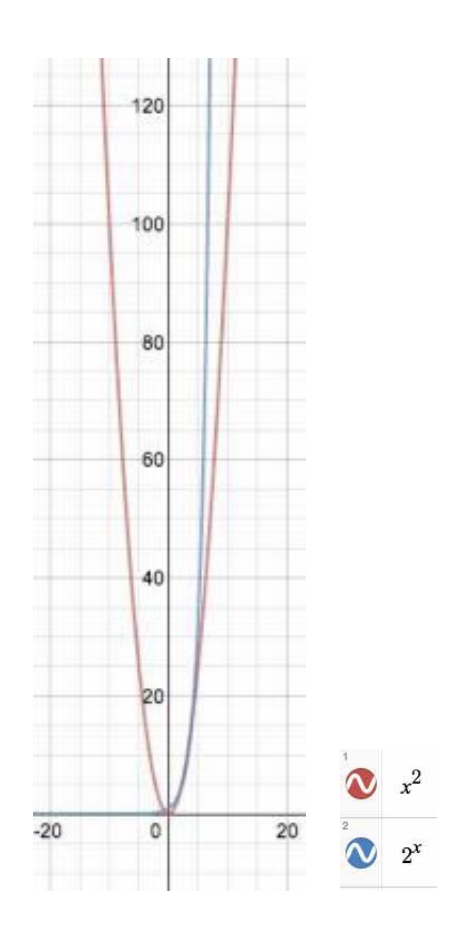

2.8

## Resulting Schedule Analysis

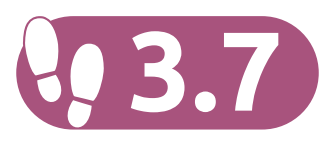

Schedule Analysis

#### Three aspects to look at prior to freeze the coord. schedule baseline

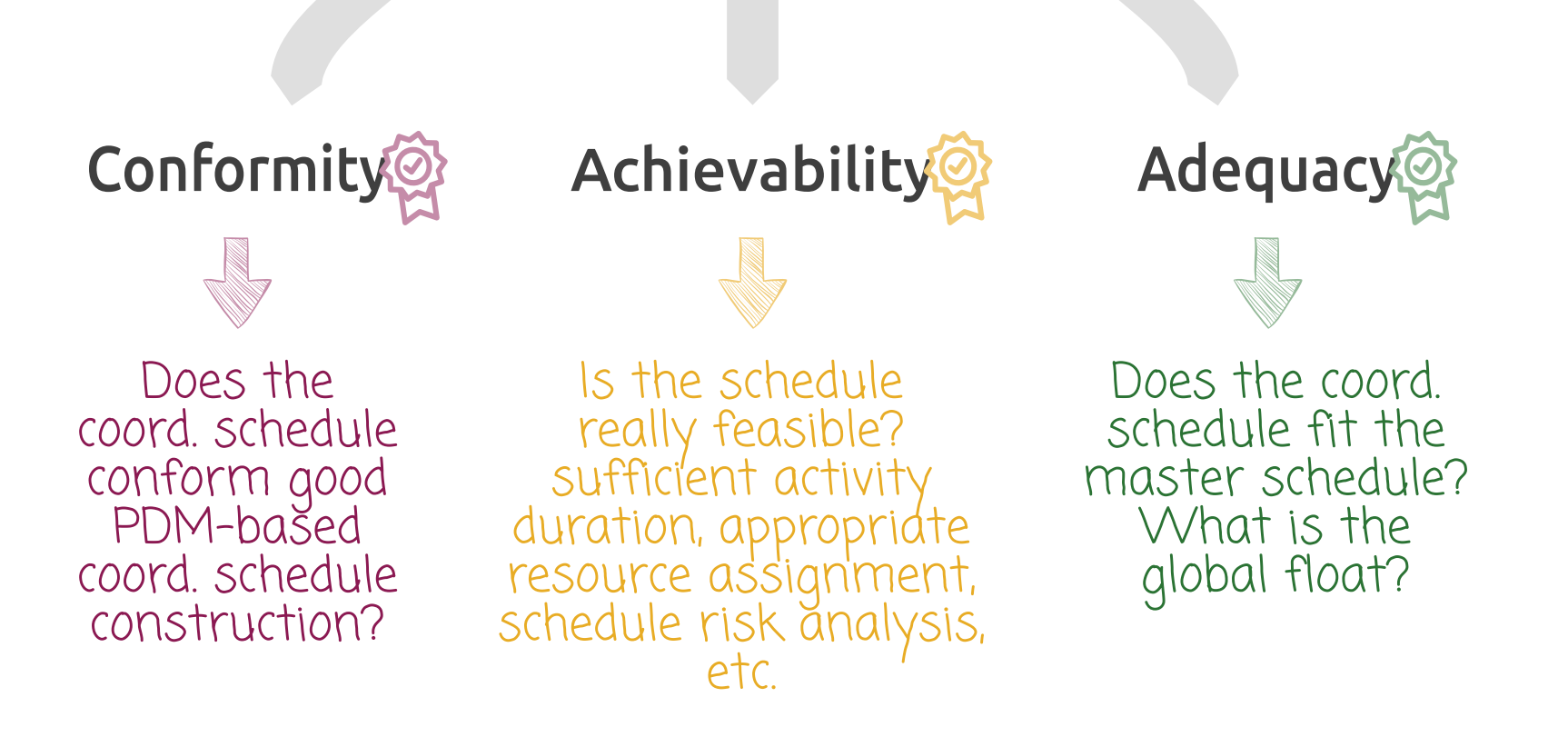

#### Schedule Analysis | Conformity

- Size  $\rightarrow \#$  activities < 400
- Task labelling  $\Rightarrow$  action verbs + substantives
- Activity duration  $< 10\%$  of project duration
- Activity typology  $\rightarrow \#$  LoE activities < min( 1 ; 1% of # activities )

#### PDM logic

- # activities with no predecessor = 0
- $#$  activities with no successor = 0
- $\#$  FS constraints /  $\#$  constraints > 80%

#### Schedule Analysis | Achievability

- General agreement w.r.t. activity duration
- General agreement w.r.t. activity sequencing
- Schedule criticity  $\rightarrow \#$  critical activities < 0.3  $\times$  # activities

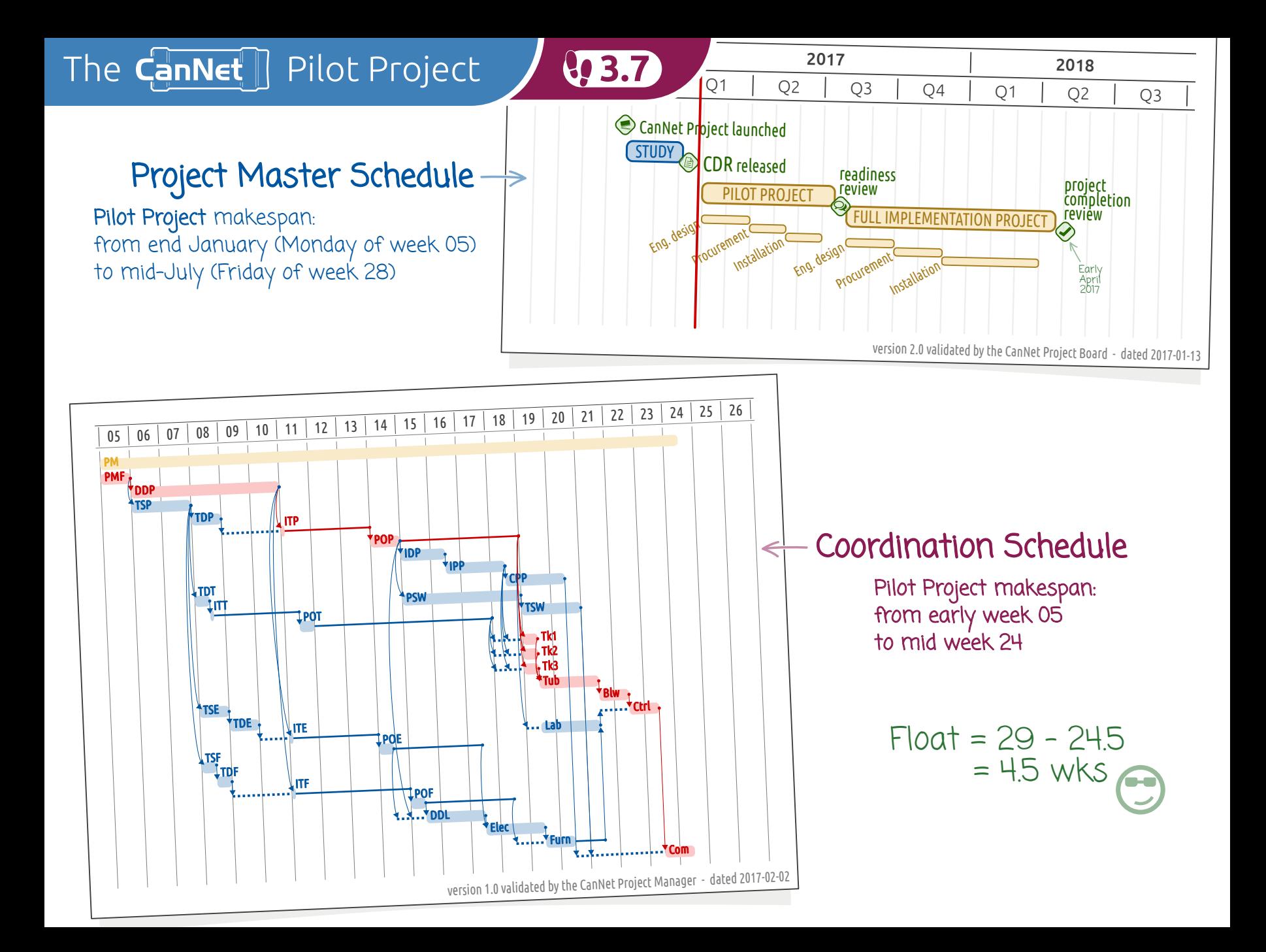

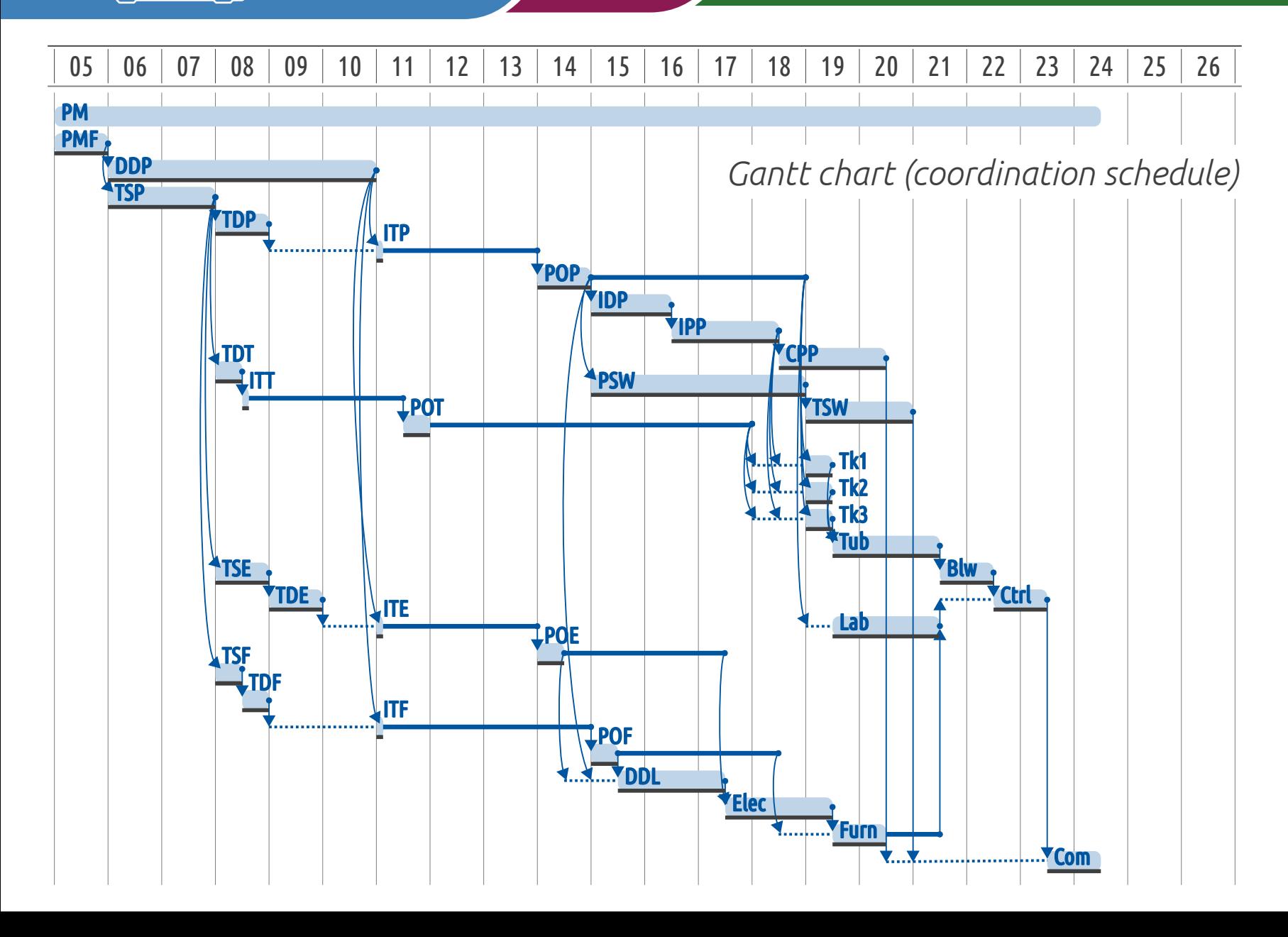

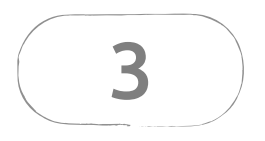

# Scheduling the CanNet Project with P. Microsoft Project

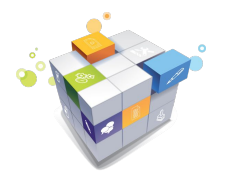

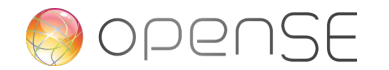

#### Launching the software

Windows 10 ▶ Start Menu ▶ Microsoft Office ▶ Microsoft Project

Mac OS  $X \triangleright$  Launchpad  $\triangleright$  Windows 10 Applications  $\triangleright$  Microsoft Project

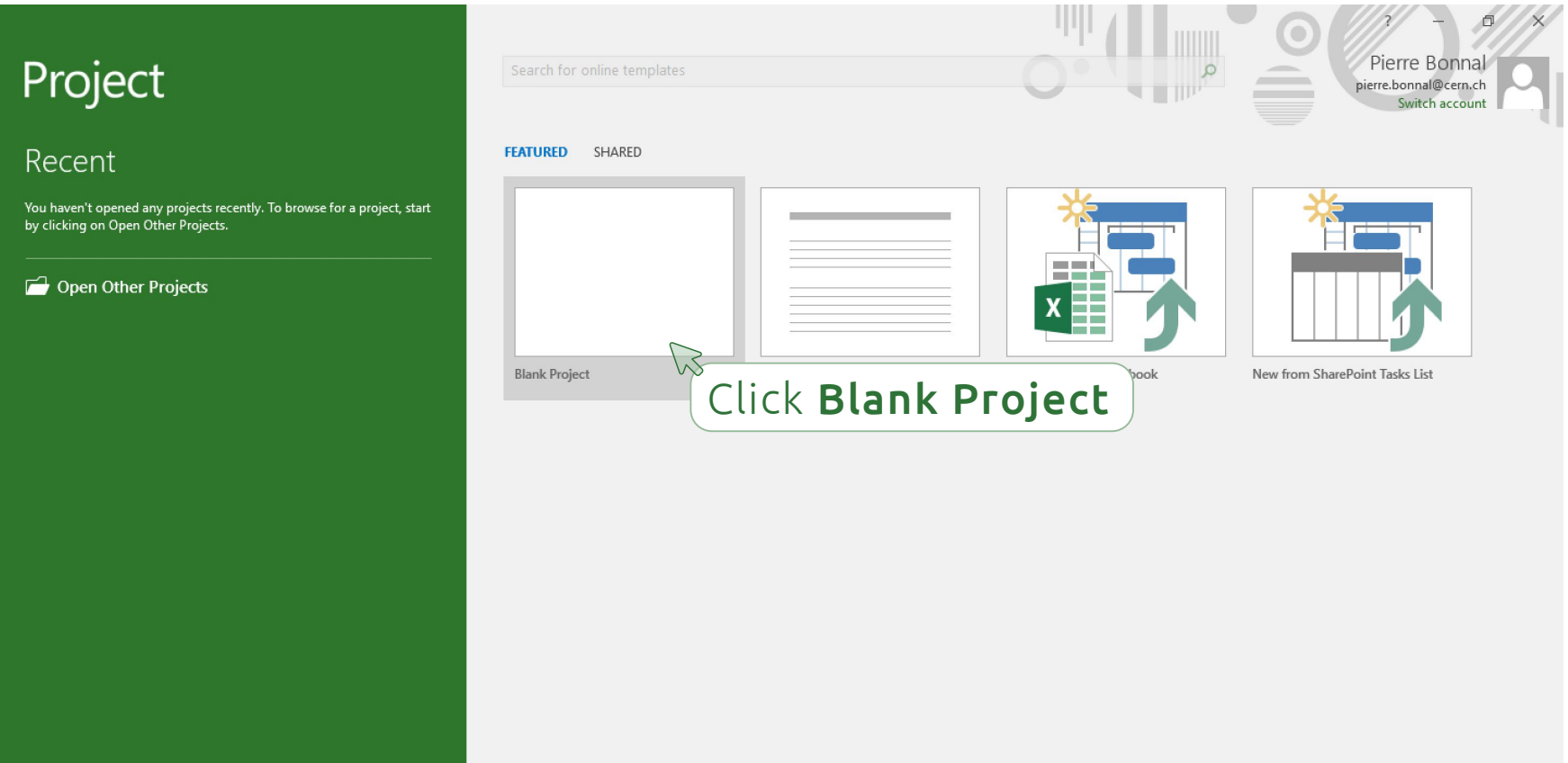

#### Getting familiar with Microsoft Project's interface

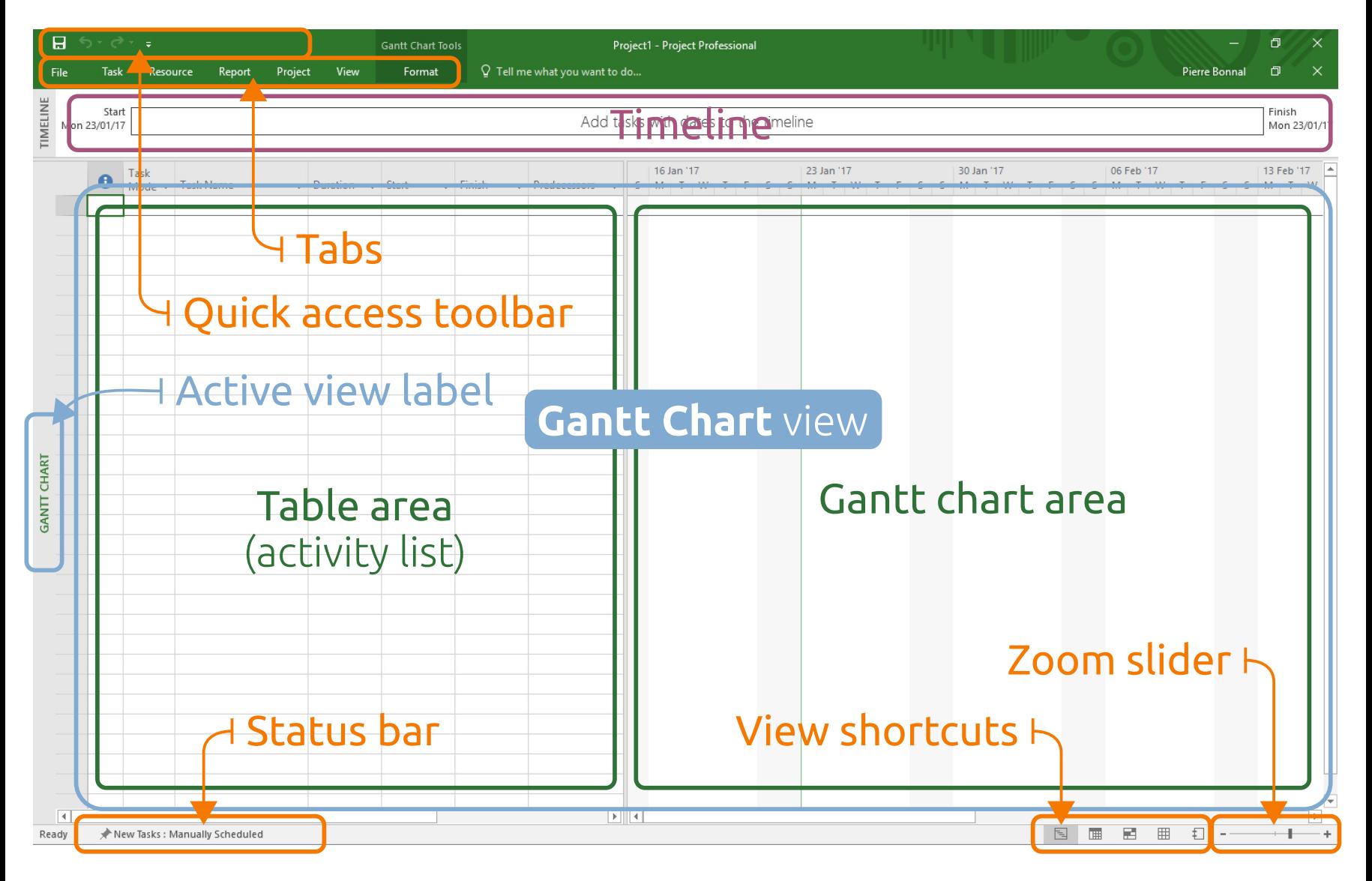

#### Setting up a proper scheduling configuration

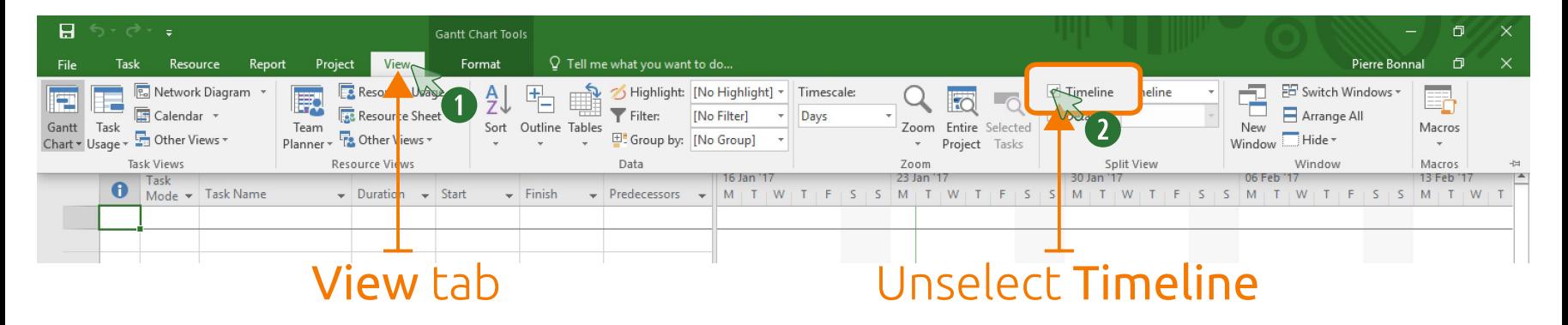

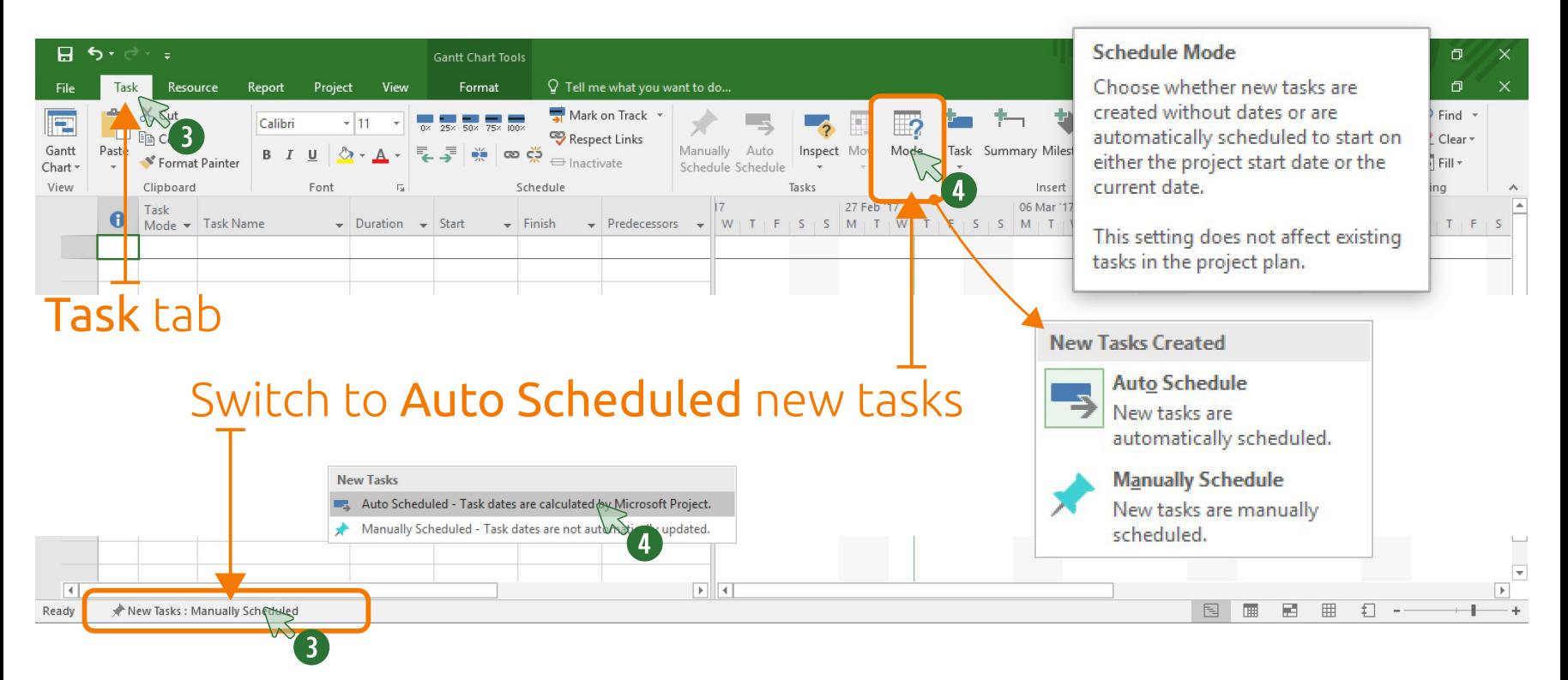

#### Setting the project start date

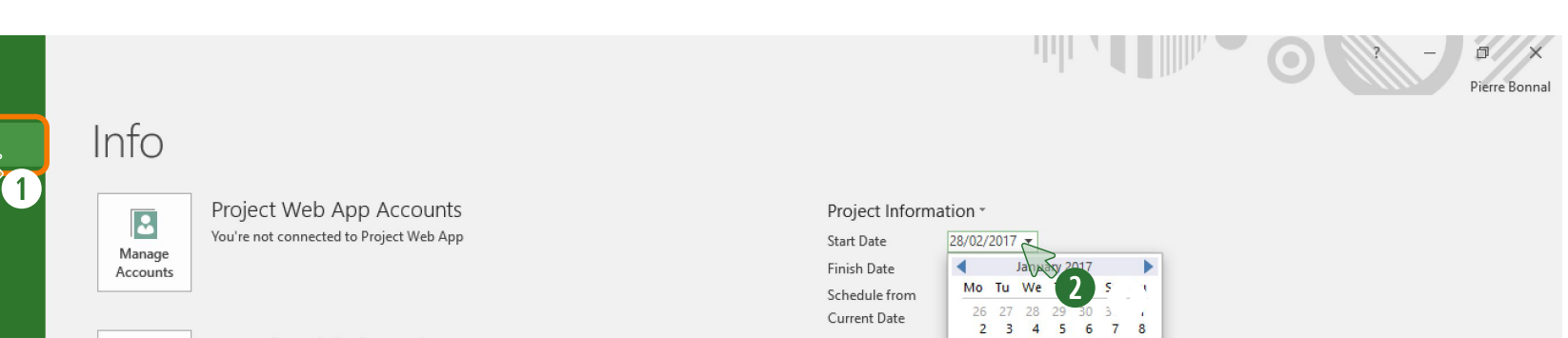

#### Organize Global Template

目

Organizer

 $\bigodot$ 

New

Open

Save

Save As

Print

Share Export Close

Account Options Move views, reports, and other elements between project files and the global template.

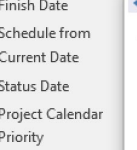

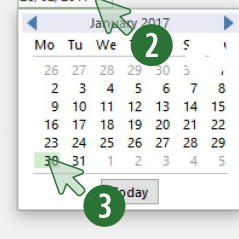

The project start date is  $\rightarrow$   $\frac{1}{2}$  3.4

a temporal constraint
#### Entering and editing activity labels

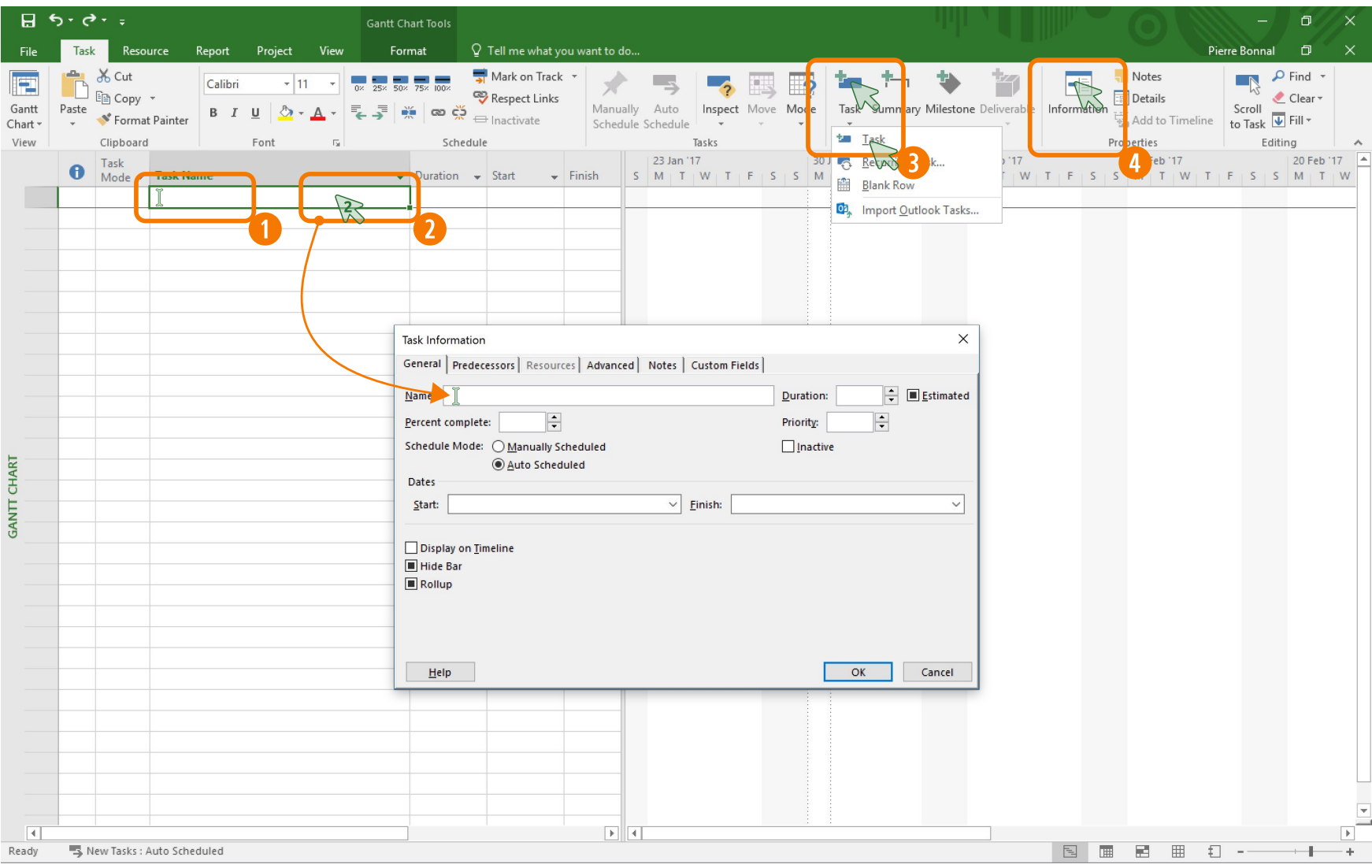

8.1.4

#### Adapting the Gantt view timescale

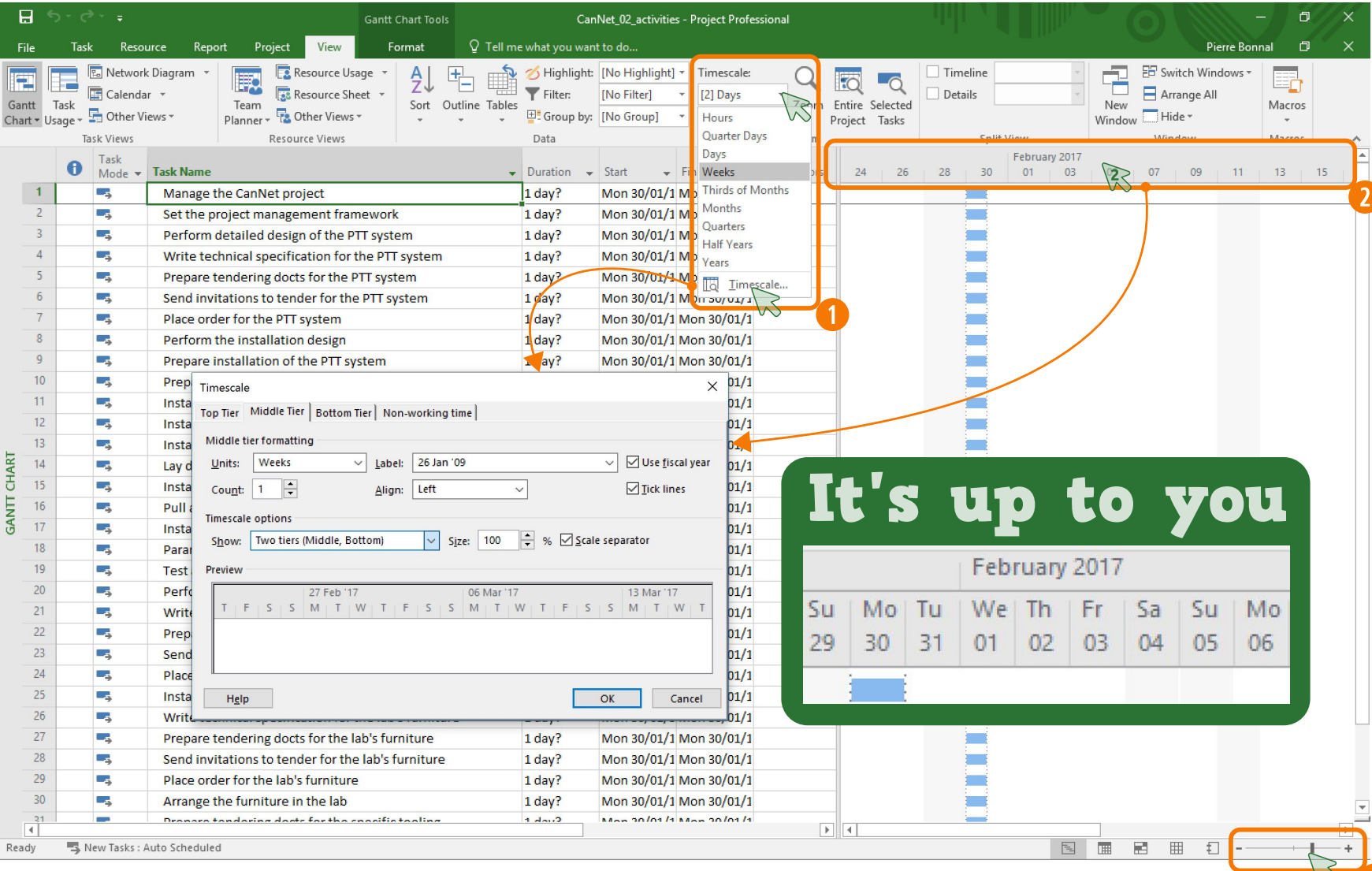

#### Entering and updating activity duration

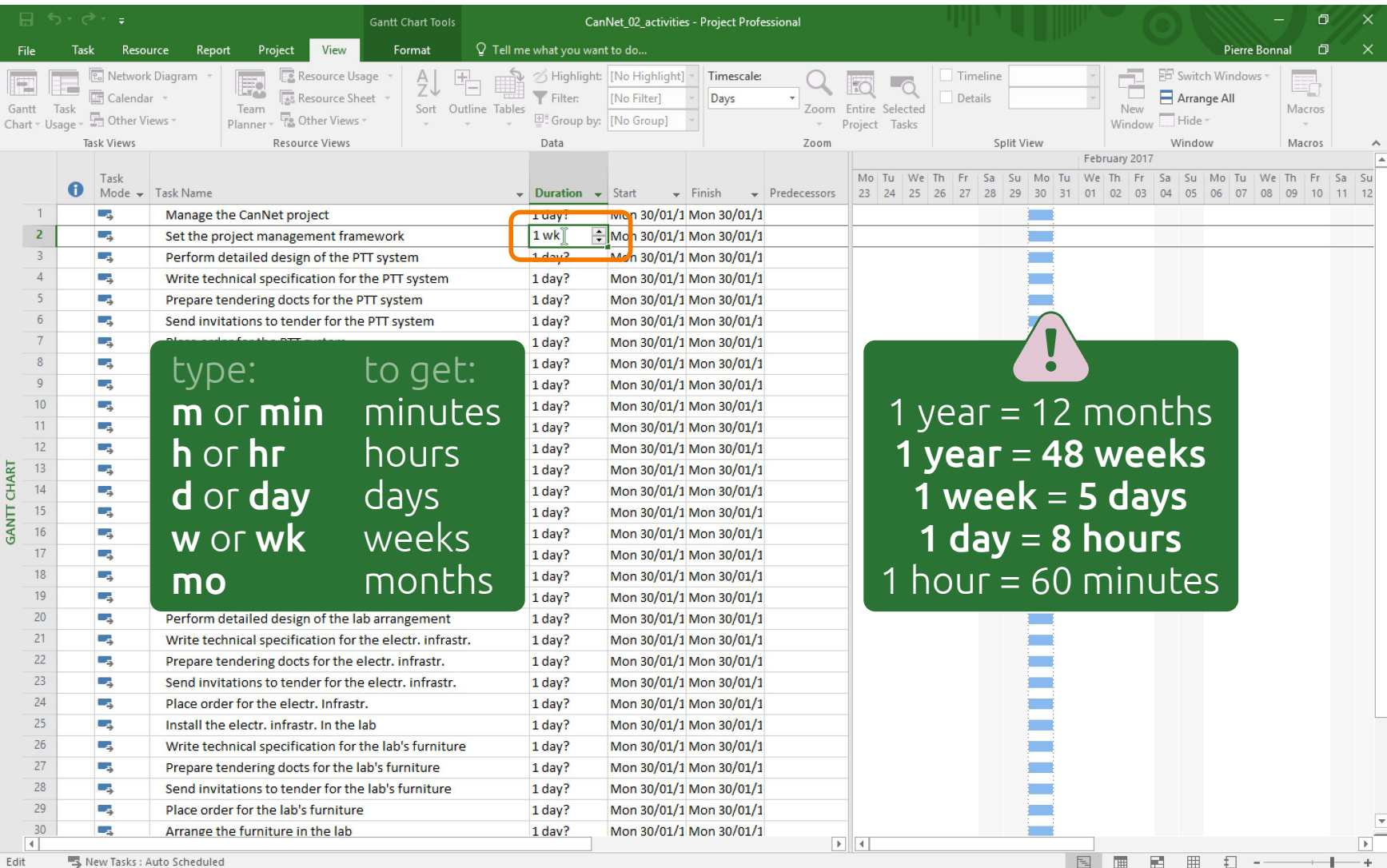

#### Defining technical constraints

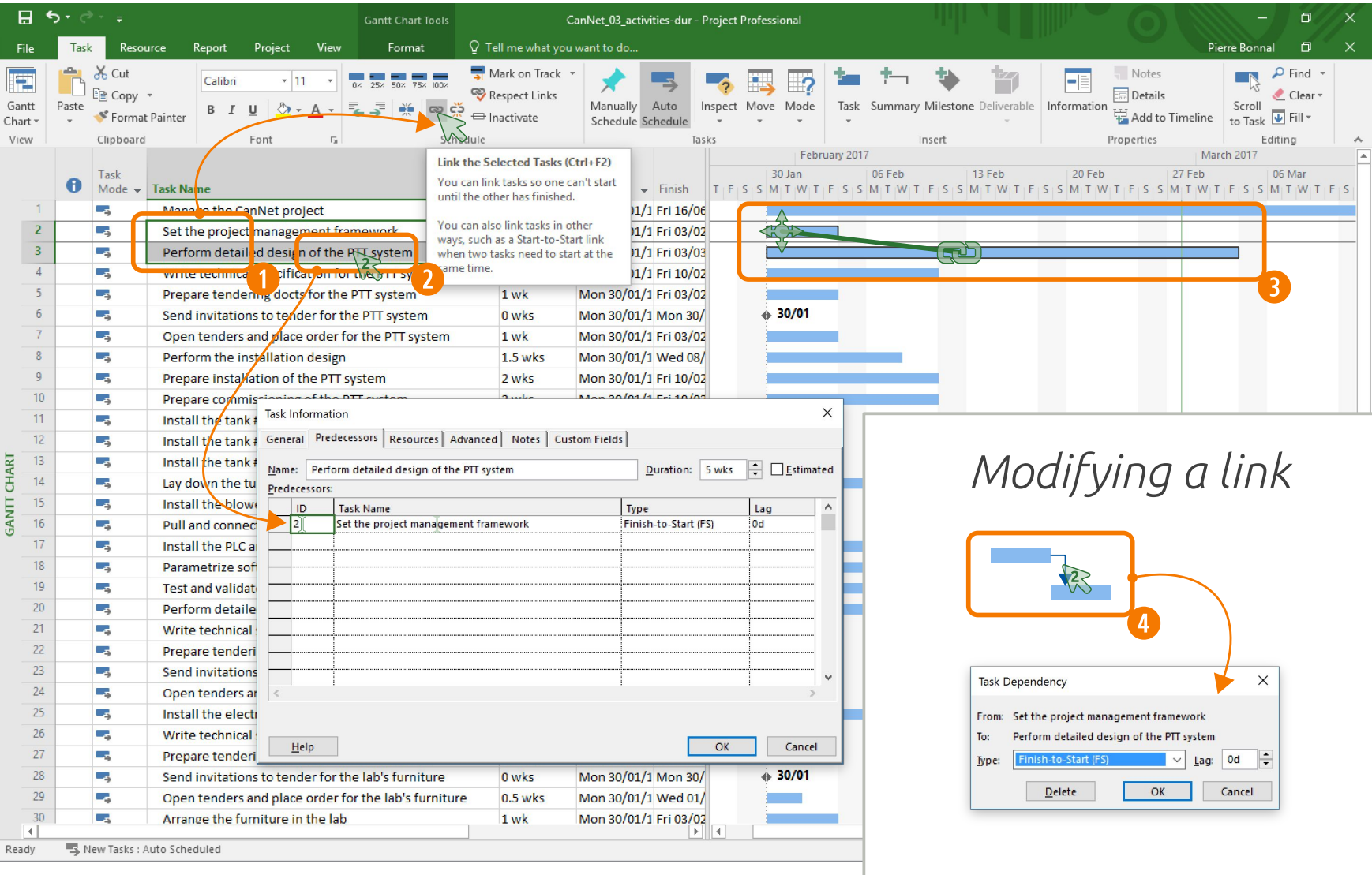

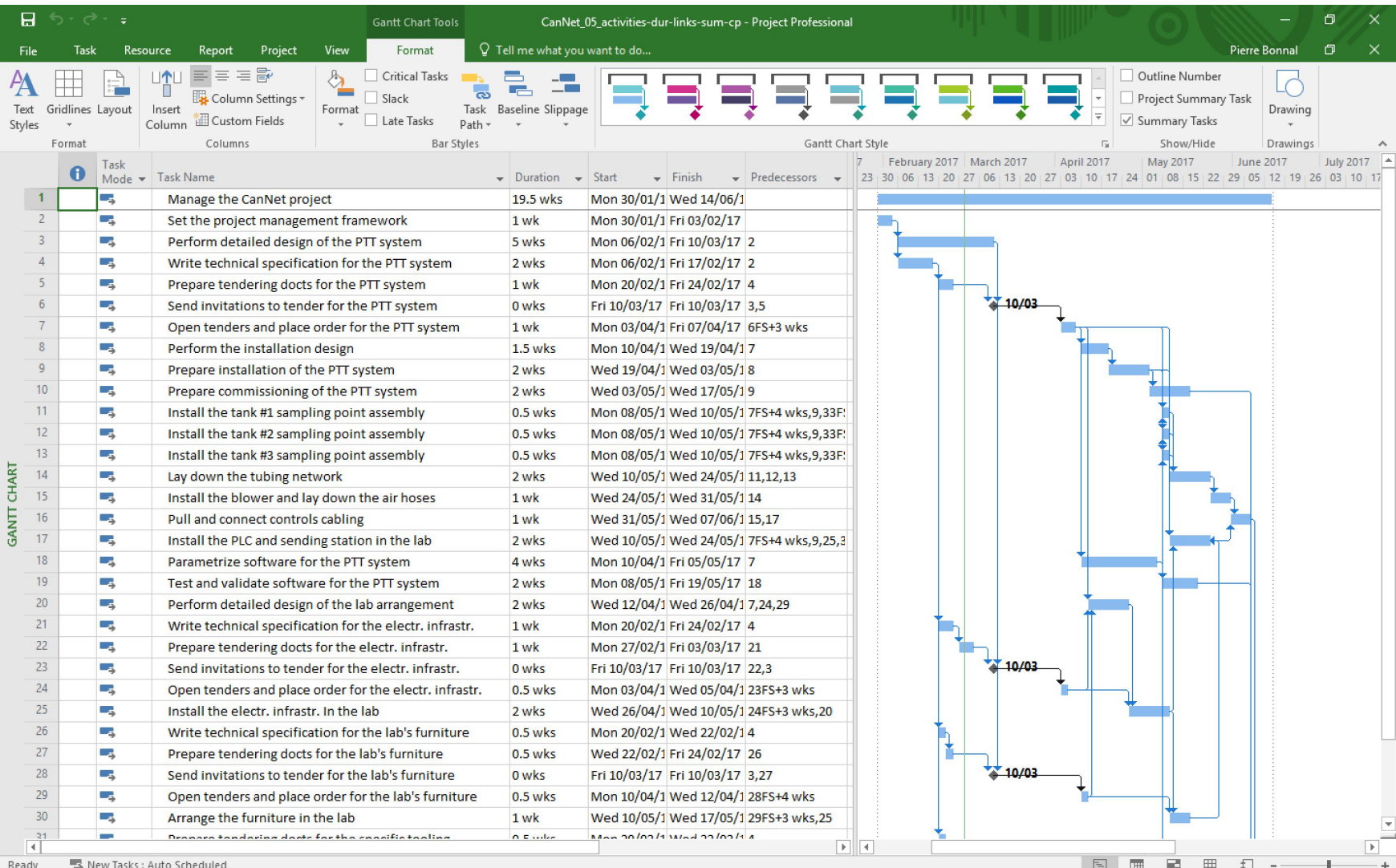

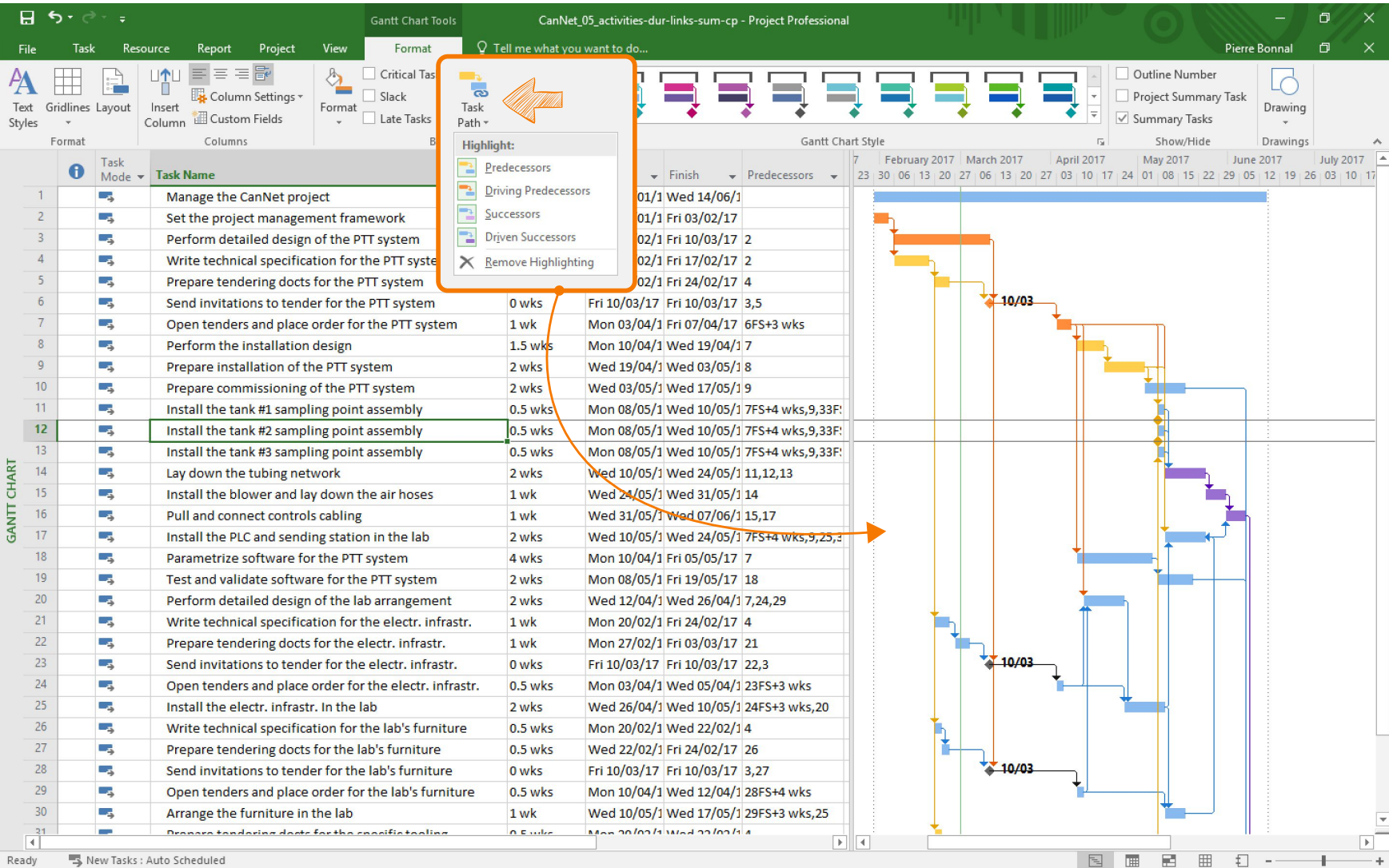

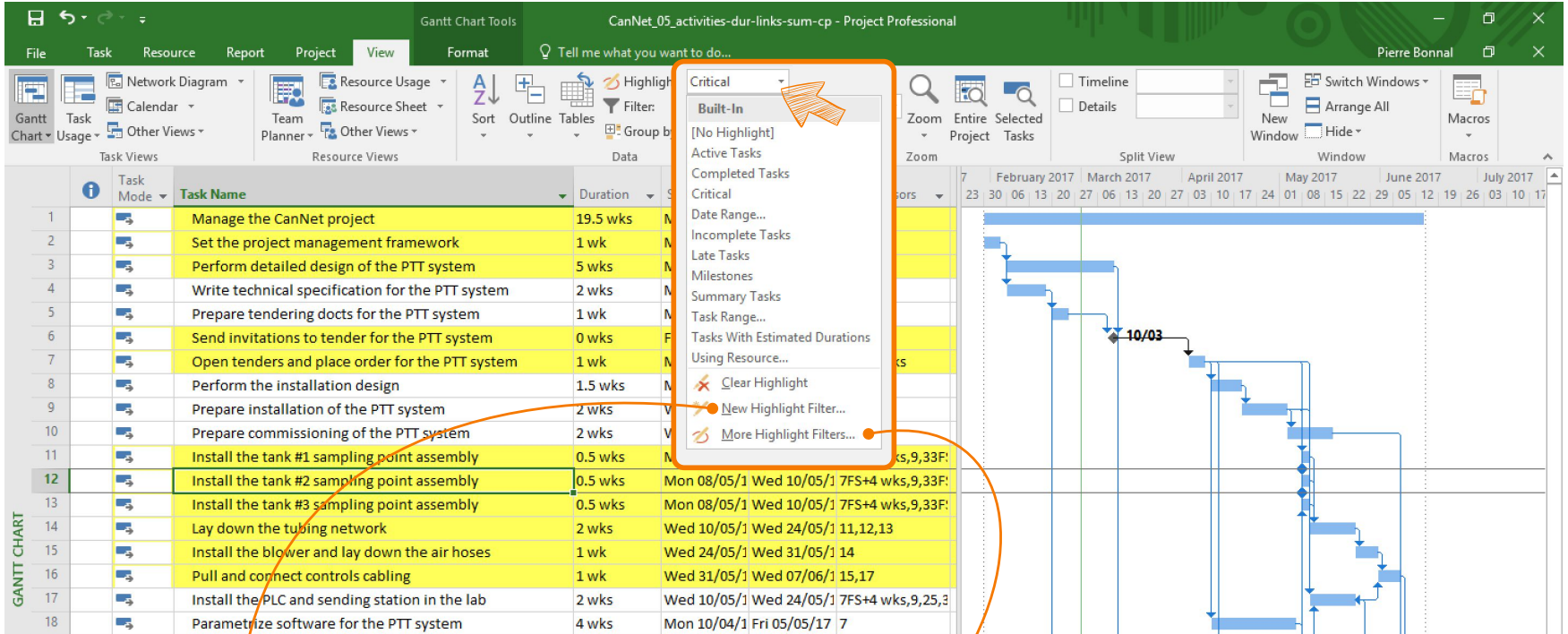

 $\mathcal{L}$ 

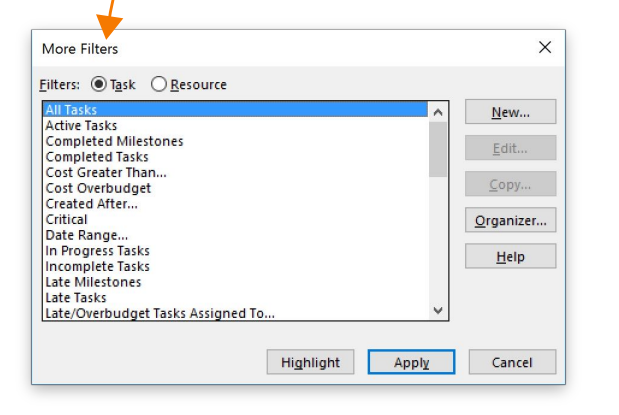

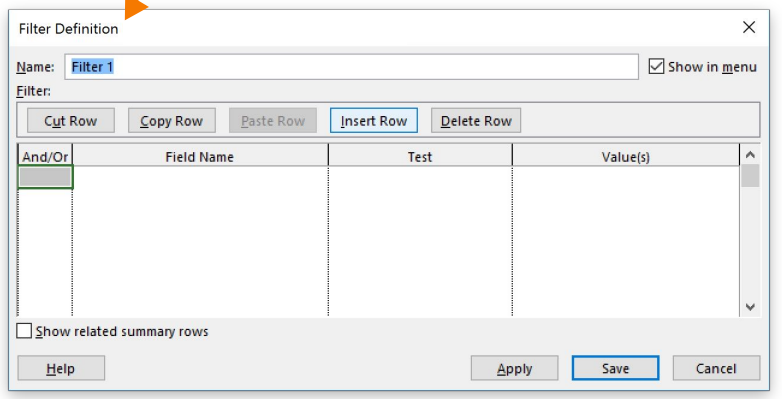

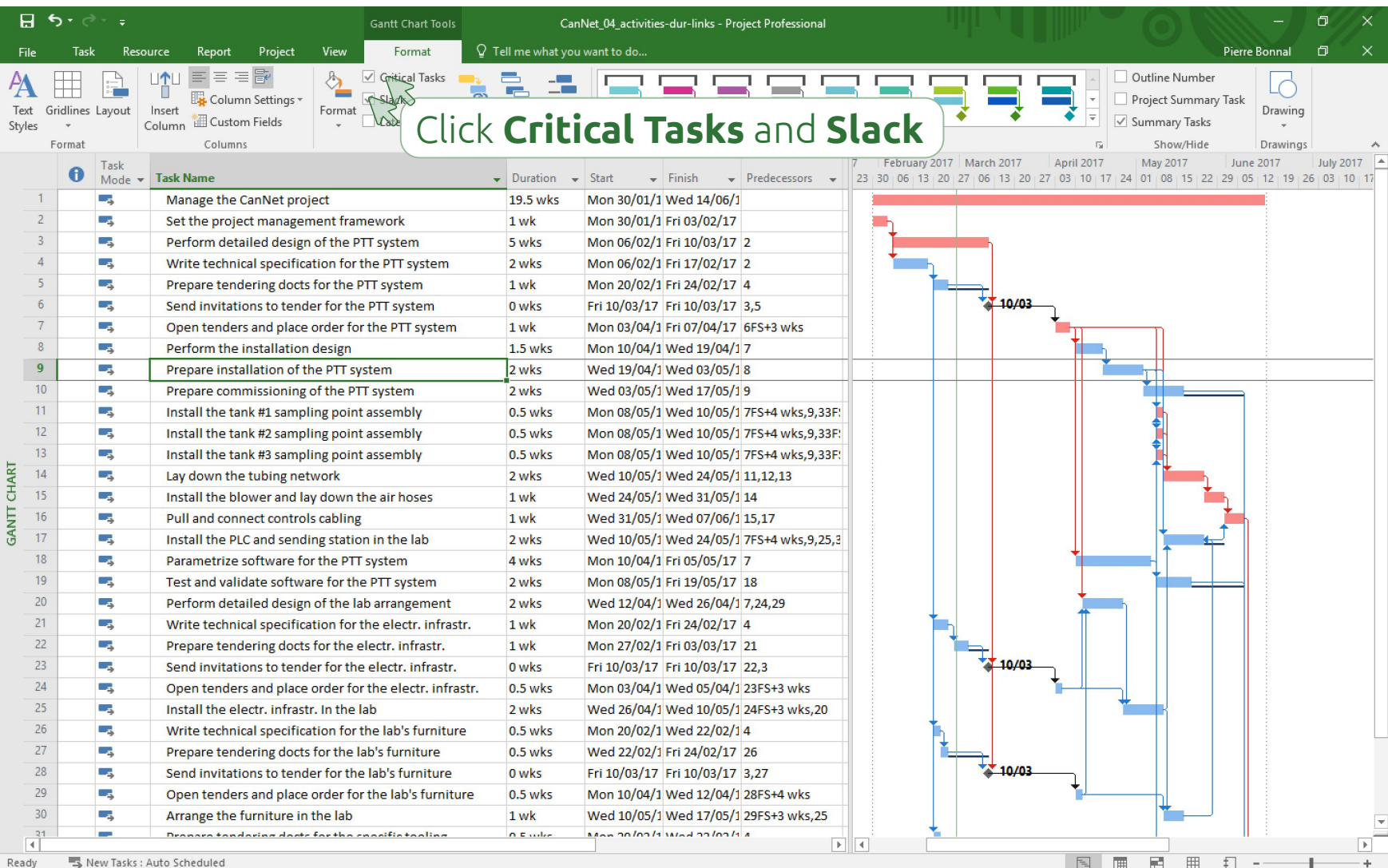

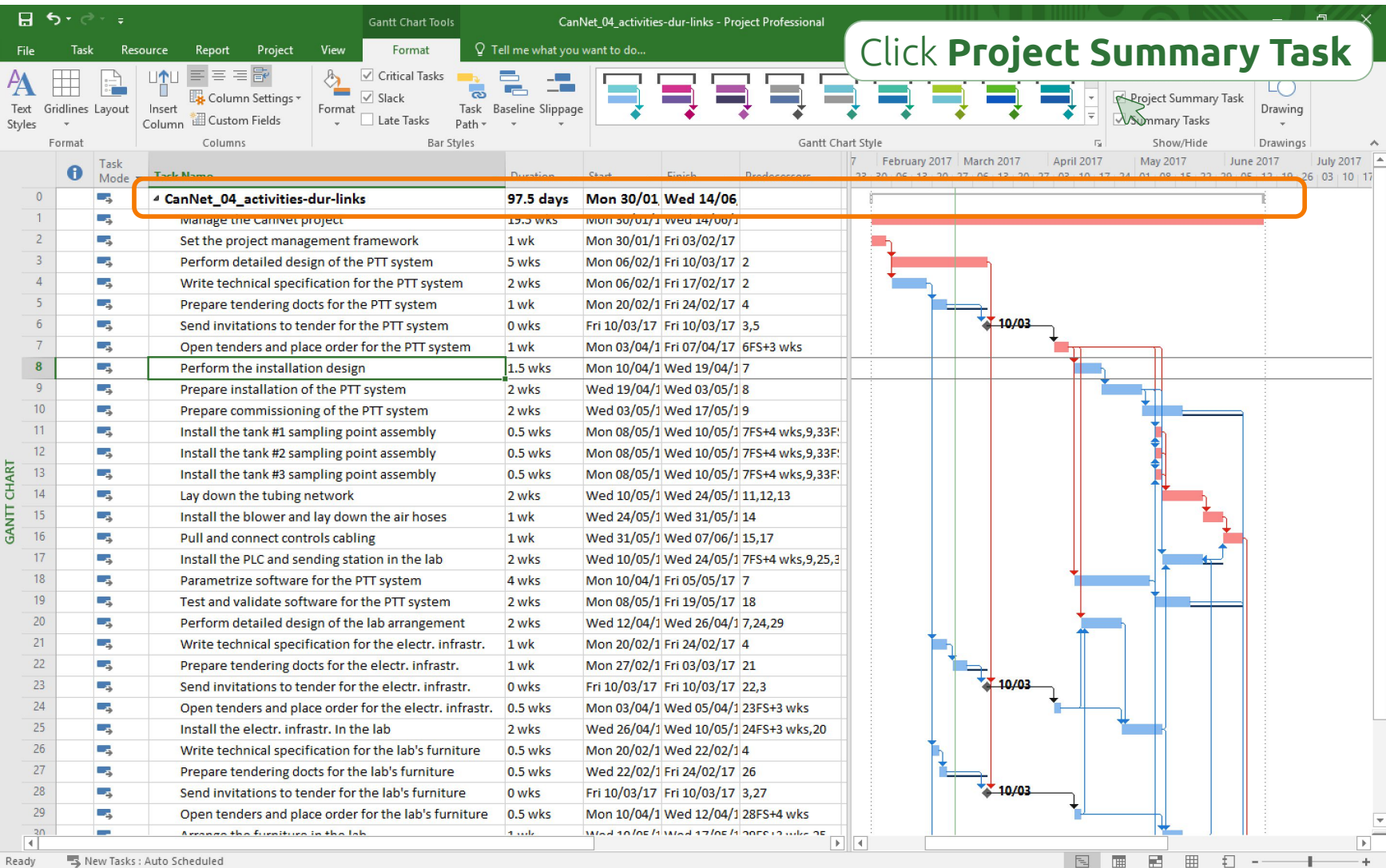

### 3.5

#### Analysing the resulting schedule (before RCPS)

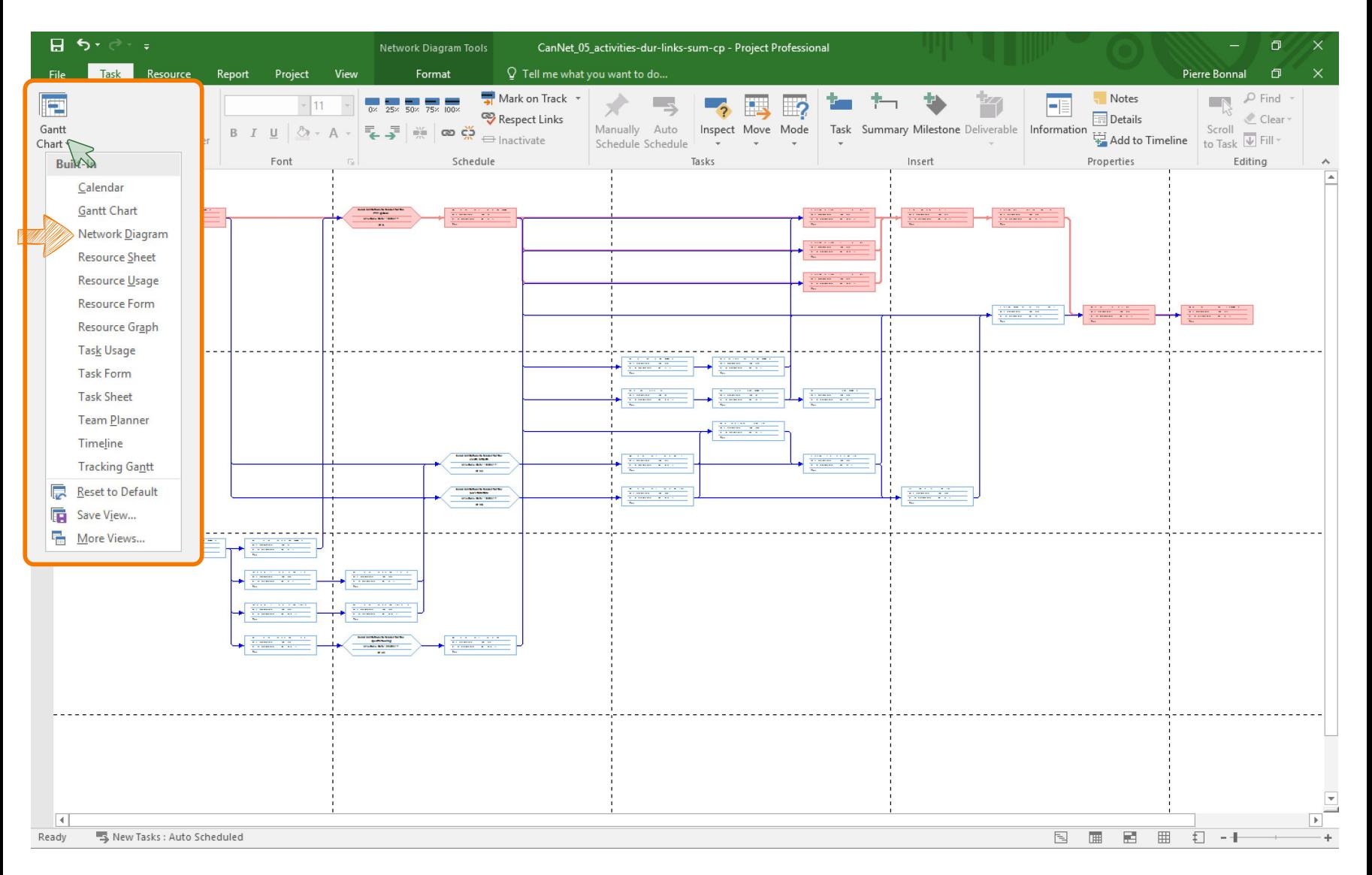

#### Entering and editing resources

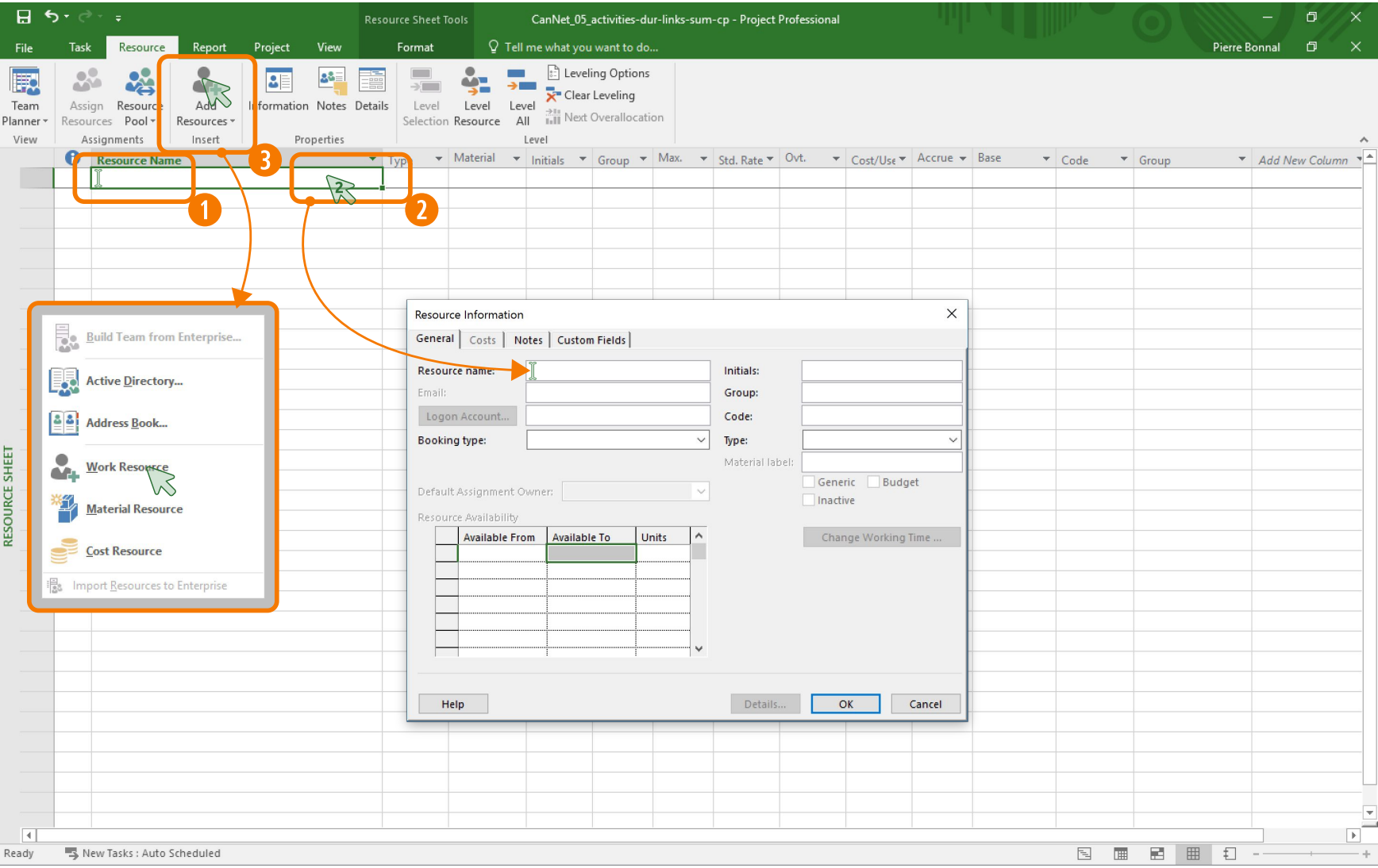

### Entering and editing resources

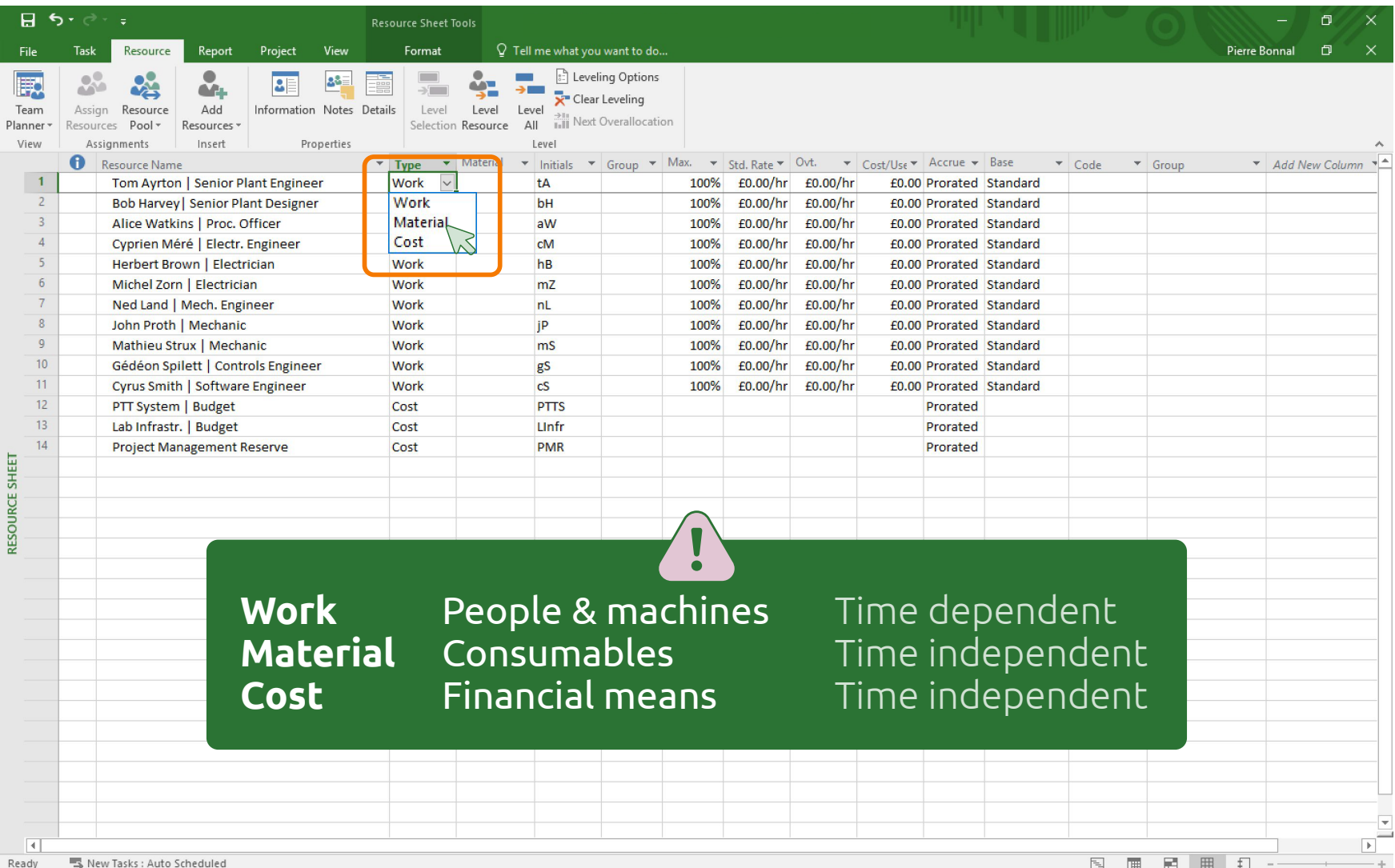

8.2.1

#### Assigning resources to activities

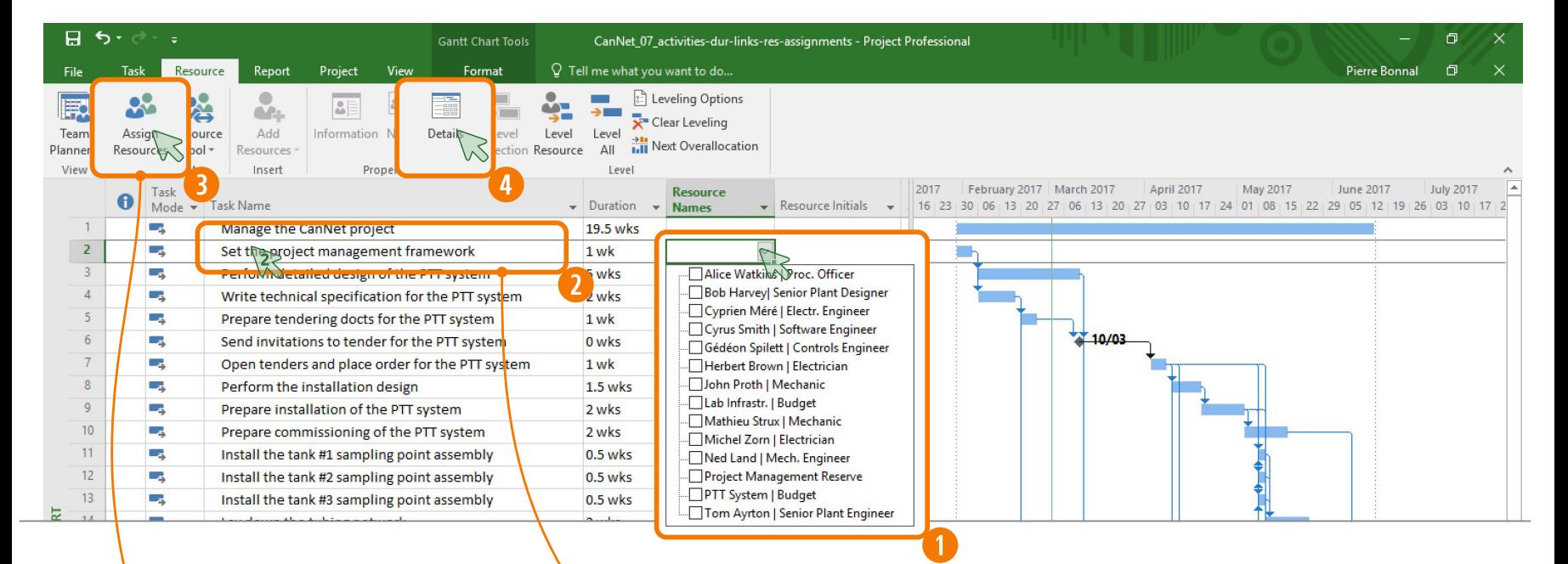

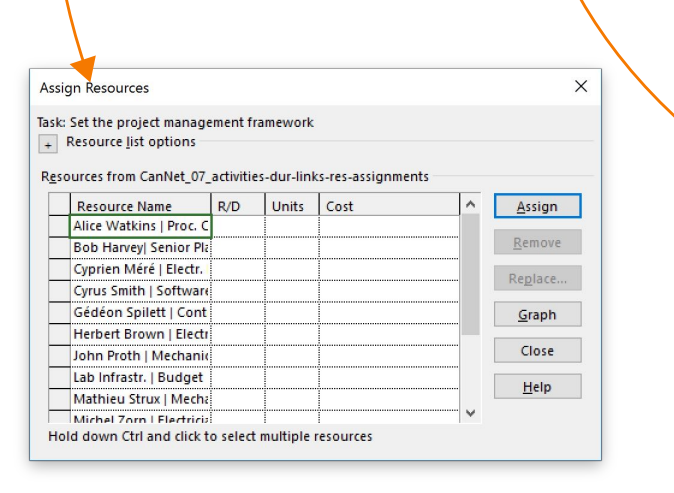

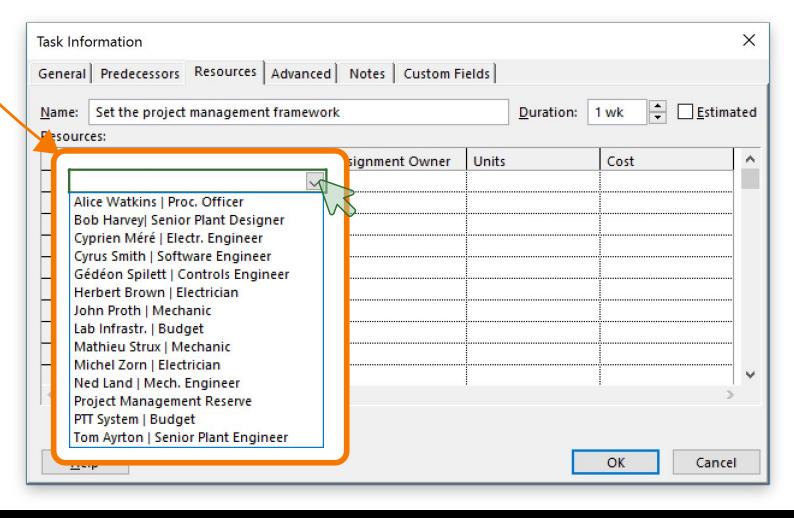

### Assigning resources to activities

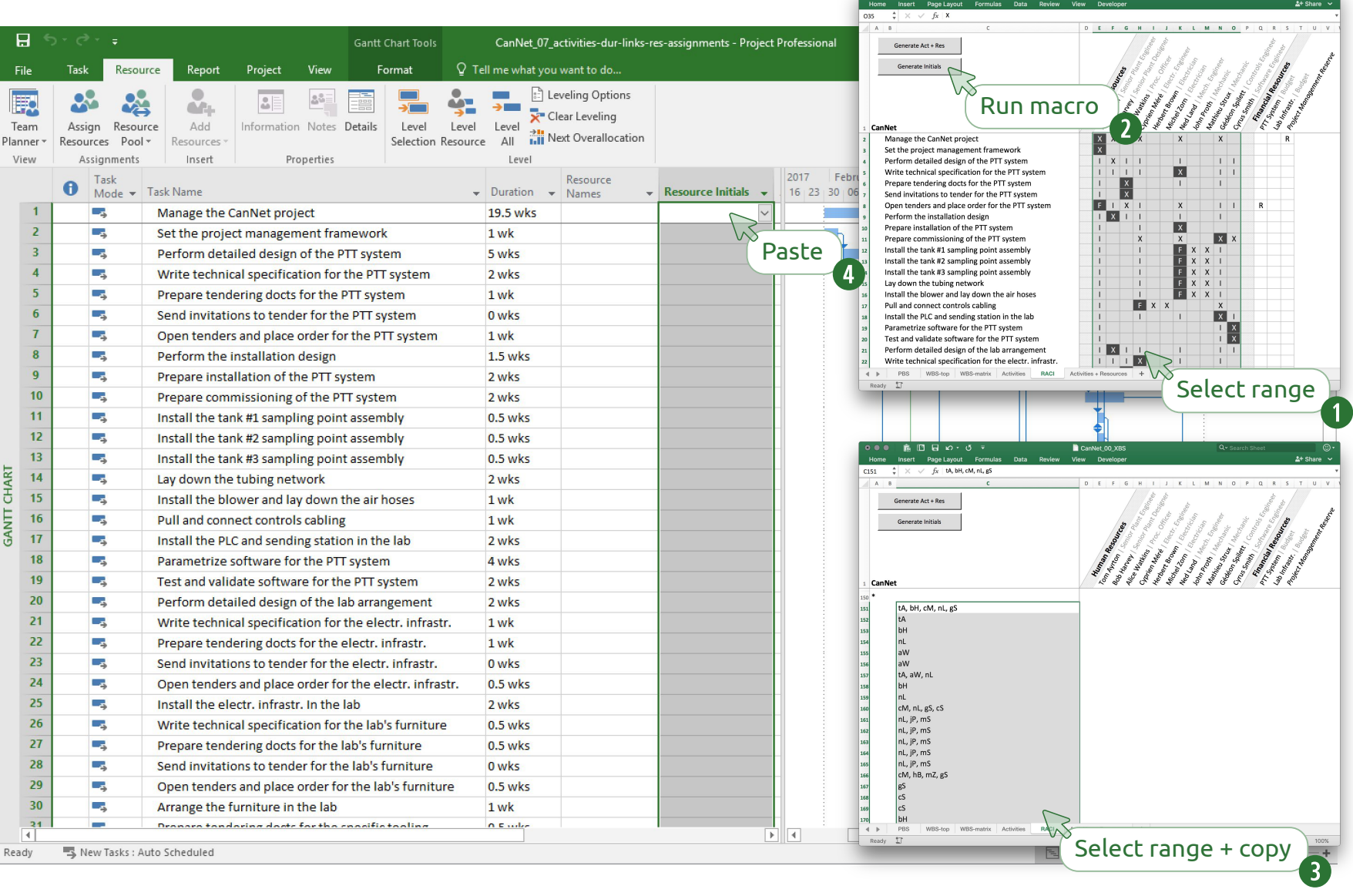

#### Assigning resources to activities

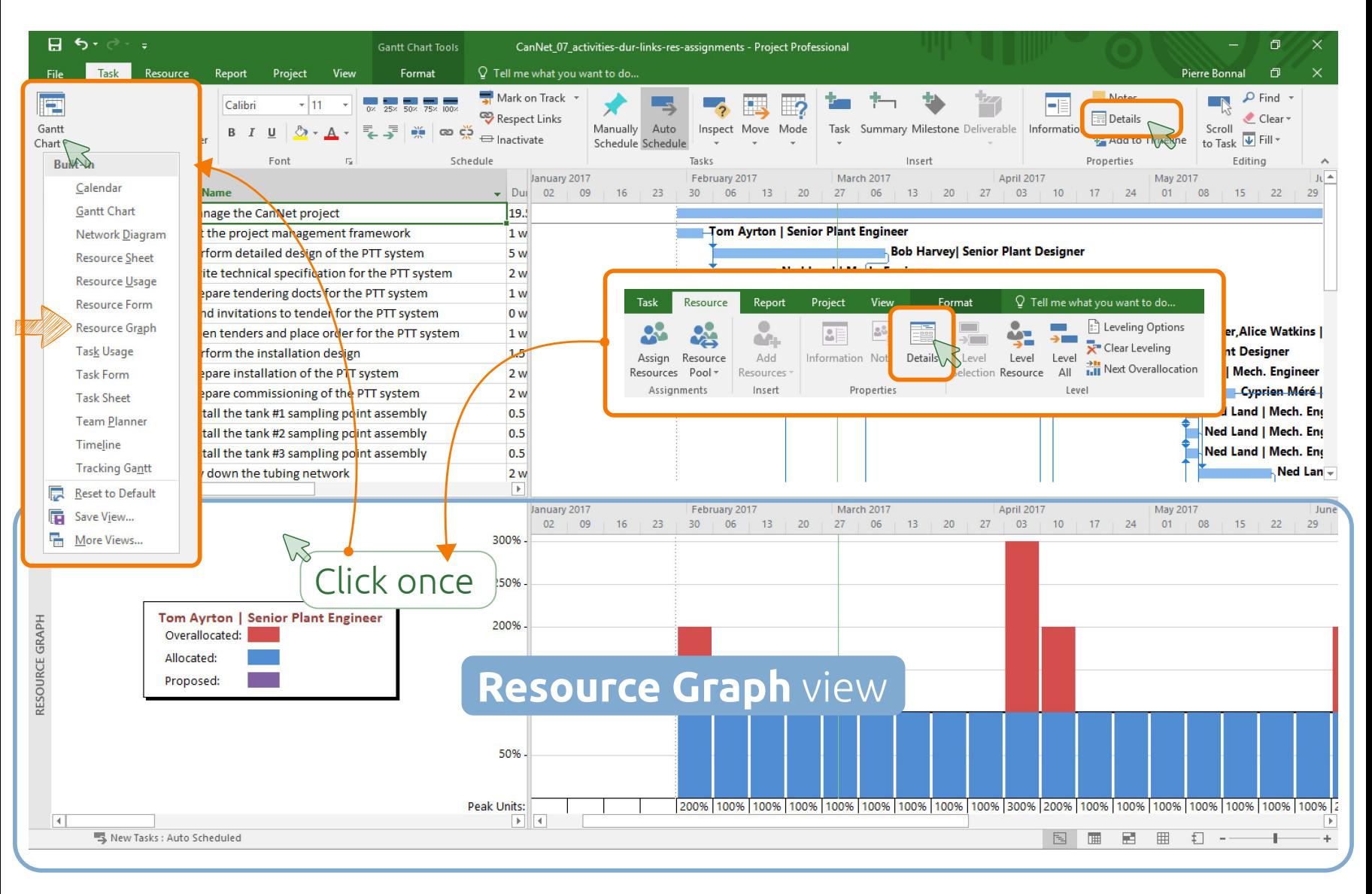

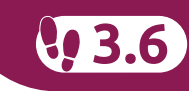

#### **Before leveling**

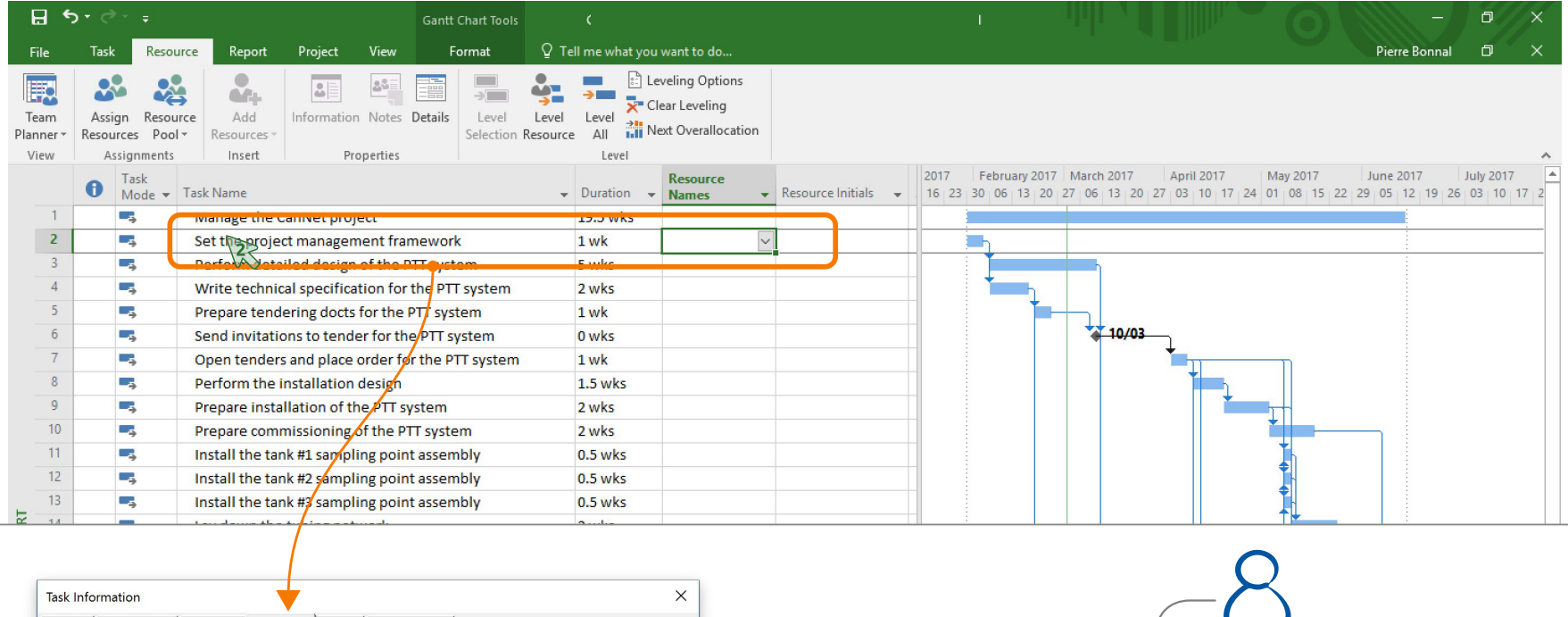

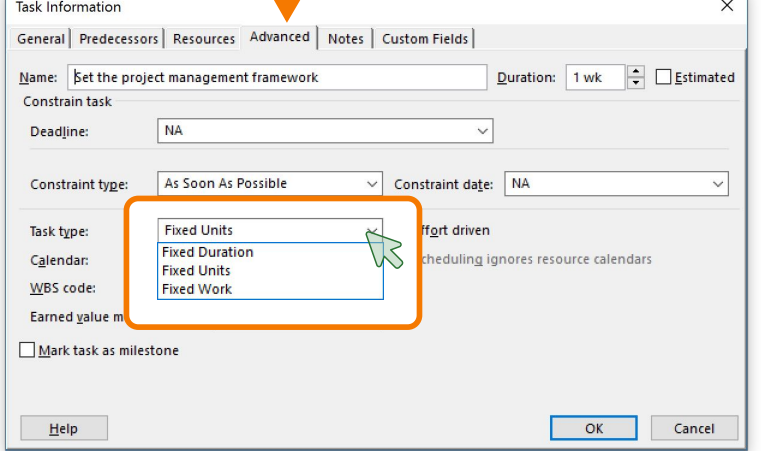

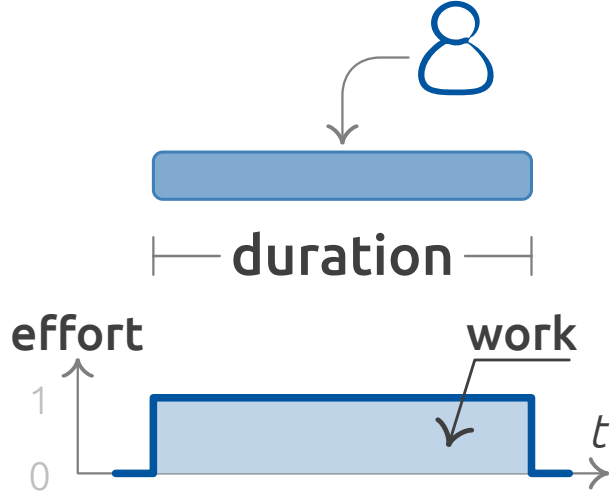

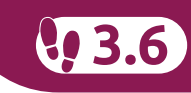

 $\pm$ 

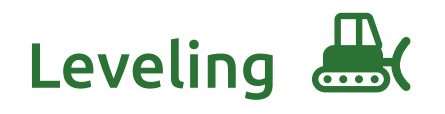

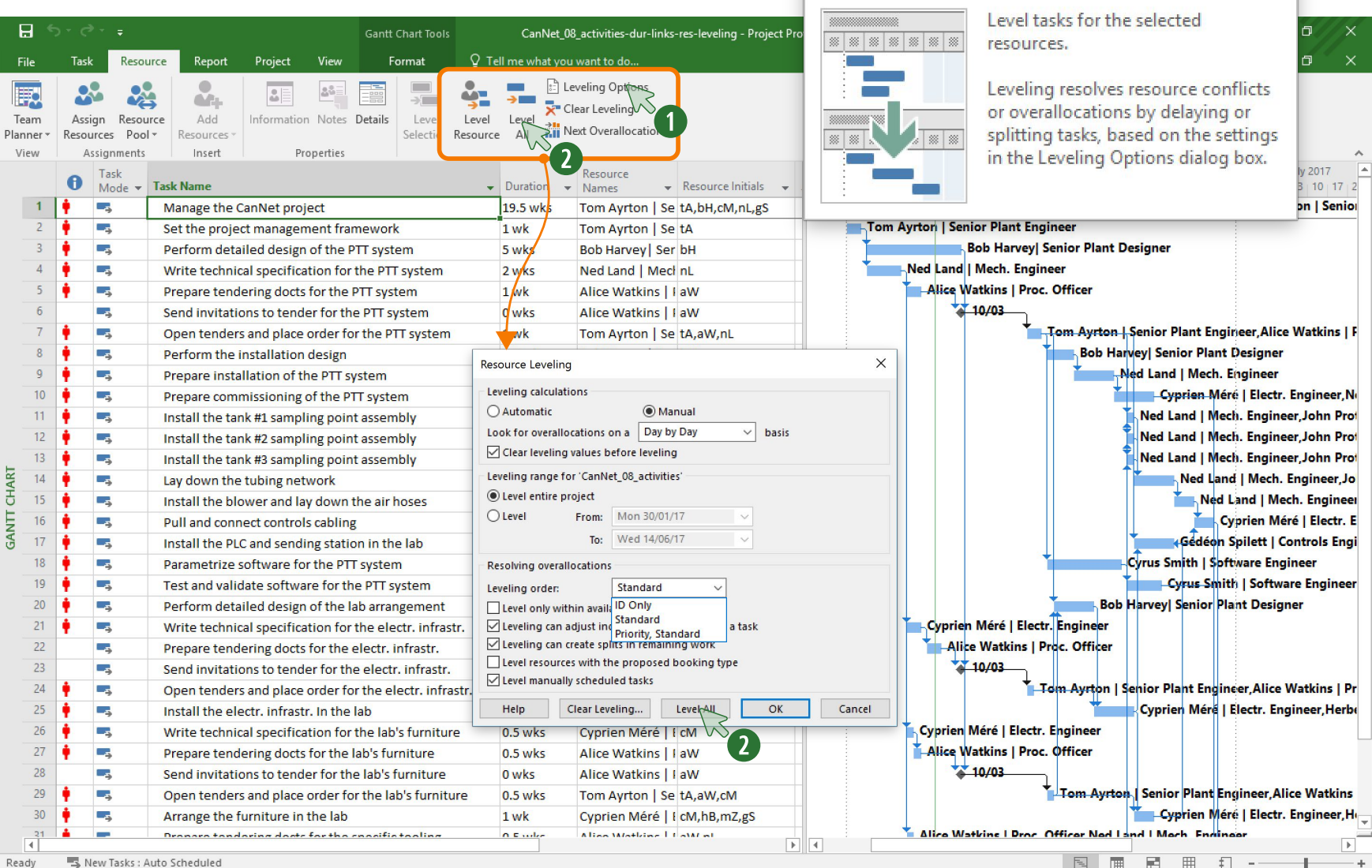

Level Resource

#### Schedule analysis

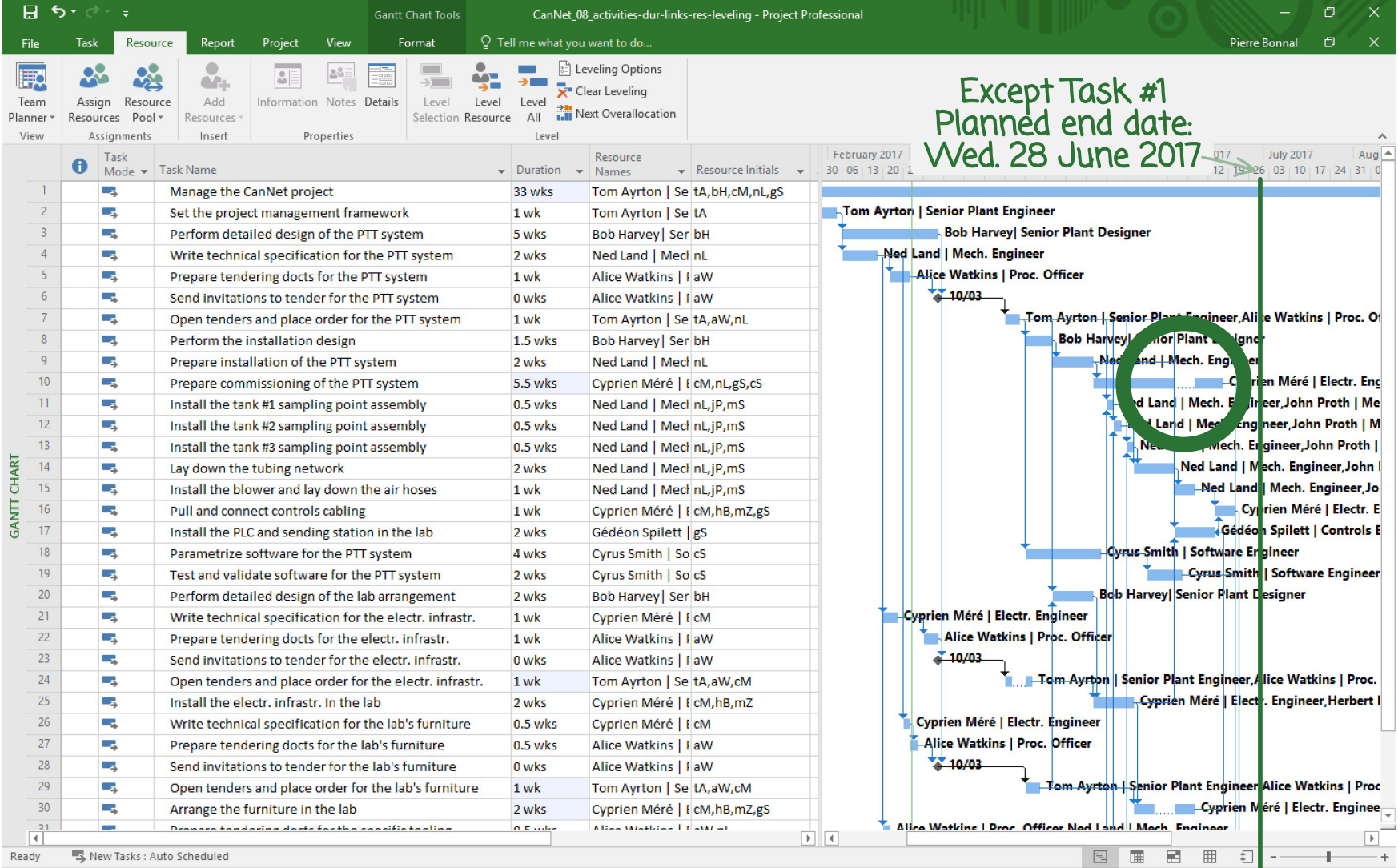

8, 3.6

#### The  $CanNet$  Pilot Project

#### Project Master Schedule

Pilot Project makespan: from end January (Monday of week 05) to mid-July (Friday of week 28)

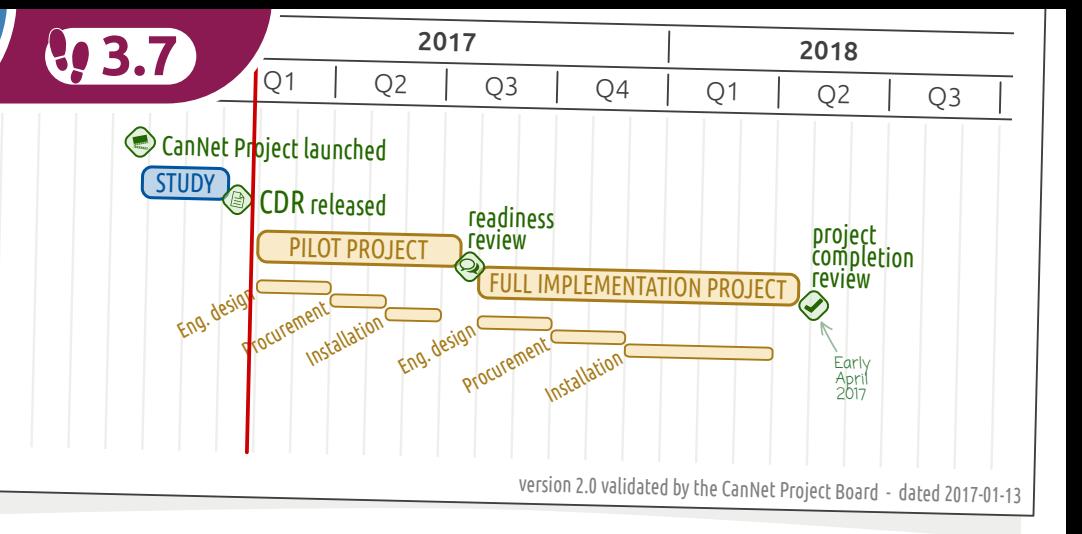

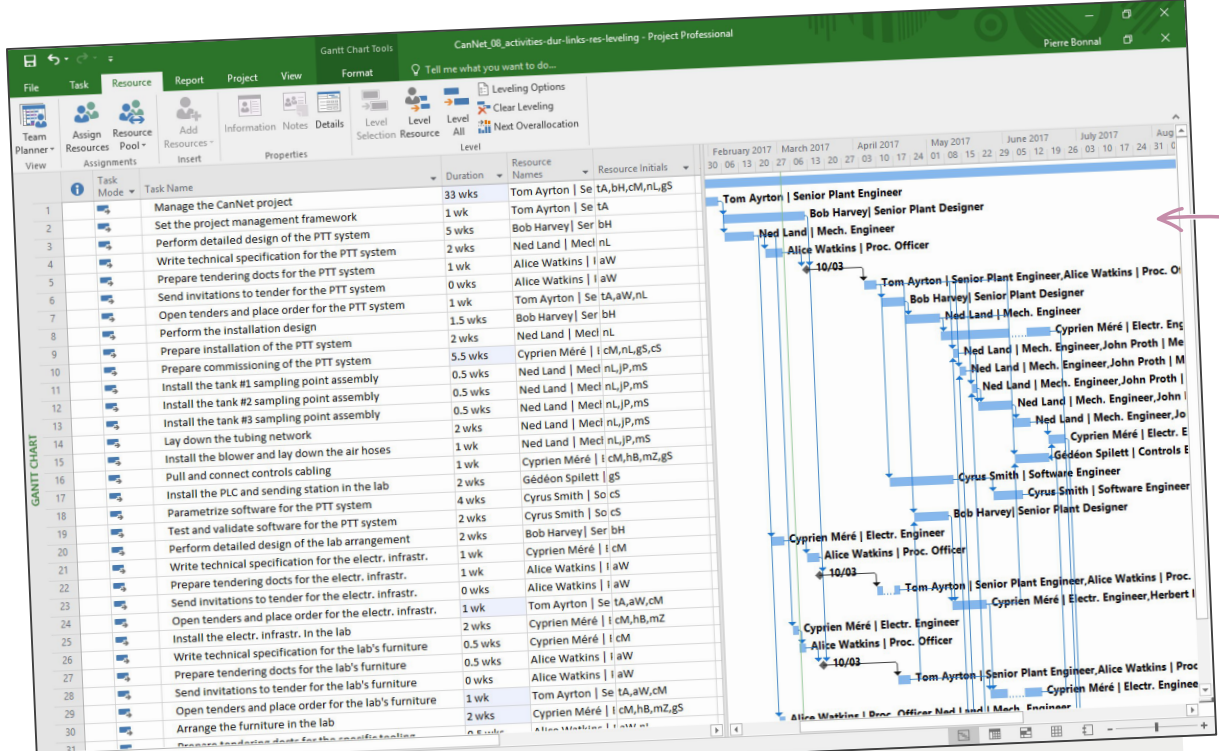

#### Coordination Schedule

Pilot Project makespan: from early week 05 to mid week 26

#### $F$ loat = 29 - 26.5  $= 2.5$  wks

New Tasks : Auto Scheduled Ready

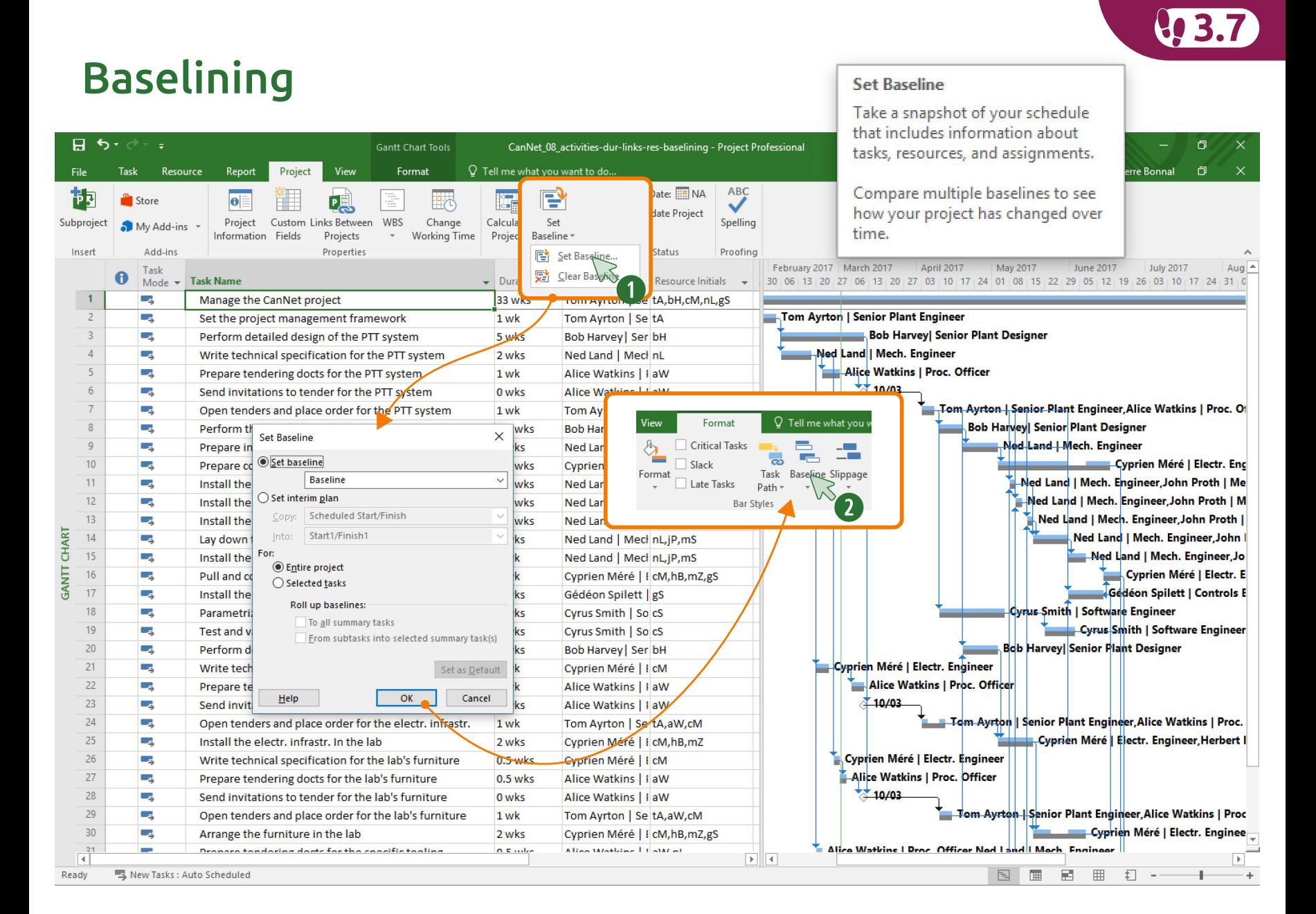

## Setting up an effective **P3 Microsoft Project** working configuration

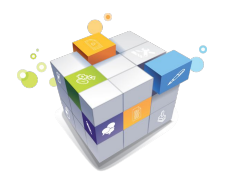

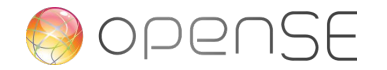

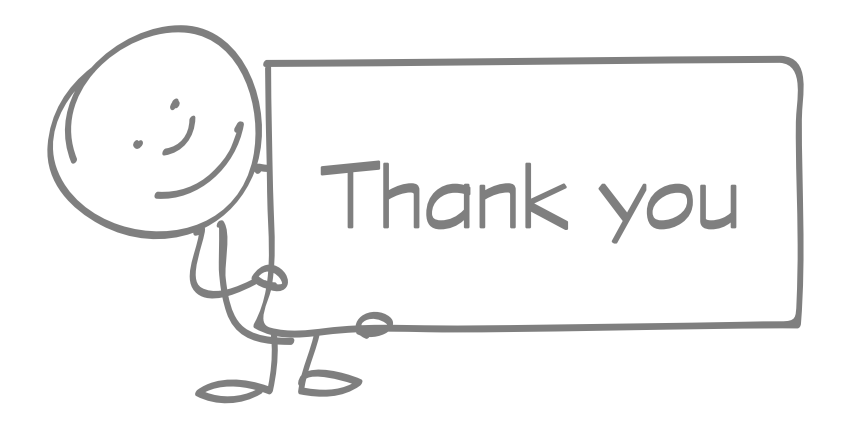

## cern.ch/openSE

# cern.ch/quality

Pierre.Bonnal@cern.ch +41 22 767 5710 +41 75 411 2072